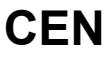

# **WORKSHOP**

# **AGREEMENT**

# **CWA 16374-77**

December 2011

**ICS** 35.240.40

English version

# Extensions for Financial Services (XFS) interface specification Release 3.20 - Part 77: Item Processing Module Device Class Interface Migration from Version 3.10 (CWA 15748) to Version 3.20 (this CWA) Programmer's Reference

This CEN Workshop Agreement has been drafted and approved by a Workshop of representatives of interested parties, the constitution of which is indicated in the foreword of this Workshop Agreement.

The formal process followed by the Workshop in the development of this Workshop Agreement has been endorsed by the National Members of CEN but neither the National Members of CEN nor the CEN-CENELEC Management Centre can be held accountable for the technical content of this CEN Workshop Agreement or possible conflicts with standards or legislation.

This CEN Workshop Agreement can in no way be held as being an official standard developed by CEN and its Members.

This CEN Workshop Agreement is publicly available as a reference document from the CEN Members National Standard Bodies.

CEN members are the national standards bodies of Austria, Belgium, Bulgaria, Croatia, Cyprus, Czech Republic, Denmark, Estonia, Finland, France, Germany, Greece, Hungary, Iceland, Ireland, Italy, Latvia, Lithuania, Luxembourg, Malta, Netherlands, Norway, Poland, Portugal, Romania, Slovakia, Slovenia, Spain, Sweden, Switzerland and United Kingdom.

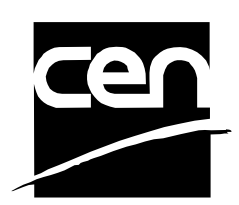

EUROPEAN COMMITTEE FOR STANDARDIZATION COMITÉ EUROPÉEN DE NORMALISATION EUROPÄISCHES KOMITEE FÜR NORMUNG

**Management Centre: Avenue Marnix 17, B-1000 Brussels** 

© 2011 CEN All rights of exploitation in any form and by any means reserved worldwide for CEN national Members.

# **Table of Contents**

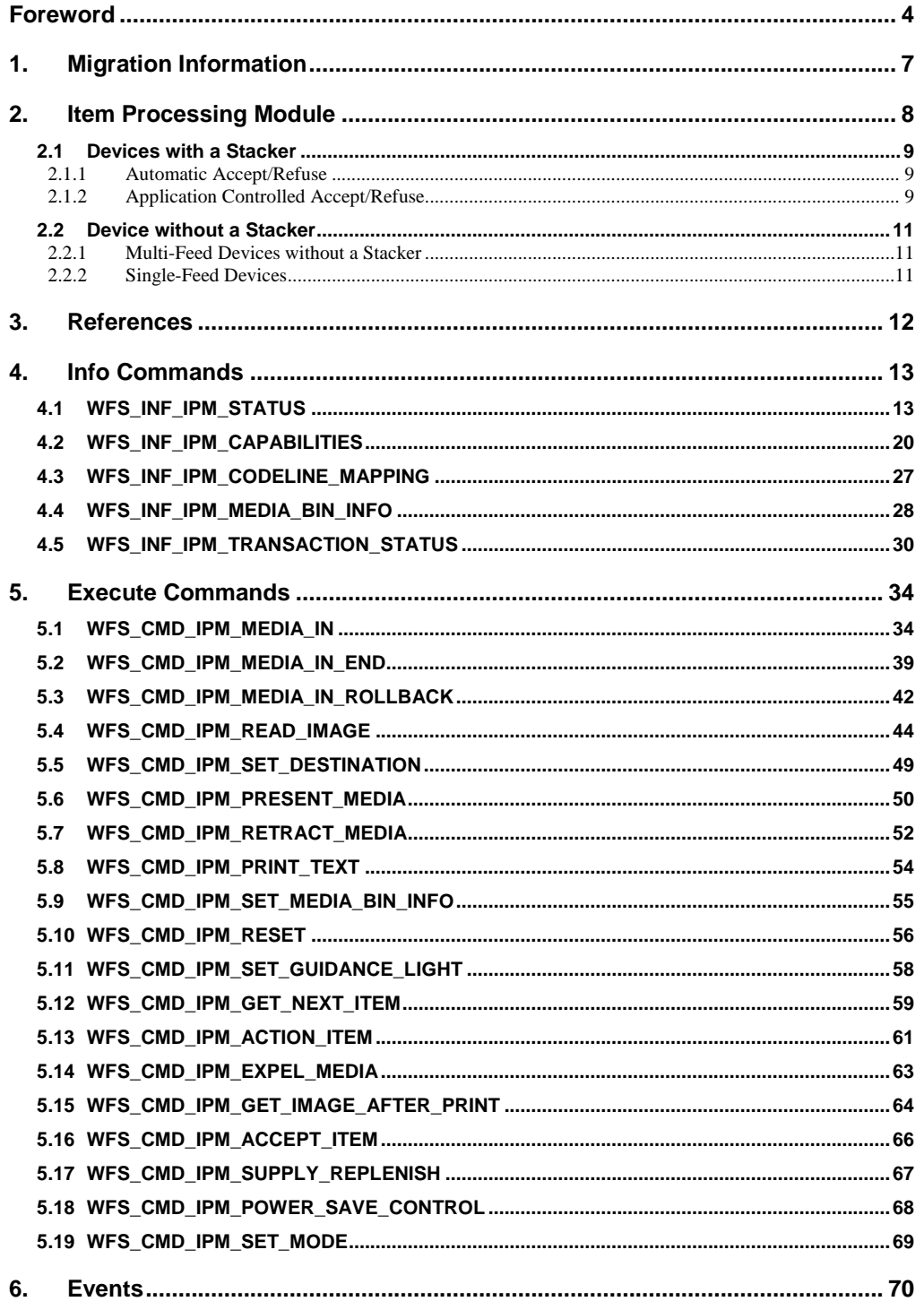

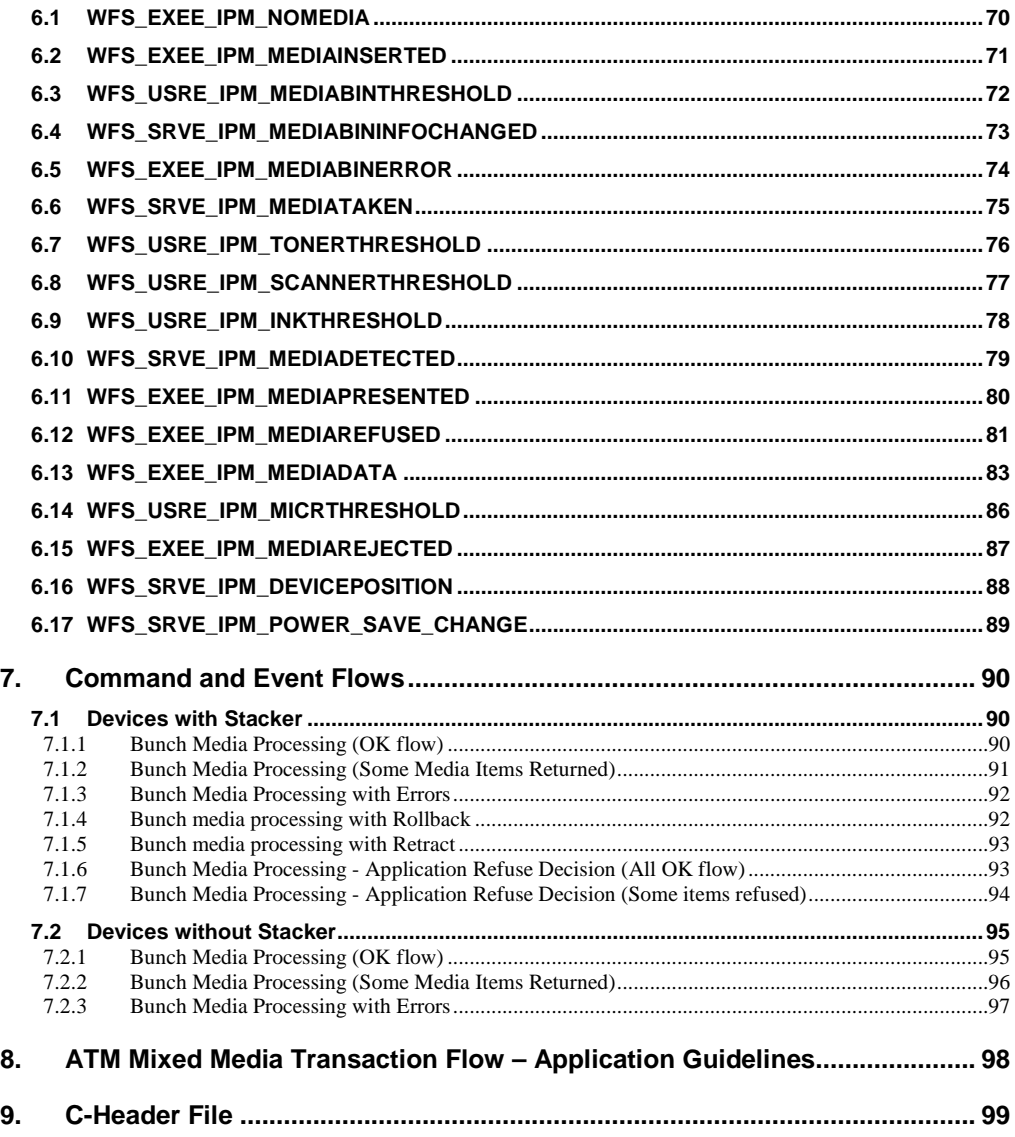

## <span id="page-3-0"></span>**Foreword**

This CWA is revision 3.20 of the XFS interface specification.

This CEN Workshop Agreement has been drafted and approved by a Workshop of representatives of interested parties on 2011-06-29, the constitution of which was supported by CEN following the public call for participation made on 1998-06-24. The specification is continuously reviewed and commented in the CEN/ISSS Workshop on XFS. It is therefore expected that an update of the specification will be published in due time as a CWA, superseding this revision 3.20.

A list of the individuals and organizations which supported the technical consensus represented by the CEN Workshop Agreement is available to purchasers from the CEN-CENELEC Management Centre. These organizations were drawn from the banking sector. The CEN/ISSS XFS Workshop gathered suppliers as well as banks and other financial service companies.

The CWA is published as a multi-part document, consisting of:

Part 1: Application Programming Interface (API) - Service Provider Interface (SPI) - Programmer's Reference

Part 2: Service Classes Definition - Programmer's Reference

Part 3: Printer and Scanning Device Class Interface - Programmer's Reference

Part 4: Identification Card Device Class Interface - Programmer's Reference

Part 5: Cash Dispenser Device Class Interface - Programmer's Reference

Part 6: PIN Keypad Device Class Interface - Programmer's Reference

Part 7: Check Reader/Scanner Device Class Interface - Programmer's Reference

Part 8: Depository Device Class Interface - Programmer's Reference

Part 9: Text Terminal Unit Device Class Interface - Programmer's Reference

Part 10: Sensors and Indicators Unit Device Class Interface - Programmer's Reference

Part 11: Vendor Dependent Mode Device Class Interface - Programmer's Reference

Part 12: Camera Device Class Interface - Programmer's Reference

Part 13: Alarm Device Class Interface - Programmer's Reference

Part 14: Card Embossing Unit Class Interface - Programmer's Reference

Part 15: Cash-In Module Device Class Interface - Programmer's Reference

Part 16: Card Dispenser Device Class Interface - Programmer's Reference

Part 17: Barcode Reader Device Class Interface - Programmer's Reference

Part 18: Item Processing Module Device Class Interface- Programmer's Reference

Parts 19 - 28: Reserved for future use.

Parts 29 through 47 constitute an optional addendum to this CWA. They define the integration between the SNMP standard and the set of status and statistical information exported by the Service Providers.

Part 29: XFS MIB Architecture and SNMP Extensions

Part 30: XFS MIB Device Specific Definitions - Printer Device Class

Part 31: XFS MIB Device Specific Definitions - Identification Card Device Class

Part 32: XFS MIB Device Specific Definitions - Cash Dispenser Device Class

Part 33: XFS MIB Device Specific Definitions - PIN Keypad Device Class

Part 34: XFS MIB Device Specific Definitions - Check Reader/Scanner Device Class

Part 35: XFS MIB Device Specific Definitions - Depository Device Class

Part 36: XFS MIB Device Specific Definitions - Text Terminal Unit Device Class

Part 37: XFS MIB Device Specific Definitions - Sensors and Indicators Unit Device Class

Part 38: XFS MIB Device Specific Definitions - Camera Device Class

Part 39: XFS MIB Device Specific Definitions - Alarm Device Class

Part 40: XFS MIB Device Specific Definitions - Card Embossing Unit Device Class

Part 41: XFS MIB Device Specific Definitions - Cash-In Module Device Class

Part 42: Reserved for future use.

Part 43: XFS MIB Device Specific Definitions - Vendor Dependent Mode Class

Part 44: XFS MIB Application Management

Part 45: XFS MIB Device Specific Definitions - Card Dispenser Device Class

Part 46: XFS MIB Device Specific Definitions - Barcode Reader Device Class

Part 47: XFS MIB Device Specific Definitions - Item Processing Module Device Class

Parts 48 - 60 are reserved for future use.

Part 61: Application Programming Interface (API) - Service Provider Interface (SPI) - Migration from Version 3.10 (see CWA 15748) to Version 3.20 (this CWA) - Programmer's Reference

Part 62: Printer and Scanning Device Class Interface - Migration from Version 3.10 (CWA 15748) to Version 3.20 (this CWA) - Programmer's Reference

Part 63: Identification Card Device Class Interface - Migration from Version 3.10 (see CWA 15748) to Version 3.20 (this CWA) - Programmer's Reference

Part 64: Cash Dispenser Device Class Interface - Migration from Version 3.10 (see CWA 15748) to Version 3.20 (this CWA) - Programmer's Reference

Part 65: PIN Keypad Device Class Interface - Migration from Version 3.10 (see CWA 15748) to Version 3.20 (this CWA) - Programmer's Reference

Part 66: Check Reader/Scanner Device Class Interface - Migration from Version 3.10 (see CWA 15748) to Version 3.20 (this CWA) - Programmer's Reference

Part 67: Depository Device Class Interface - Migration from Version 3.10 (see CWA 15748) to Version 3.20 (this CWA) - Programmer's Reference

Part 68: Text Terminal Unit Device Class Interface - Migration from Version 3.10 (see CWA 15748) to Version 3.20 (this CWA) - Programmer's Reference

Part 69: Sensors and Indicators Unit Device Class Interface - Migration from Version 3.10 (see CWA 15748) to Version 3.20 (this CWA) - Programmer's Reference

Part 70: Vendor Dependent Mode Device Class Interface - Migration from Version 3.10 (see CWA 15748) to Version 3.20 (this CWA) - Programmer's Reference

Part 71: Camera Device Class Interface - Migration from Version 3.10 (see CWA 15748) to Version 3.20 (this CWA) - Programmer's Reference

Part 72: Alarm Device Class Interface - Migration from Version 3.10 (see CWA 15748) to Version 3.20 (this CWA) - Programmer's Reference

Part 73: Card Embossing Unit Device Class Interface - Migration from Version 3.10 (see CWA 15748) to Version 3.20 (this CWA) - Programmer's Reference

Part 74: Cash-In Module Device Class Interface - Migration from Version 3.10 (see CWA 15748) to Version 3.20 (this CWA) - Programmer's Reference

Part 75: Card Dispenser Device Class Interface - Migration from Version 3.10 (see CWA 15748) to Version 3.20 (this CWA) - Programmer's Reference

Part 76: Barcode Reader Device Class Interface - Migration from Version 3.10 (see CWA 15748) to Version 3.20 (this CWA) - Programmer's Reference

Part 77: Item Processing Module Device Class Interface - Migration from Version 3.10 (see CWA 15748) to Version 3.20 (this CWA) - Programmer's Reference

In addition to these Programmer's Reference specifications, the reader of this CWA is also referred to a complementary document, called Release Notes. The Release Notes contain clarifications and explanations on the CWA specifications, which are not requiring functional changes. The current version of the Release Notes is available online fro[m http://www.cen.eu/cen/pages/default.aspx.](http://www.cen.eu/cen/pages/default.aspx)

The information in this document represents the Workshop's current views on the issues discussed as of the date of publication. It is furnished for informational purposes only and is subject to change without notice. CEN/ISSS makes no warranty, express or implied, with respect to this document.

The formal process followed by the Workshop in the development of the CEN Workshop Agreement has been endorsed by the National Members of CEN but neither the National Members of CEN nor the CEN-CENELEC Management Centre can be held accountable for the technical content of the CEN Workshop Agreement or possible conflict with standards or legislation. This CEN Workshop Agreement can in no way be held as being an official standard developed by CEN and its members.

The final review/endorsement round for this CWA was started on 2011-06-23 and was successfully closed on 2011- 07-23.The final text of this CWA was submitted to CEN for publication on 2011-08-26.

This CEN Workshop Agreement is publicly available as a reference document from the National Members of CEN: Austria, Belgium, Bulgaria, Croatia, Cyprus, Czech Republic, Denmark, Estonia, Finland, France, Germany, Greece, Hungary, Iceland, Ireland, Italy, Latvia, Lithuania, Luxembourg, Malta, Netherlands, Norway, Poland, Portugal, Romania, Slovakia, Slovenia, Spain, Sweden, Switzerland and the United Kingdom.

Comments or suggestions from the users of the CEN Workshop Agreement are welcome and should be addressed to the CEN-CENELEC Management Centre.

# <span id="page-6-0"></span>**1. Migration Information**

XFS 3.20 has been designed to minimize backwards compatibility issues. This document highlights the changes made to the IPM device class between version 3.10 and 3.20, by highlighting the additions and deletions to the text.

# <span id="page-7-0"></span>**2. Item Processing Module**

This specification describes the XFS service class for Item Processing Modules (IPM). The specification of this service class includes definitions of the service-specific commands that can be issued, using the **WFSAsyncExecute**, **WFSExecute, WFSGetInfo** and **WFSAsyncGetInfo** functions.

This service class is currently defined only for self service devices.

In the U.S., checks are always encoded in magnetic ink for reading by Magnetic Ink Character Recognition (MICR), and a single font is always used. In Europe some countries use MICR and some use Optical Character Recognition (OCR) character sets, with different fonts, for their checks.

Item Processing Modules accept one or more media items (Checks, Giros, etc) and process these items according to application requirements. The IPM class supports devices that can handle a single item as well as those devices that can handle bunches of items. The following are the three principle device types:

- Single Item: can accept and process a single item at a time.
- Multi-Item Feed with no stacker (known as an escrow in some environments): can accept a bunch of media from the customer but each item has to be processed fully (i.e. deposited in a bin or returned) before the next item can be processed.
- Multi-Item Feed with a stacker: can accept a bunch of media from the customer and all items can be processed together.

The IPM class provides applications with an interface to control the following functions (depending on the capabilities of the specific underlying device):

- Capture an image of the front of an item in multiple formats and bit depths.
- Capture an image of the back of an item in multiple formats and bit depths.
- Read the code line of an item using MICR reader.
- Read the code line of an item using OCR.
- Endorse (print text) on an item.
- Stamp an item.
- Return an item to the customer.
- Deposit an item in a bin.
- Retract items left by the customer.

The IPM device class uses the concept of a Media-In transaction to track and control a customer's interaction with the device. A Media-In transaction consists of one or more WFS\_CMD\_IPM\_MEDIA\_IN commands. The transaction is initiated by the first WFS\_CMD\_IPM\_MEDIA\_IN command and remains active until the transaction is either confirmed through WFS\_CMD\_IPM\_MEDIA\_IN\_END, or terminated by WFS\_CMD\_IPM\_MEDIA\_IN\_ROLLBACK, WFS\_CMD\_IPM\_RETRACT\_MEDIA or WFS\_CMD\_IPM\_RESET. While a transaction is active the WFS\_INF\_IPM\_TRANSACTION\_STATUS command reports the status of the current transaction. When a transaction is not active the WFS\_INF\_IPM\_TRANSACTION\_STATUS command reports the status of the last transaction.

There are primarily two types of devices supported by the IPM, those devices with a stacker and those without.

# <span id="page-8-2"></span>**2.1 Devices with a Stacker**

On devices with stackers, the IPM device class supports two mechanisms for deciding if physically acceptable items should be accepted onto the stacker or refused:

- The device/Service Provider automatically makes the accept/refuse decision.
- The application controls the accept/refuse decision.

# <span id="page-8-1"></span>**2.1.1 Automatic Accept/Refuse**

In summary, the following process is followed (the exact order will depend on application requirements):

- 1. The application initiates the transaction via the WFS\_CMD\_IPM\_MEDIA\_IN command. This command accepts a bunch of media items. The images and code line for every media item accepted is sent to the application before the command completes.
- 2. The application then asks the customer if they have any more items to process.
- 3. If the customer has more items to deposit then the WFS\_CMD\_IPM\_MEDIA\_IN command is called one or more times to add more items to the stacker.
- 4. Once the customer has inserted all their bunches of items and they have been added to the stacker the application can process each item and predefine what should happen to each media item during the WFS\_CMD\_IPM\_MEDIA\_IN\_END command, e.g.:
	- a. Define if the item should be stamped and what should be printed on the item (using WFS\_CMD\_IPM\_PRINT\_TEXT), set the destination bin (using WFS\_CMD\_IPM\_SET\_DESTINATION), and request the item is rescanned after printing (using WFS\_CMD\_IPM\_GET\_IMAGE\_AFTER\_PRINT), or
	- b. Define that the item should be returned to the customer (using WFS\_CMD\_IPM\_SET\_DESTINATION).
- 5. When all items have been processed the application calls WFS\_CMD\_IPM\_MEDIA\_IN\_END to complete the transaction and carry out the predefined actions, e.g. print and deposit some items while returning others.

Note: Before the WFS\_CMD\_IPM\_MEDIA\_IN\_END command is called, the customer can cancel the transaction at any time and all items are returned to the customer by the application calling WFS\_CMD\_IPM\_ROLLBACK.

# <span id="page-8-0"></span>**2.1.2 Application Controlled Accept/Refuse**

In summary, the following process is followed (the exact order will depend on application requirements):

- 1. The application uses the WFS\_CMD\_IPM\_MEDIA\_IN command to accept a bunch of media items (the first use of this command initiates the transaction). The application indicates that it wants to make the accept/refuse decision for each item via an input parameter, and as a result only one item is processed and the code line and images are only produced for a single item.
- 2. The application processes the item and decides if it should be accepted or refused using the WFS\_CMD\_IPM\_ACCEPT\_ITEM command.
- 3. The application calls WFS\_CMD\_IPM\_GET\_NEXT\_ITEM to read the next item. If an item is read then the flow continues at step 2. When there are no items left to process the flow continues with the next step.
- 4. The application can return the refused items to the customer with WFS\_CMD\_IPM\_PRESENT\_MEDIA.
- 5. The application then asks the customer if they have any more items to process or wish to re-insert the refused items after correcting the issue causing the refusal.
- 6. If the customer has more items to deposit then flow continues at step 1, otherwise the flow continues at the next step.
- 7. Once the customer has inserted all their bunches of items and they have been added to the stacker the application can process each item and predefine what should happen to each media item during the WFS\_CMD\_IPM\_MEDIA\_IN\_END command, e.g.:

- a. Define if the item should be stamped and what should be printed on the item (using WFS\_CMD\_IPM\_PRINT\_TEXT), set the destination bin (using WFS\_CMD\_IPM\_SET\_DESTINATION), and request the item is rescanned after printing (using WFS\_CMD\_IPM\_GET\_IMAGE\_AFTER\_PRINT), or
- b. Define that the item should be returned to the customer (using WFS\_CMD\_IPM\_SET\_DESTINATION).
- 8. When all items have been processed the application calls WFS\_CMD\_IPM\_MEDIA\_IN\_END to complete the transaction and carry out the predefined actions, e.g. print and deposit some items while returning others.

Note: Before the WFS\_CMD\_IPM\_MEDIA\_IN\_END command is called, the customer can cancel the transaction at any time and all items are returned to the customer by the application calling WFS\_CMD\_IPM\_ROLLBACK.

# <span id="page-10-2"></span>**2.2 Device without a Stacker**

Devices without a stacker fall into two categories those with a multi-item feed unit and those without. Both of these types of devices can be handled by the same application flow, however they are both documented below for clarity.

# <span id="page-10-1"></span>**2.2.1 Multi-Feed Devices without a Stacker**

In summary, the following process is followed (the exact order will depend on application requirements):

- 1. The application uses the WFS\_CMD\_IPM\_MEDIA\_IN command to accept a bunch of media items (the first use of this command initiates the transaction). However as there is no stacker only one item is processed and the code line and images are only produced for a single item.
- 2. The application processes the item and decides what should be done to the item, e.g.:
	- Define if the item should be stamped and what should be printed on the item (using WFS\_CMD\_IPM\_PRINT\_TEXT), set the destination bin (using WFS\_CMD\_IPM\_SET\_DESTINATION), and request the item is rescanned after printing (using WFS\_CMD\_IPM\_GET\_IMAGE\_AFTER\_PRINT), or
	- b. Define that the item should be returned to the customer (using WFS\_CMD\_IPM\_SET\_DESTINATION).
- 3. The application calls WFS\_CMD\_IPM\_ACTION\_ITEM to have the predefined actions executed.
- 4. The application calls WFS\_CMD\_IPM\_GET\_NEXT\_ITEM to read the next item. If an item is read then the flow continues at step 2. When there are not items left to process the flow continues with the next step.
- 5. The application then asks the customer if they have any more items to process.
- 6. If the customer has more items to deposit then flow continues at step 1.
- 7. When the customer is finished the application calls WFS\_CMD\_IPM\_MEDIA\_IN\_END to terminate the transaction.

# <span id="page-10-0"></span>**2.2.2 Single-Feed Devices**

In summary, the following process is followed:

- 1. The application initiates the transaction via the WFS\_CMD\_IPM\_MEDIA\_IN command. This command accepts a single item and produces the image and code line.
- 2. The application processes the item and decides what should be done to the item, e.g.:
	- a. Define if the item should be stamped and what should be printed on the item (using WFS\_CMD\_IPM\_PRINT\_TEXT), set the destination bin (using WFS\_CMD\_IPM\_SET\_DESTINATION), and request the item is rescanned after printing (using WFS\_CMD\_IPM\_GET\_IMAGE\_AFTER\_PRINT), or
	- b. Define that the item should be returned to the customer (using WFS\_CMD\_IPM\_SET\_DESTINATION).
- 3. The application calls WFS\_CMD\_IPM\_ACTION\_ITEM to have the predefined actions executed.
- 4. The application optionally calls WFS\_CMD\_IPM\_GET\_NEXT\_ITEM to have a single flow for devices with multi-feed and without. The flow continues with the next step.
- 5. The application then asks the customer if they have any more items to process.
- 6. If the customer has more items to deposit then flow continues at step 1.
- 7. When the customer is finished the application calls WFS\_CMD\_IPM\_MEDIA\_IN\_END to terminate the transaction.

# <span id="page-11-0"></span>**3. References**

1. XFS Application Programming Interface (API)/Service Provider Interface (SPI), Programmer's Reference Revision 320

2. Extensions for Financial Services (XFS) interface specification, Release 3.20, Part 15: Cash-In Module, Device Class Interface, Programmer's Reference

**Deleted:** 10, November 29, 2007

# <span id="page-12-1"></span>**4. Info Commands**

# <span id="page-12-0"></span>**4.1 WFS\_INF\_IPM\_STATUS**

**Description** This command is used to request status information for the device.

## **Input Param** None.

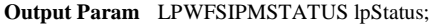

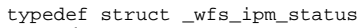

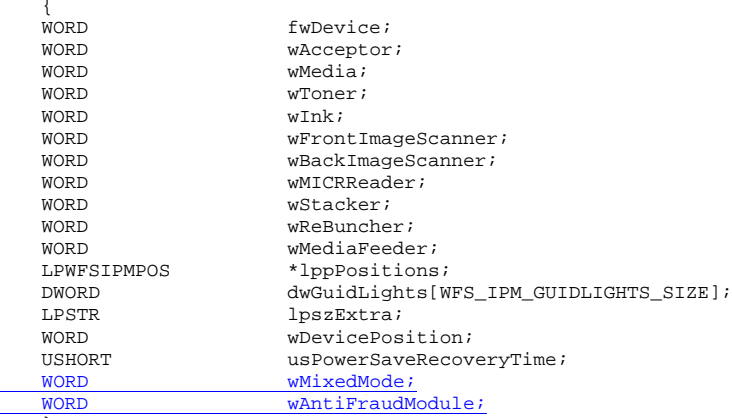

} WFSIPMSTATUS, \*LPWFSIPMSTATUS;

### *fwDevice*

Specifies the state of the **IPM.** However, an *fwDevice* status of WFS\_IPM\_DEVONLINE does not necessarily imply that accepting can take place: the value of *wAcceptor* field must be taken into account. The state of the device will be one of the following values:

Value Meaning<br>WFS\_IPM\_DEVONLINE The devi The device is online (i.e. powered on and operable). WFS\_IPM\_DEVOFFLINE The device is offline (e.g. the operator has taken the device offline by turning a switch or pulling out the device). WFS\_IPM\_DEVPOWEROFF The device is powered off or physically not connected. WFS\_IPM\_DEVNODEVICE There is no device intended to be there; e.g. this type of self service machine does not contain such a device or it is internally not configured. WFS IPM DEVHWERROR The device is inoperable due to a hardware error. WFS\_IPM\_DEVUSERERROR The device is present but a person is preventing proper device operation. WFS\_IPM\_DEVBUSY The device is busy and unable to process an execute command at this time. WFS\_IPM\_DEVFRAUDATTEMPT The device is present but is inoperable because it has detected a fraud attempt. WFS\_IPM\_DEVPOTENTIALFRAUD The device has detected a potential fraud attempt and is capable of remaining in service. In this case the application should make the decision as to whether to take the device offline.

*wAcceptor*

Supplies the state of the overall acceptor media bins as one of the following values:

**Deleted:** as

 $\overline{\mathbf{I}}$ 

 $\overline{1}$ 

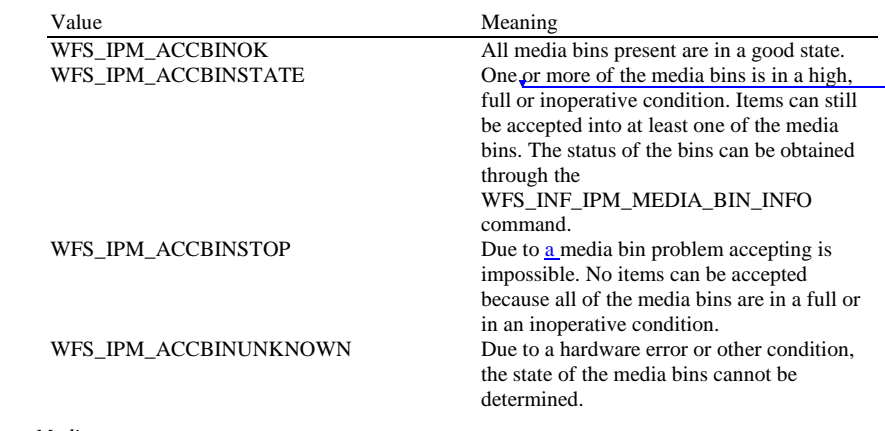

*wMedia*

Specifies the state of the media as one of the following values:

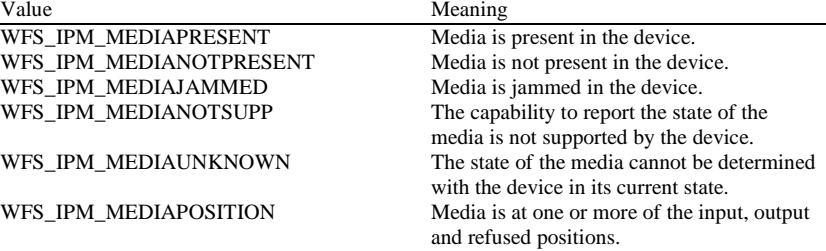

*wToner*

Specifies the state of the toner or ink supply or the state of the ribbon of the endorser as one of the following values:

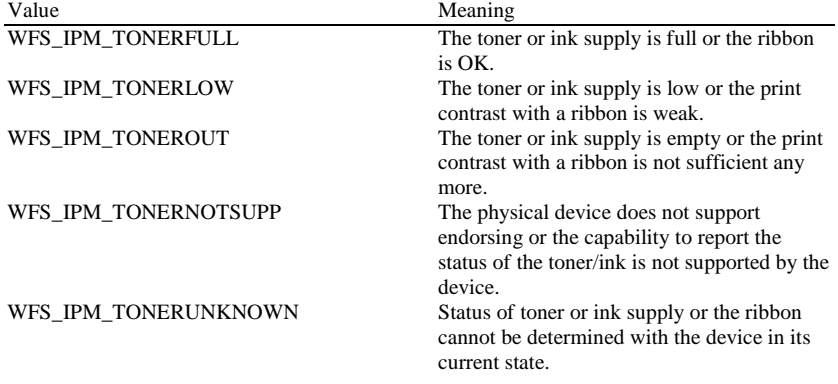

*wInk*

Specifies the status of the stamping ink in the device as one of the following values:

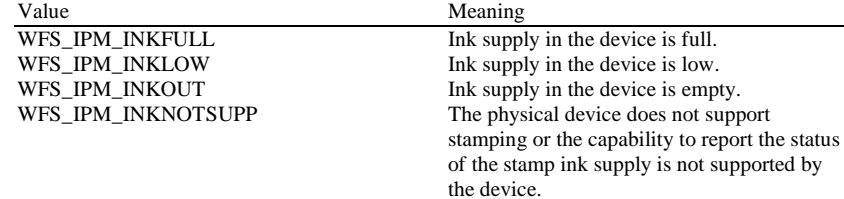

**Deleted:** of the media bins present is in an abnormal state. The acceptor is operational, but one

WFS\_IPM\_INKUNKNOWN Status of the stamping ink supply cannot be determined with the device in its current state.

*wFrontImageScanner*

Specifies the status of the image scanner that captures images of the front of the media items. This value can be one of the following values:

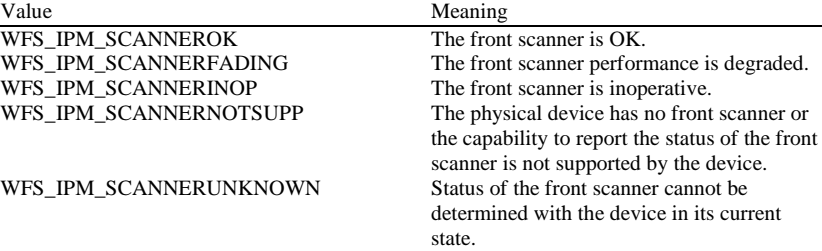

# *wBackImageScanner*

Specifies the status of the image scanner that captures images of the back of the media items. This value can be one of the following values:

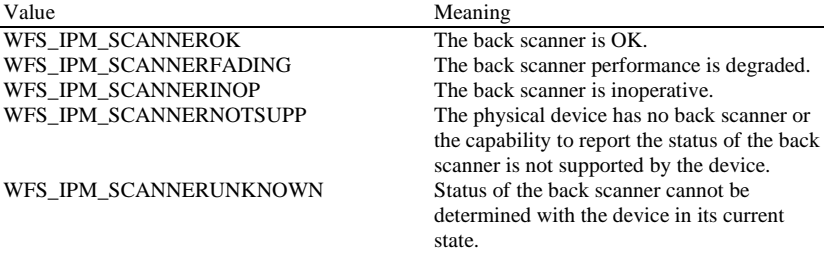

# *wMICRReader*

Specifies the status of the MICR code line reader as one of the following values:

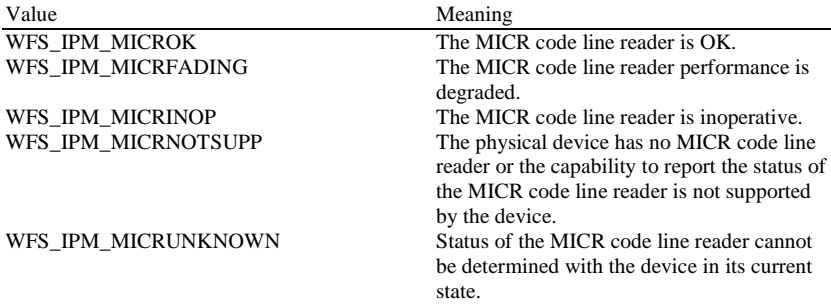

# *wStacker*

Supplies the state of the stacker (also known as an escrow). The stacker is where the media items are held while the application decides what to do with them. This field can be one of the following values:

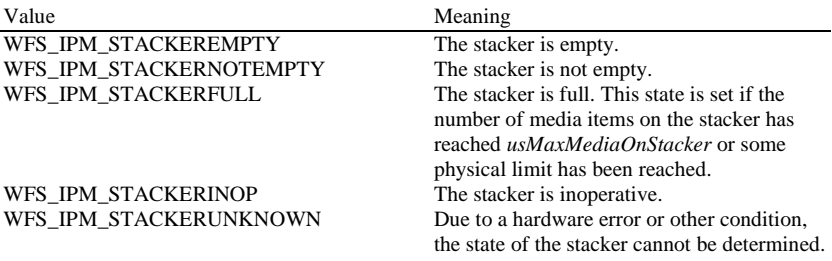

WFS\_IPM\_STACKERNOTSUPP The physical device has no stacker or the capability to report the status of the stacker is not supported by the device.

# *wReBuncher*

Supplies the state of the re-buncher (return stacker). The re-buncher is where media items are rebunched ready for return to the customer. This field can be one of the following values:

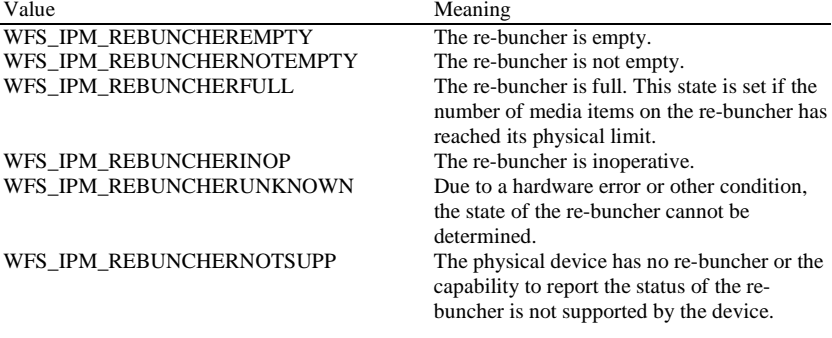

#### *wMediaFeeder*

Supplies the state of the media feeder. This value can be one of the following values:

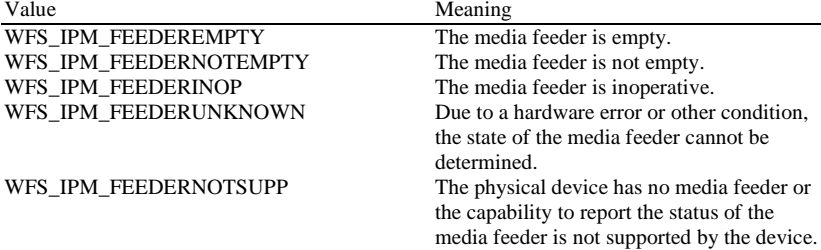

# *lppPositions*

Pointer to a NULL-terminated array of pointers to WFSIPMPOS structures. There is one for each of the three logical position types.

# *lppPositions [WFS\_IPM\_POSINPUT]*

Points to a WFSIPMPOS structure that specifies the status of the input position. This pointer must not be NULL.

### *lppPositions [WFS\_IPM\_POSOUTPUT]*

Points to a WFSIPMPOS structure that specifies the status of the output position. This pointer must not be NULL.

# *lppPositions [WFS\_IPM\_POSREFUSED]*

Points to a WFSIPMPOS structure that specifies the status of the refused position. This pointer must not be NULL.

typedef struct \_wfs\_ipm\_pos

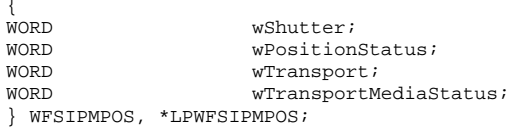

#### *wShutter*

Specifies the state of the shutter as one of the following values:

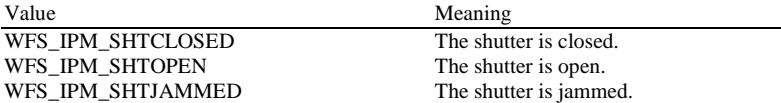

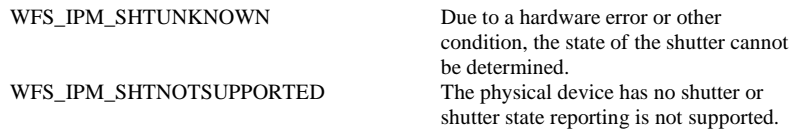

#### *wPositionStatus*

The status of the input or output position as one of the following values:

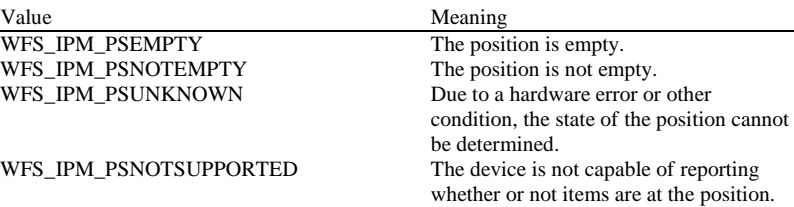

#### *wTransport*

Specifies the state of the transport mechanism as one of the following values:

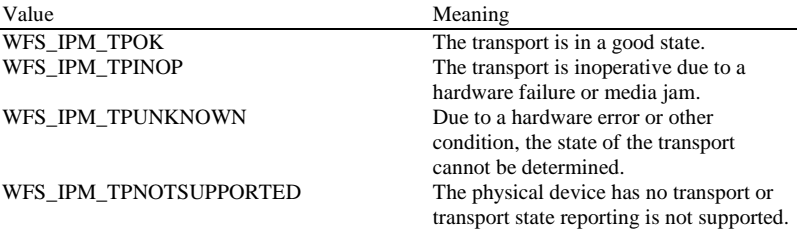

#### *wTransportMediaStatus*

Returns information regarding items which may be present on the transport as one of the following values:

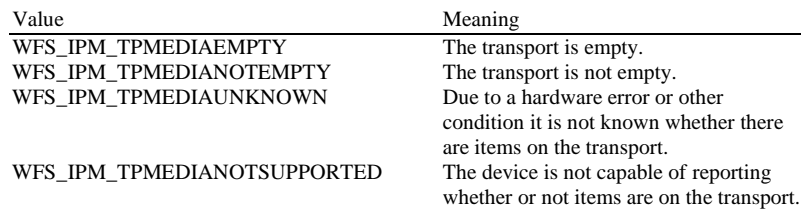

# *dwGuidLights [...]*

Specifies the state of the guidance light indicators. A number of guidance light types are defined below. Vendor specific guidance lights are defined starting from the end of the array. The maximum guidance light index is WFS\_IPM\_GUIDLIGHTS\_MAX.

Specifies the state of the guidance light indicator as

WFS\_IPM\_GUIDANCE\_NOT\_AVAILABLE, WFS\_IPM\_GUIDANCE\_OFF or a combination of the following flags consisting of one type B, and optionally one type C.

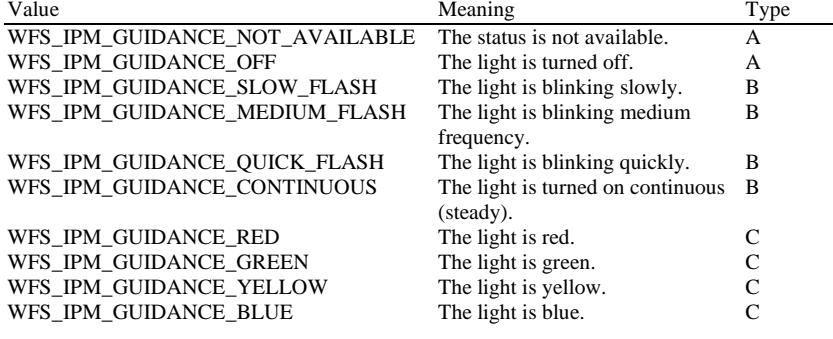

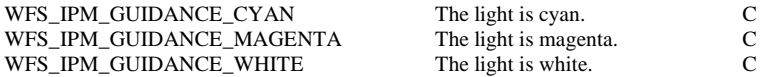

*dwGuidLights [WFS\_IPM\_GUIDANCE\_MEDIAIN]*

Specifies the state of the guidance light indicator on the bunch media in position.

*dwGuidLights [WFS\_IPM\_GUIDANCE\_MEDIAOUT]*

Specifies the state of the guidance light indicator on the bunch media out position.

*dwGuidLights [WFS\_IPM\_GUIDANCE\_MEDIAREFUSED]*

Specifies the state of the guidance light indicator on the bunch media refused position.

*lpszExtra*

Pointer to a list of vendor-specific, or any other extended, information. The information is returned as a series of *"key=value"* strings so that it is easily extensible by Service Providers. Each string is null-terminated, with the final string terminating with two null characters. An empty list may be indicated by either a NULL pointer or a pointer to two consecutive null characters.

## *wDevicePosition*

Specifies the device position. The device position value is independent of the *fwDevice* value, e.g. when the device position is reported as WFS\_IPM\_DEVICENOTINPOSITION, *fwDevice* can have any of the values defined above (including WFS\_IPM\_DEVONLINE or WFS\_IPM\_DEVOFFLINE). If the device is not in its normal operating position (i.e. WFS\_IPM\_DEVICEINPOSITION) then media may not be presented through the normal customer interface. This value is one of the following values:

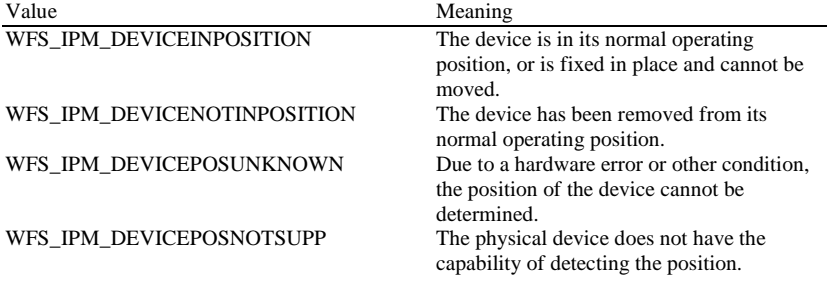

#### *usPowerSaveRecoveryTime*

Specifies the actual number of seconds required by the device to resume its normal operational state from the current power saving mode. This value is zero if either the power saving mode has not been activated or no power save control is supported.

#### *wMixedMode*

Reports if Mixed Media mode is active. See the WFS\_CMD\_IPM\_SET\_MODE command for a description of the modes. This flag can also be set/reset by the command WFS\_CMD\_CIM\_SET\_MODE on the CIM interface. This value is one of the following values:

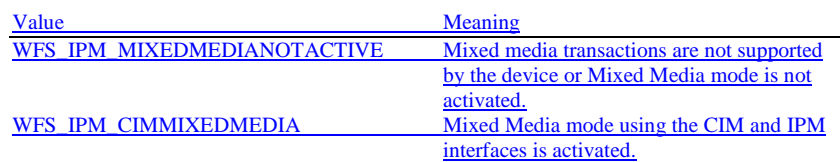

#### *wAntiFraudModule*

Specifies the state of the anti-fraud module as one of the following values:

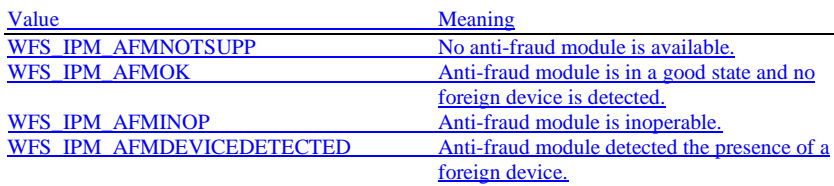

# WFS\_IPM\_AFMUNKNOWN The state of the anti-fraud module cannot be determined. **Error Codes** Only the generic error codes defined in [Ref. 1] can be generated by this command.

**Comments** Applications which require or expect specific information to be present in the *lpszExtra* field may not be device or vendor-independent.

> In the case where communications with the device has been lost, the *fwDevice* field will report WFS\_IPM\_DEVPOWEROFF when the device has been removed or WFS\_IPM\_DEVHWERROR if the communications are unexpectedly lost. All other fields should contain a value based on the following rules and priority:

- 1. Report the value as unknown.
- 2. Report the value as a general h/w error.
- 3. Report the value as the last known value.

# <span id="page-19-0"></span>**4.2 WFS\_INF\_IPM\_CAPABILITIES**

**Description** This command is used to request device capability information.

## **Input Param** None.

**Output Param** LPWFSIPMCAPS lpCaps;

typedef struct wfs inm

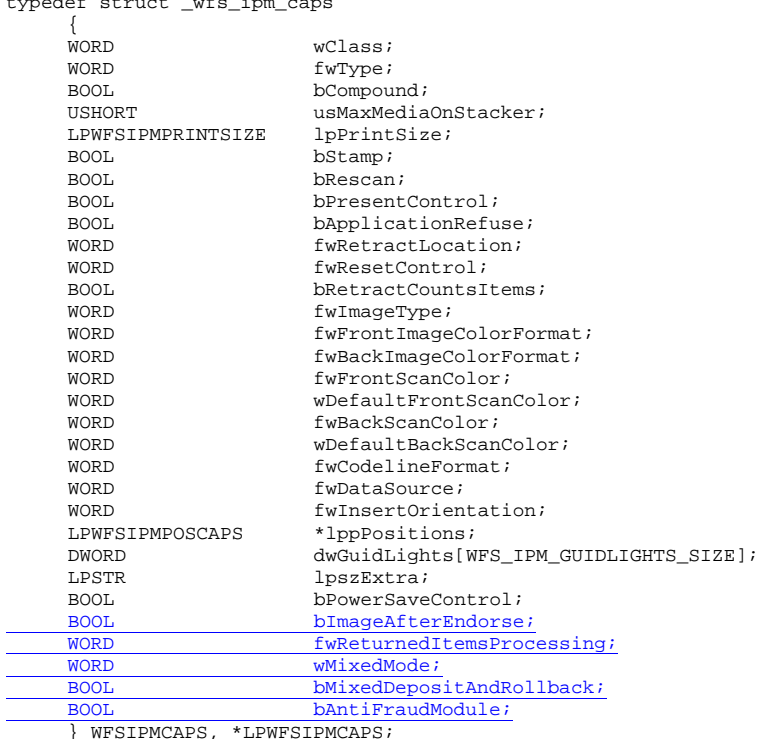

## *wClass*

Specifies the logical service class as WFS\_SERVICE\_CLASS\_IPM.

### *fwType*

Specifies the type(s) of the physical device driven by the logical service, as one of the following values:

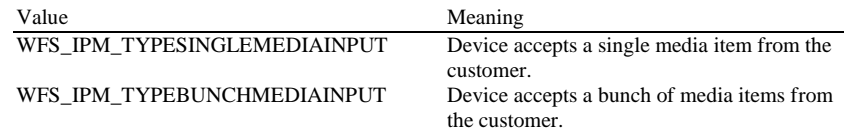

# *bCompound*

Specifies whether the logical device is part of a compound physical device.

### *usMaxMediaOnStacker*

Specifies the maximum number of media items that the stacker can hold (zero if the device does not have a stacker). If the device has a bunch media input capability and the stacker is not present or has a capacity of one then the application must process each item inserted sequentially as described in section [M](#page-10-1)ulti-Feed Devices without a Stacker. **Deleted:** [2.2.1](#page-10-1)

**Deleted:** zero if printing is not supported.

**Deleted:** This value is zero if printing is

**Deleted:** is always set to TRUE if the device has no shutter. This field

**Deleted:** output

**Deleted:** bit-

This value is

not supported.

#### *lpPrintSize*

Pointer to a WFSIPMPRINTSIZE structure, NULL if device has no printing capabilities. If the media item is inserted in one of the orientations specified in *fwInsertOrientation*, the Service Provider will print on the back side of the media. If the media item is inserted in a different orientation to those specified in *fwInsertOrientation* then printing may occur on the front side, upside down or both.

typedef struct \_wfs\_ipm\_print\_size **WORD** wORD wRows;<br>
WORD wCols; WORD wCols; } WFSIPMPRINTSIZE, \*LPWFSIPMPRINTSIZE;

*wRows*

*wCols*

Specifies the maximum number of rows of text that can be printed on a media item. This value is one for single line printers.

# Specifies the maximum number of characters that can be printed on a row. *bStamp*

Specifies whether the device has stamping capabilities. If the media item is inserted in one of the orientations specified in *fwInsertOrientation*, the Service Provider will stamp on the front side of the media. If the media item is inserted in a different orientation to those specified in *fwInsertOrientation* then stamping may occur on the back, upside down or both.

#### *bRescan*

Specifies whether the device has the capability to either physically rescan media items after they have been inserted into the device or is able to generate any image supported by the device during the WFS\_CMD\_IPM\_READ\_IMAGE command (regardless of the images requested during the WFS\_CMD\_IPM\_MEDIA\_IN command). If TRUE then the item can be rescanned or the images can be generated using the parameters passed in the WFS\_CMD\_IPM\_READ\_IMAGE command. If FALSE then all images required (various color, file format, bit depth) must be gathered during execution of the WFS\_CMD\_IPM\_MEDIA\_IN command.

#### *bPresentControl*

Specifies how the presenting of media items is controlled during the

WFS\_CMD\_IPM\_MEDIA\_IN\_END and WFS\_CMD\_IPM\_MEDIA\_IN\_ROLLBACK commands. If set to TRUE the presenting is controlled implicitly by the Service Provider. If set to

FALSE the presenting must be controlled explicitly by the application using the WFS\_CMD\_IPM\_PRESENT\_MEDIA command. This field applies to all positions.

#### *bApplicationRefuse*

Specifies if the Service Provider supports the WFS\_CMD\_IPM\_MEDIA\_IN command mode where the application decides to accept or refuse each media item that has successfully been accepted by the device. If this value is TRUE then the Service Provider supports this mode. If this value is FALSE then the Service Provider does not support this mode (or the device does not have a stacker).

#### *fwRetractLocation*

Specifies the locations to which the media can be retracted using the

WFS\_CMD\_IPM\_RETRACT\_MEDIA command, as a combination of the following flags (zero if retract is not supported): **Deleted:** bit-

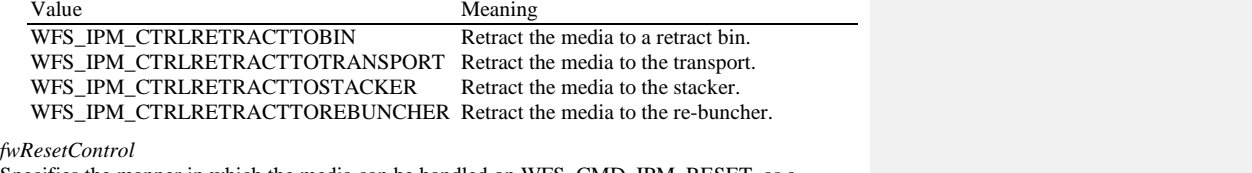

Specifies the manner in which the media can be handled on WFS\_CMD\_IPM\_RESET, as a combination of the following flags:

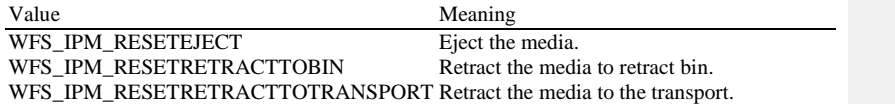

# WFS\_IPM\_RESETRETRACTTOREBUNCHER

#### Retract the media to the re-buncher.

#### *bRetractCountsItems*

This field only applies to retract media bins. It specifies whether the bin reports the number of items retracted into the bin or just the number of retract operations. If TRUE then *ulCount* and *ulMediaInCount* include the number of media items retracted and the *ulMaximumItems* value defines when the threshold event is generated. If FALSE then *ulCount* and *ulMediaInCount* do not contain the number of media items retracted but *ulRetractOperations* reports the number of retract operations. In this case the *ulMaximumRetractOperations* defines when the threshold event will be generated.

### *fwImageType*

Specifies the image format supported by this device, as a combination of following flags (zero if not supported):

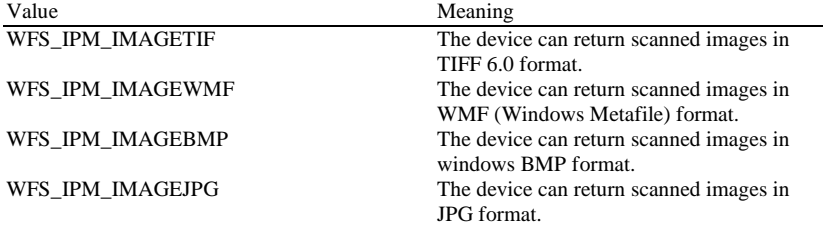

# *fwFrontImageColorFormat*

Specifies the front image color formats supported by this device, as a combination of following flags (zero if not supported):

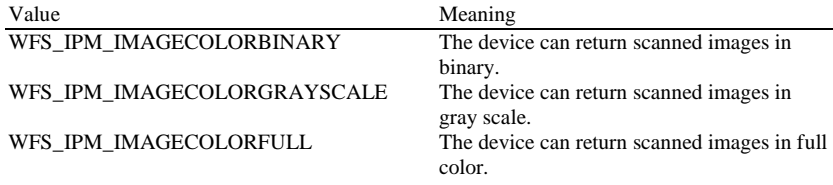

#### *fwBackImageColorFormat*

Specifies the back image color formats supported by this device, as a combination of following flags (zero if not supported):

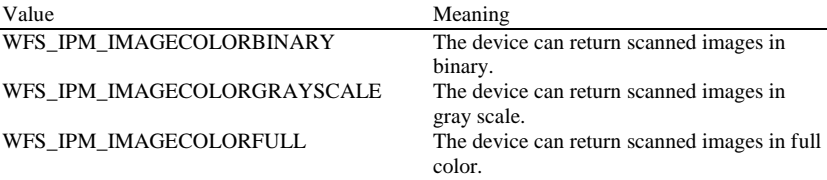

#### *fwFrontScanColor*

Specifies the front image scan colors supported by this device and individually controllable by the application. Scan colors are used to enhance the scanning results on colored scan media. This value is specified as a combination of the following flags (zero if selection of scan colors is not supported):

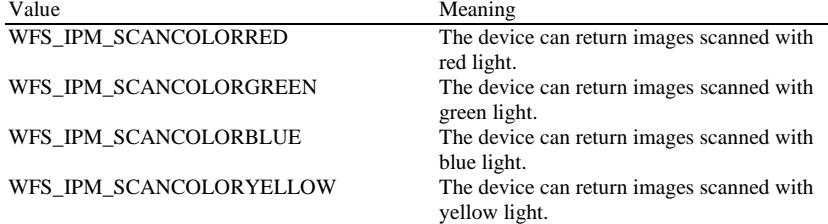

WFS\_IPM\_SCANCOLORWHITE The device can return images scanned with white light.

*wDefaultFrontScanColor*

Specifies the default front image color format used by this device (i.e. when not explicitly set), as one of the following values:

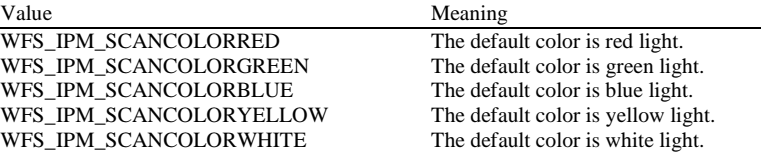

*fwBackScanColor*

Specifies the back image scan colors supported by this device and individually controllable by the application. Scan colors are used to enhance the scanning results on colored scan media. This value is specified as a combination of the following flags (zero if selection of scan colors is not supported):

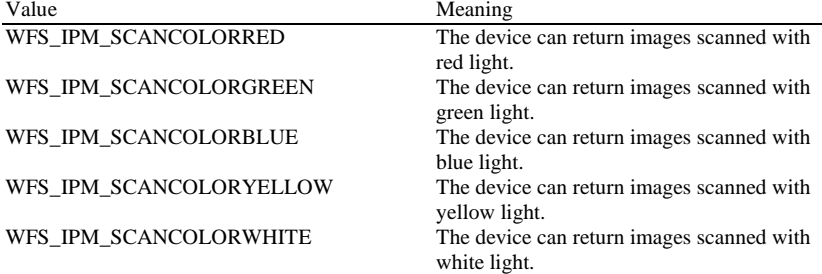

## *wDefaultBackScanColor*

Specifies the default front image color format used by this device (i.e. when not explicitly set), as one of the following values:

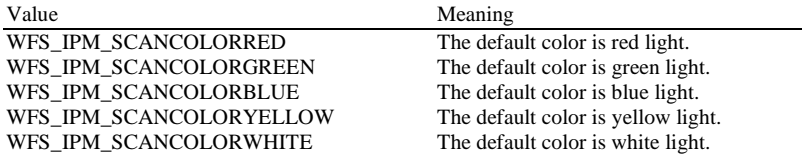

*fwCodelineFormat*

Specifies the code line formats supported by this device, as a combination of following flags (zero if not supported):

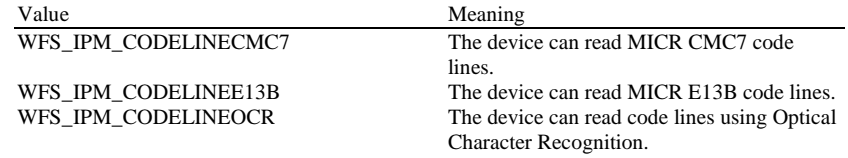

# *fwDataSource*

Specifies the reading/imaging capabilities supported by this device, as a combination of the following flags (zero if not supported):

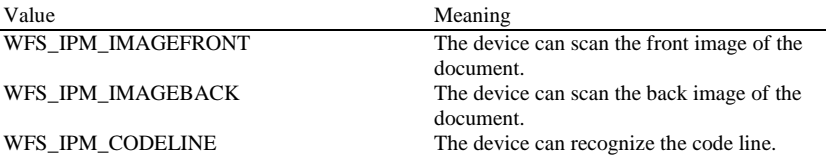

#### *fwInsertOrientation*

Specifies the media item insertion orientations supported by the Service Provider such that hardware features such as MICR reading, endorsing and stamping will be aligned with the correct edges and sides of the media item. Devices may still return code lines and images even if one of these orientations is not used during media insertion. If the media items are inserted in one of the orientations defined in this capability then any printing or stamping will be on the correct side of the media item. If the media is inserted in a different orientation then any printing or stamping may be on the wrong side, upside down or both. This value is reported based on the customer's perspective. This value is a combination of the following  $\frac{H_a}{H_a}$ 

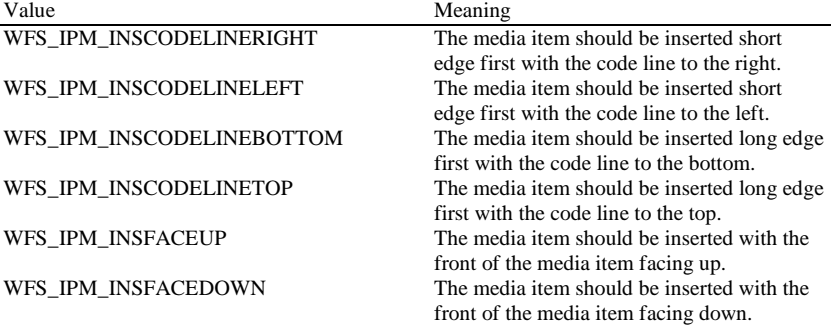

#### *lppPositions*

Pointer to a NULL-terminated array of pointers to WFSIPMPOSCAPS structures. There is one structure for each of the three logical position types.

# *lppPositions [WFS\_IPM\_POSINPUT]*

Points to a WFSIPMPOSCAPS structure that specifies the capabilities of the input position. This pointer must not be NULL.

*lppPositions [WFS\_IPM\_POSOUTPUT]*

Points to a WFSIPMPOSCAPS structure that specifies the capabilities of the output position. This pointer must not be NULL.

#### *lppPositions [WFS\_IPM\_POSREFUSED]*

Points to a WFSIPMPOSCAPS structure that specifies the capabilities of the refused position. This pointer must not be NULL.

typedef struct \_wfs\_ipm\_pos\_caps

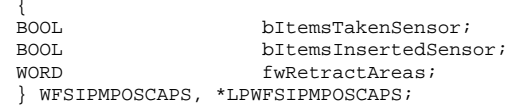

#### *bItemsTakenSensor*

Specifies whether or not the described position can detect when items at the exit position are taken by the user. If set to TRUE the Service Provider generates an accompanying WFS\_SRVE\_IPM\_MEDIATAKEN event. If set to FALSE this event is not generated. This field relates to output and refused positions, so will always be set to FALSE for input positions.

#### *bItemsInsertedSensor*

Specifies whether the described position has the ability to detect when items have been inserted by the user. If set to TRUE the Service Provider generates an accompanying WFS\_SRVE\_IPM\_MEDIAINSERTED event. If set to FALSE this event is not generated. This field relates to all input positions, so will always be set to FALSE for output and refuse positions.

#### *fwRetractAreas*

Specifies the areas to which items may be retracted from this position. This field will be set to a combination of the following flags:

**Deleted:** values

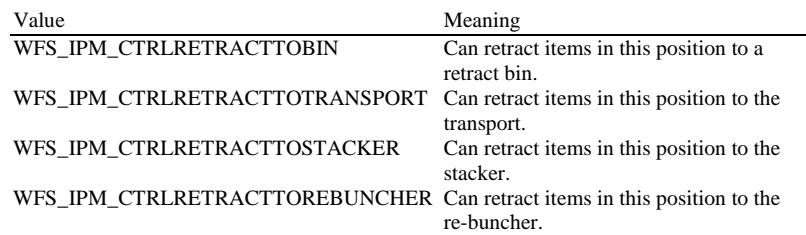

#### *dwGuidLights [...]*

Specifies which guidance lights are available. A number of guidance light types are defined below. Vendor specific guidance lights are defined starting from the end of the array. The maximum guidance light index is WFS\_IPM\_GUIDLIGHTS\_MAX.

The elements of this array are specified as a combination of the following flags and indicate all of the possible flash rates (type B) and colors (type C) that the guidance light indicator is capable of handling. If the guidance light indicator only supports one color then no value of type C is returned. A value of WFS\_IPM\_GUIDANCE\_NOT\_AVAILABLE indicates that the device has no guidance light indicator or the device controls the light directly with no application control possible.

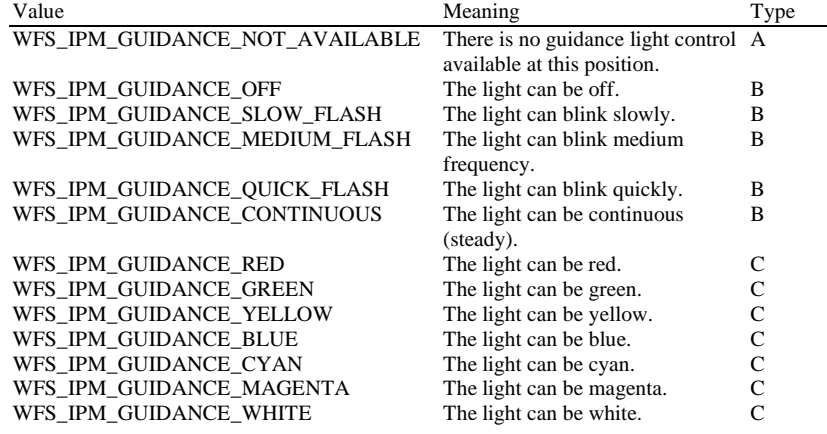

*dwGuidLights [WFS\_IPM\_GUIDANCE\_MEDIAIN]*

Specifies whether the guidance light indicator on the bunch media in position is available.

# *dwGuidLights [WFS\_IPM\_GUIDANCE\_MEDIAOUT]*

Specifies whether the guidance light indicator on the bunch media out position is available.

#### *dwGuidLights [WFS\_IPM\_GUIDANCE\_MEDIAREFUSED]*

Specifies whether the guidance light indicator on the bunch media refused position is available. *lpszExtra*

Pointer to a list of vendor-specific, or any other extended, information. The information is returned as a series of *"key=value"* strings so that it is easily extensible by Service Providers. Each string is null-terminated, with the final string terminating with two null characters. An empty list may be indicated by either a NULL pointer or a pointer to two consecutive null characters.

#### *bPowerSaveControl*

Specifies whether power saving control is available. This can either be TRUE if available or FALSE if not available.

### *bImageAfterEndorse*

Specifies whether the device can generate an image after text is printed on the media item. If TRUE then the generation of the image can be specified using the

WFS\_CMD\_IPM\_GET\_IMAGE\_AFTER\_PRINT command. If FALSE, this functionality is not available. This capability applies to media items whose destination is a media bin; the *fwReturnedItemsProcessing* capability indicates whether this functionality is supported for media items that are to be returned to the customer.

## *fwReturnedItemsProcessing*

Specifies the processing that this device supports for media items that are identified to be returned to the customer using the WFS\_CMD\_IPM\_SET\_DESTINATION command, as a combination of the following flags (zero if none are supported):

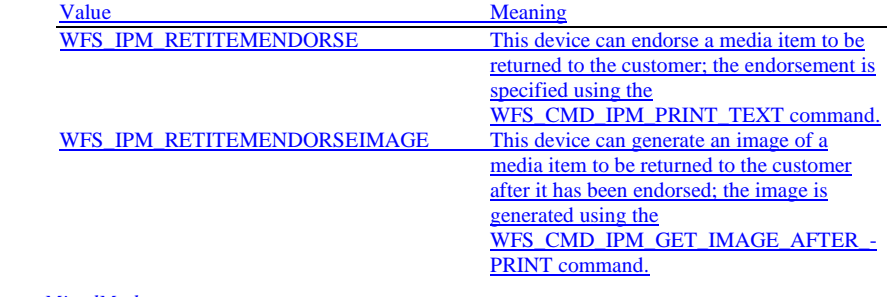

### *wMixedMode*

Specifies whether the device supports accepting and processing items other than the types defined in the IPM specification. If the device does not support Mixed Media processing this field will be WFS\_IPM\_MIXEDMEDIANOTSUPP. Otherwise this field will be set to the following value:

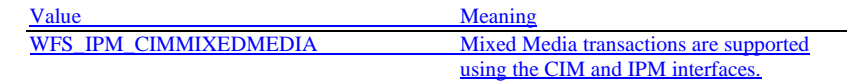

#### *bMixedDepositAndRollback*

Specifies whether the device can deposit one type of media and rollback the other in the same Mixed Media transaction. Where *bMixedDepositAndRollback* is TRUE the Service Provider can accept WFS\_CMD\_CIM\_CASH\_IN\_END and WFS\_CMD\_IPM\_MEDIA\_IN\_ROLLBACK or WFS\_CMD\_CIM\_CASH\_IN\_ROLLBACK and WFS\_CMD\_IPM\_MEDIA\_IN\_END to complete the current transaction. This value can only be TRUE where *wMixedMode* == WFS\_IPM\_CIMMIXEDMEDIA. When *bMixedDepositAndRollback* is FALSE applications must either deposit or return ALL items to complete a transaction. Where Mixed Media transactions are not supported *bMixedDepositAndRollback* is FALSE*.*

# *bAntiFraudModule*

Specifies whether the anti-fraud module is available. This can either be TRUE if available or FALSE if not available.

**Error Codes** Only the generic error codes defined in [Ref. 1] can be generated by this command.

**Comments** Applications which require or expect specific information to be present in the *lpszExtra* field may not be device or vendor-independent.

# <span id="page-26-0"></span>**4.3 WFS\_INF\_IPM\_CODELINE\_MAPPING**

the REJECT code, 0x1A.

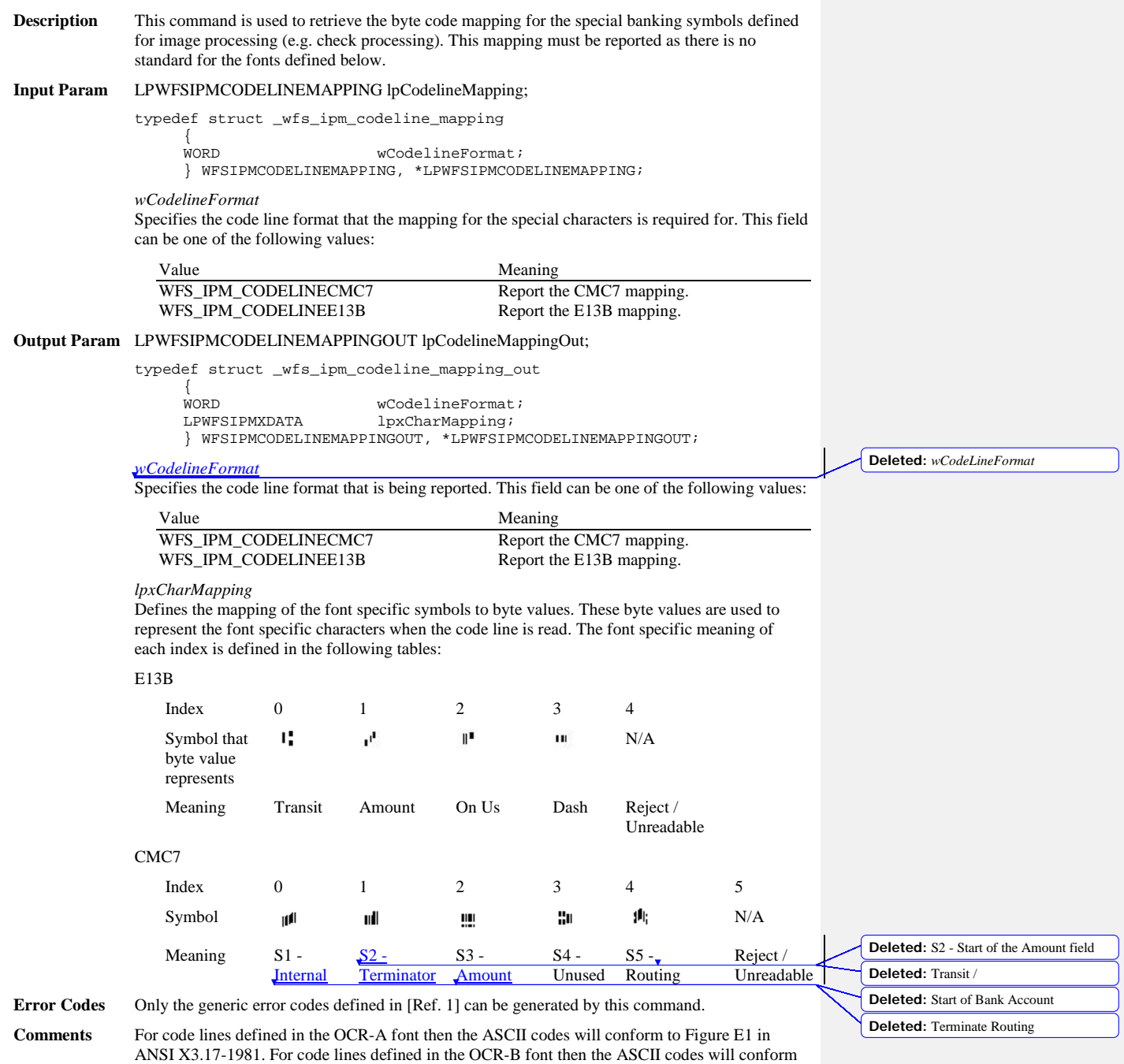

to Figure C2 in ANSI X3.49-1975. In both these cases unrecognized characters will be reported as

# <span id="page-27-0"></span>**4.4 WFS\_INF\_IPM\_MEDIA\_BIN\_INFO**

**Description** This command is used to obtain information about the status and contents of the media bins that can be used by IPM commands. This command does not report bins that can only be used by the other interface on a compound device. **Input Param** None. **Output Param** LPWFSIPMMEDIABININFO lpMediaBinInfo; typedef struct \_wfs\_ipm\_media\_bin\_info  ${ }$ USHORT usCount;<br>\*lppMediaBin; LPWFSIPMMEDIABIN } WFSIPMMEDIABININFO, \*LPWFSIPMMEDIABININFO; *usCount* Number of WFSIPMMEDIABIN structures returned in *lppMediaBin*. *lppMediaBin* Pointer to an array of pointers to WFSIPMMEDIABIN structures. typedef struct \_wfs\_ipm\_media\_bin USHORT USHORT usBinNumber;<br>
LPSTR lpstrPositio LPSTR lpstrPositionName;<br>
WORD fwType; WORD fwType;<br>
WORD wMediaT WORD wMediaType; LPSTR lpstrBinID;<br>ULONG ulMediaInCo ULONG <br>
ULONG ulCount;<br>
ULONG ulCount; ULONG ulCount;<br>ULONG ulRetrac ULONG ulRetractOperations;<br>BOOL bHardwareSensors; BOOL bHardwareSensors;<br>
ULONG ulMaximumItems; ULONG ulMaximumItems;<br>ULONG ulMaximumRetrac ULONG ulMaximumRetractOperations;<br>USHORT usStatus; USHORT usStatus;<br>LPSTR lpszExtra; LPSTR lpszExtra; } WFSIPMMEDIABIN, \*LPWFSIPMMEDIABIN; *usBinNumber*

> Index number of the media bin structure. Each structure has a unique number starting with a value of one (1) for the first structure, and incrementing by one for each subsequent structure.

*lpstrPositionName* The physical position name where the bin is inserted.

*fwType*

Specifies the type of media bin as one or more of the following flags:

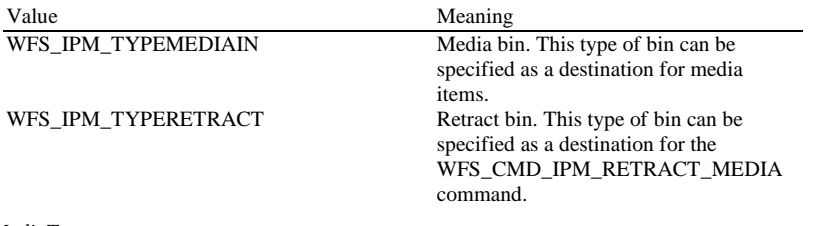

*wMediaType*

Specifies the type of media the media bin takes. This value is specified as one of the following values:

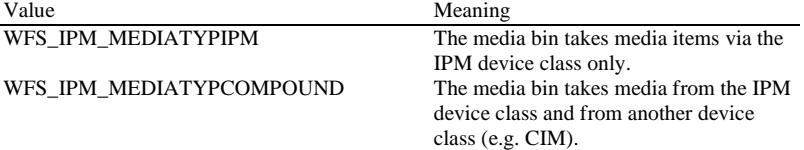

# **Deleted:** values

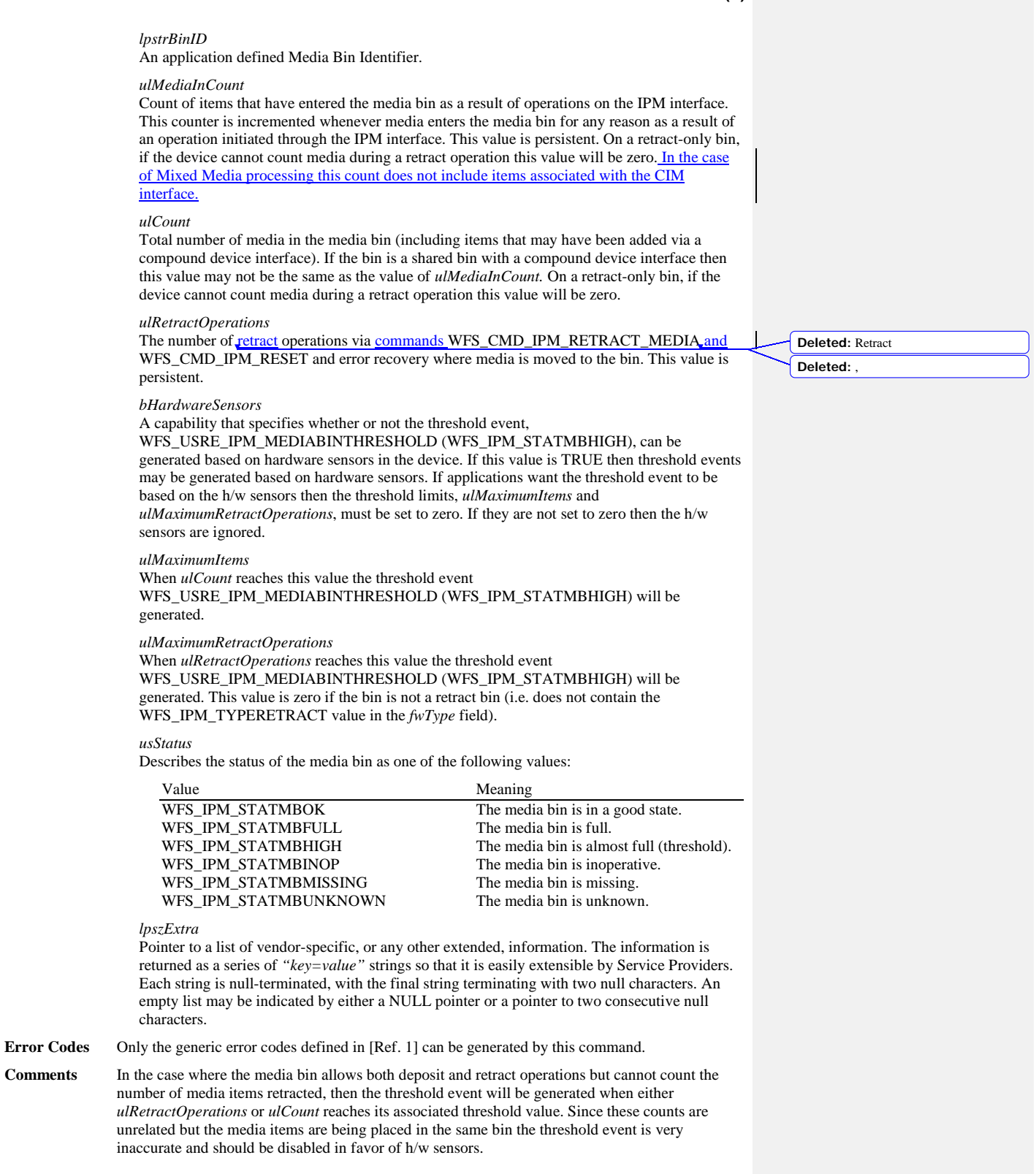

# <span id="page-29-0"></span>**4.5 WFS\_INF\_IPM\_TRANSACTION\_STATUS**

**Description** This command is used to request the status of the current or last media-in transaction. A media-in transaction consists of one or more WFS\_CMD\_IPM\_MEDIA\_IN commands. A media-in transaction is initiated by the WFS\_CMD\_IPM\_MEDIA\_IN command and remains active until the transaction is either confirmed through the WFS\_CMD\_IPM\_MEDIA\_IN\_END command, or cancelled by the WFS\_CMD\_IPM\_MEDIA\_IN\_ROLLBACK, the WFS\_CMD\_IPM\_RETRACT\_MEDIA or the WFS\_CMD\_IPM\_RESET command. Multiple calls to the WFS\_CMD\_IPM\_MEDIA\_IN command can be made while a transaction is active to obtain additional items from the customer.

> **Mixed Media Mode:** If the device is operating in Mixed Media mode (WFSIPMSTATUS.*wMixedMode* == WFS\_IPM\_CIMMIXEDMEDIA), on completion, all members of the WFSIPMTRANSSTATUS structure refer to both IPM and CIM items. The exceptions being *usTotalItems* and *lppMediaInfo* as these members represent IPM items only.

#### **Input Param** None.

### **Output Param** LPWFSIPMTRANSSTATUS lpTransStatus;

typedef struct \_wfs\_ipm\_trans\_status

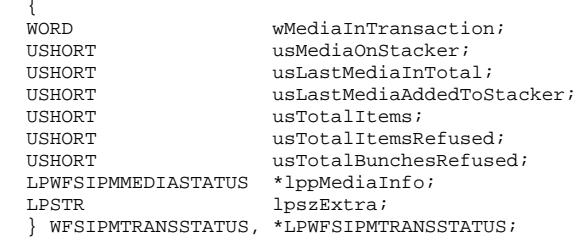

#### *wMediaInTransaction*

Status of the media-in transaction. This value is specified as one of the following values:

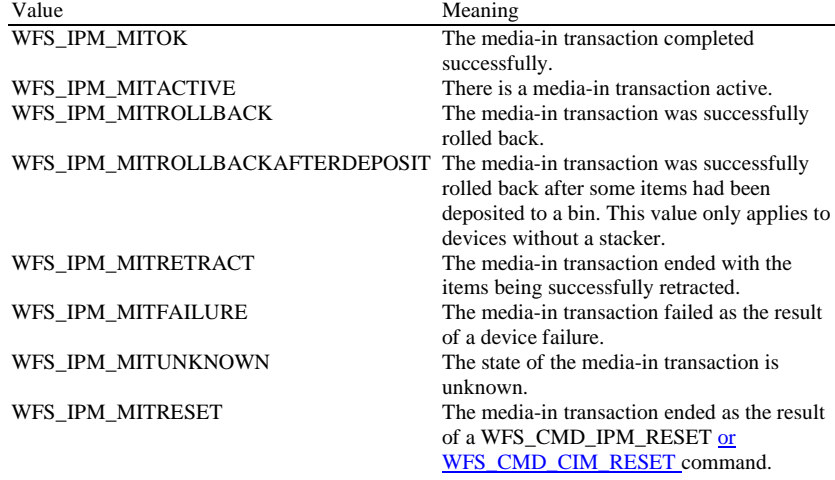

#### *usMediaOnStacker*

Contains the total number of media items currently on the stacker (including *usLastMediaAddedToStacker*), or WFS\_IPM\_MEDIANUMBERUNKNOWN if it is unknown. This count only applies to devices with stackers and is persistent.

#### *usLastMediaInTotal*

Contains the number of media items processed by the last WFS\_CMD\_IPM\_MEDIA\_IN command, or WFS\_IPM\_MEDIANUMBERUNKNOWN if it is unknown. This count is not modified for bunches of items which are refused as a single entity. This count only applies to devices with stackers and is persistent.

#### *usLastMediaAddedToStacker*

Contains the number of media items on the stacker successfully accepted by the last WFS\_CMD\_IPM\_MEDIA\_IN command, or WFS\_IPM\_MEDIANUMBERUNKNOWN if it is unknown. This count only applies to devices with stackers and is persistent.

The number of media items refused during the last command can be determined by *usLastMediaInTotal* - *usLastMediaAddedToStacker*. This is only possible if these values contain known values, and would not include bunches of items refused as a single entity.

#### *usTotalItems*

The total number of items that have been allocated a media ID during the whole of the current transaction (if a transaction is active) or last transaction (if no transaction is active). This count does not include refused items and CIM items, is WFS\_IPM\_MEDIANUMBERUNKNOWN if it is unknown, and is persistent.

#### *usTotalItemsRefused*

Contains the total number of refused items during the execution of the whole transaction. This count does not include bunches of items which are refused as a single entity without being processed as single items, is WFS\_IPM\_MEDIANUMBERUNKNOWN if it is unknown, and is persistent.

#### *usTotalBunchesRefused*

Contains the total number of refused bunches of items that were not processed as single items, is WFS\_IPM\_MEDIANUMBERUNKNOWN if it is unknown, and is persistent.

#### *lppMediaInfo*

Pointer to a NULL-terminated array of pointers to WFSIPMMEDIASTATUS structures. This array contains details of the media items processed during the current or last transaction (depending on the value of *wMediaInTransaction*). The array contains one element for every item that has been allocated a media ID (i.e. IPM items that have been reported to the application). If there are no media items then *lppMediaInfo* is NULL. The WFSIPMIMAGEDATA structure is described in the WFS\_CMD\_IMP\_READ\_IMAGE command section. The media info is available until a new transaction is started with the WFS\_CMD\_IPM\_MEDIA\_IN command. The media location information may be updated after a transaction is completed, e.g. if media that was presented to the customer is subsequently retracted. The media info is persistent.

typedef struct \_wfs\_ipm\_mediastatus

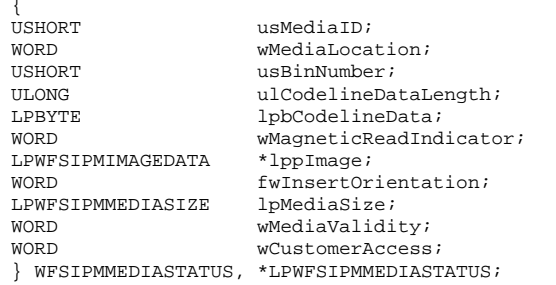

# *usMediaID*

Specifies the sequence number (starting from 1) of the media item.

#### *wMediaLocation*

Specifies the location of the media item as one of the following values:

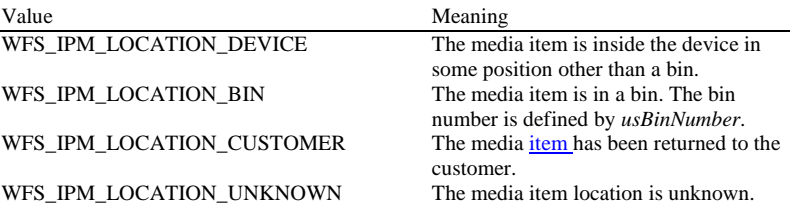

**Deleted:** the **Deleted:** LP

#### *usBinNumber*

If *wMediaLocation* is WFS\_IPM\_LOCATION\_BIN then this field contains the bin number where the media was stored.

## *ulCodelineDataLengh*

Count of bytes of the following *lpbCodelineData*.

#### *lpbCodelineData*

Points to the code line data. *lpbCodelineData* contains characters in the ASCII range. If the code line was read using the OCR-A font then the ASCII codes will conform to Figure E1 in ANSI X3.17-1981. If the code line was read using the OCR-B font then the ASCII codes will conform to Figure C2 in ANSI X3.49-1975. In both these cases unrecognized characters will be reported as the REJECT code, 0x1A. The E13B and CMC7 fonts use the ASCII equivalents for the standard characters and use the byte values as reported by the

WFS\_INF\_IPM\_CODELINE\_MAPPING command for the symbols that are unique to MICR fonts.

#### *wMagneticReadIndicator*

Specifies the type of technology used to read a MICR code line. This value is specified as one of the following values:

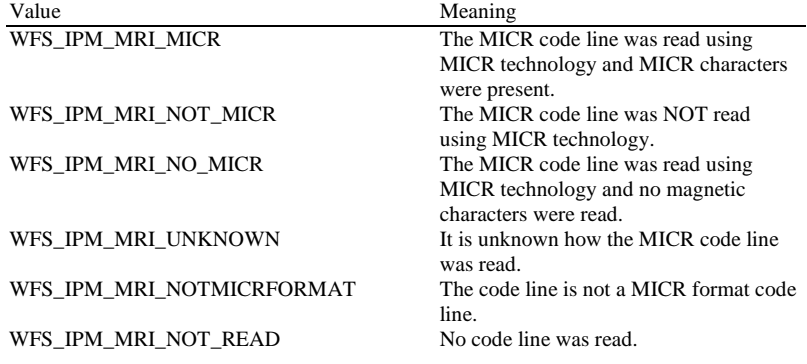

# *lppImage*

Pointer to a NULL-terminated array of pointers to WFSIPMIMAGEDATA structures. If there is no image data then *lppImage* will be set to NULL. If the Service Provider has determined the orientation of the media (i.e. *fwInsertOrientation* is not set to

WFS\_IPM\_INSUNKNOWN), then all images returned are in the standard orientation and the images will match the image source requested by the application. This means that images will be returned with the code line at the bottom, and the image of the front and rear of the media item will be returned in the structures associated with the WFS\_IPM\_IMAGEFRONT and WFS\_IPM\_IMAGEBACK image sources respectively.

#### *fwInsertOrientation*

This value reports how the media item was actually inserted into the input position (from the customer's perspective). This value is either WFS\_IPM\_INSUNKNOWN or a combination of the following flags consisting of one of type A and one of type B.

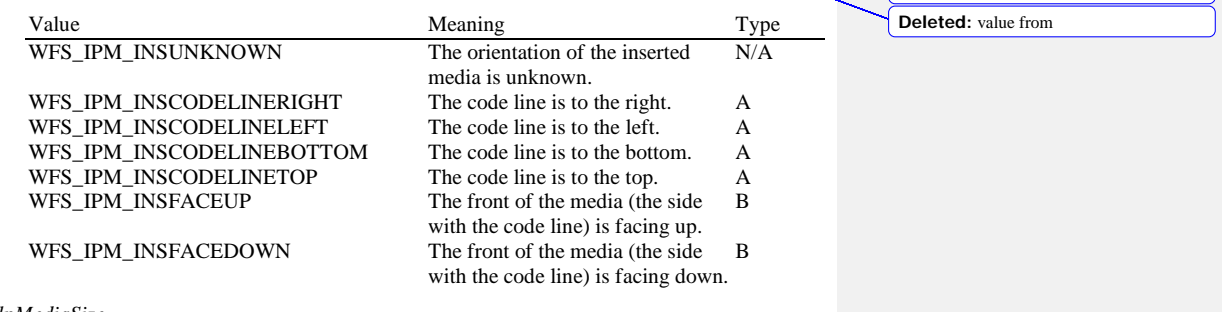

Deleted: value from

#### *lpMediaSize*

Pointer to a WFSIPMMEDIASIZE structure that specifies the size of the media item. *lpMediaSize* is NULL if the device does not support media size measurement.

typedef struct \_wfs\_ipm\_media\_size {<br>ULONG ULONG ulSizeX;<br>ULONG ulSizeY; ULONG ulSizeY; } WFSIPMMEDIASIZE, \*LPWFSIPMMEDIASIZE; *ulSizeX*

Specifies the width of the media in millimeters, or zero if unknown.

*ulSizeY*

Specifies the height of the media in millimeters, or zero if unknown.

#### *wMediaValidity*

Media items may have special security features which can be detected by the device. This field specifies whether the media item is suspect or valid, allowing the application the choice in how to further process a media item that could not be confirmed as being valid. This value is specified as one of the following values:

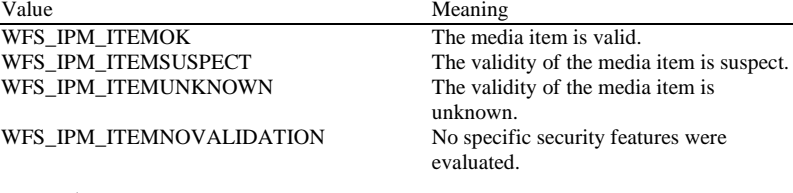

*wCustomerAccess*

Specifies if the media item has been in customer access since it was first deposited, e.g. it has been retracted from a position with customer access. This value is specified as one of the following values:

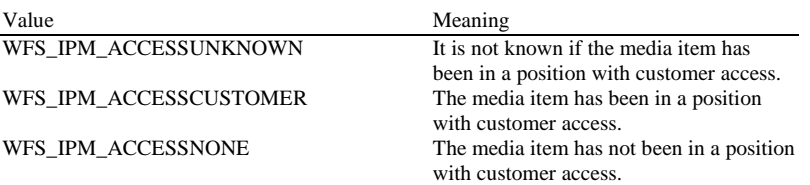

# *lpszExtra*

Pointer to a list of vendor-specific, or any other extended, information. The information is returned as a series of *"key=value"* strings so that it is easily extensible by Service Providers. Each string is null-terminated, with the final string terminating with two null characters. An empty list may be indicated by either a NULL pointer or a pointer to two consecutive null characters.

**Error Codes** Only the generic error codes defined in [Ref. 1] can be generated by this command.

**Comments** None.

**Deleted:** a

# <span id="page-33-1"></span>**5. Execute Commands**

# <span id="page-33-0"></span>**5.1 WFS\_CMD\_IPM\_MEDIA\_IN**

**Description** This command accepts media into the device from the input position.

A media-in transaction consists of one or more WFS\_CMD\_IPM\_MEDIA\_IN commands. A media-in transaction is initiated by the first WFS\_CMD\_IPM\_MEDIA\_IN command and remains active until the transaction is either confirmed through the WFS\_CMD\_IPM\_MEDIA\_IN\_END command, or cancelled by the WFS\_CMD\_IPM\_MEDIA\_IN\_ROLLBACK, the WFS\_CMD\_IPM\_RETRACT\_MEDIA or the WFS\_CMD\_IPM\_RESET command. Multiple calls to the WFS\_CMD\_IPM\_MEDIA\_IN command can be made while a transaction is active to obtain additional items from the customer. If a media-in transaction is active (i.e. the transaction status is WFS\_IPM\_MITACTIVE) when a WFS\_CMD\_IPM\_MEDIA\_IN command is successfully cancelled, or the command times out then the transaction remains active.

When the command is executed, if there is no media in the input slot then the device is enabled for media entry and the WFS\_EXEE\_IPM\_NOMEDIA event is generated when the device is ready to accept media. When the customer inserts the media a

WFS\_EXEE\_IPM\_MEDIAINSERTED event is generated and media processing begins. If media is already present at the input slot then a WFS\_EXEE\_IPM\_MEDIAINSERTED event is generated and media processing begins immediately.

The WFS\_EXEE\_IPM\_MEDIADATA event delivers the code line and all requested image data during execution of this command. One event is generated for each media item scanned by this command. The WFS\_EXEE\_IPM\_MEDIADATA event is not generated for refused media items.

A failure during processing a single media item does not mean that the command has failed even if some or all of the media are refused by the media reader. In this case the command will return WFS\_SUCCESS and one or more WFS\_EXEE\_IPM\_MEDIAREFUSED events will be sent to report the reasons why the items have been refused.

Refused items are not presented back to the customer with this command. The WFS\_EXEE\_IPM\_MEDIAREFUSED event indicates whether or not media must be returned to the customer before further media movement commands can be executed. If the WFS\_EXEE\_IPM\_MEDIAREFUSED event indicates that the media must be returned then the application must use the WFS\_CMD\_IPM\_PRESENT\_MEDIA command to return the refused items. If the event does not indicate that the application must return the media items then the application can still elect to return the media items using the WFS\_CMD\_IPM\_PRESENT\_MEDIA command or instead allow the refused items to be

returned during the WFS\_CMD\_IPM\_MEDIA\_IN\_END or WFS\_CMD\_IPM\_MEDIA\_IN\_ROLLBACK commands.

If there is no stacker on the device or *bApplicationRefuse* is TRUE then just one of the media items inserted are processed by this command, and therefore the command completes as soon as the last image for the first item is produced or when the first item is automatically refused. If there is a stacker on the device then the command completes when the last image for the last item is produced or when the last item is refused.

**Mixed Media Mode:** If the device is operating in Mixed Media mode (WFSIPMSTATUS.*wMixedMode* == WFS\_IPM\_CIMMIXEDMEDIA) the Service Provider will not perform any operation unless the WFS\_CMD\_CIM\_CASH\_IN command is called or has already been called on the CIM interface. On completion, the members of the WFSIPMMEDIAIN structure refer to IPM and CIM items. In Mixed Media mode application refusal is not supported.

**Input Param** LPWFSIPMMEDIAINREQUEST lpMediaInRequest;

typedef struct \_wfs\_ipm\_media\_in\_request

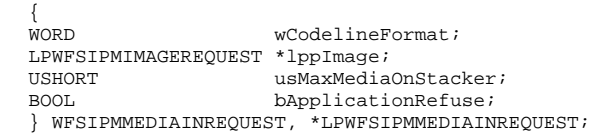

**Deleted:** flags

*wCodelineFormat*

Specifies the code line format, as one of following values (if zero no code line data is required):

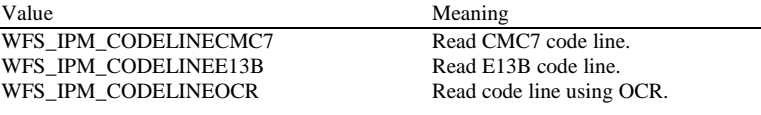

*lppImage*

Pointer to a NULL-terminated array of pointers to WFSIPMIMAGEREQUEST structures. The array contains one pointer to a WFSIPMIMAGEREQUEST structure for every image that should be read for each media item. If *lppImage* is NULL no images are required.

typedef struct \_wfs\_ipm\_image\_request

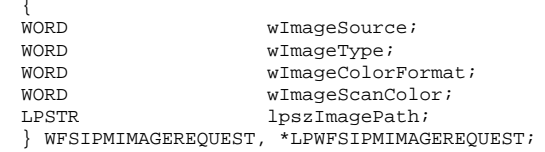

*wImageSource*

Specifies the source as one of the following values:

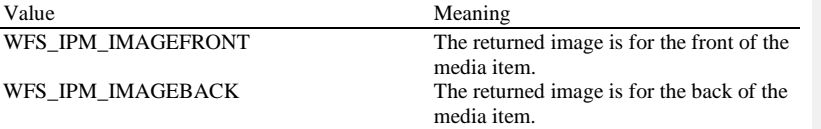

# *wImageType*

Specifies the format of the image returned by this command as one of the following values:

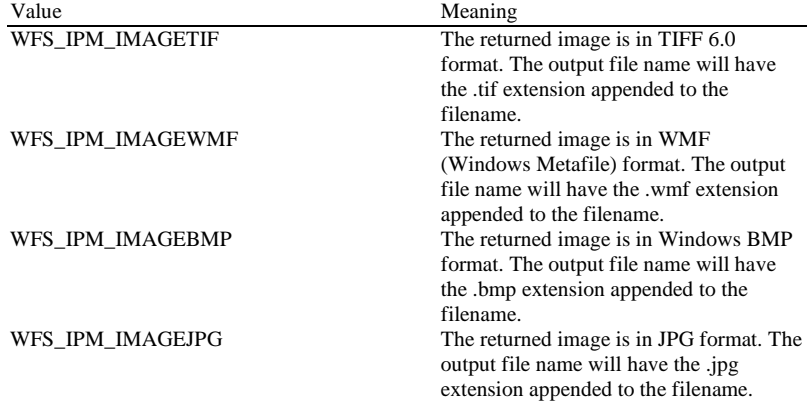

### *wImageColorFormat*

Specifies the color format of the requested image as one of the following values:

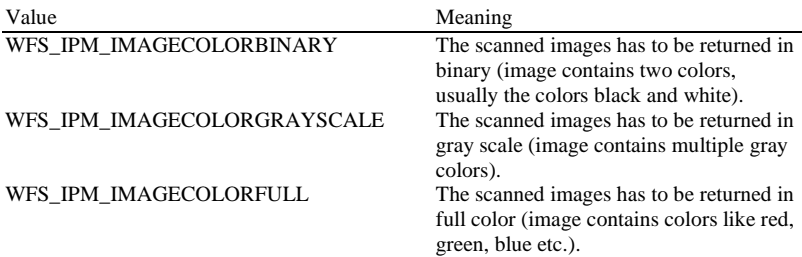

*wImageScanColor*

Selects the color that should be used to scan the image. The value is specified as one of the following values:

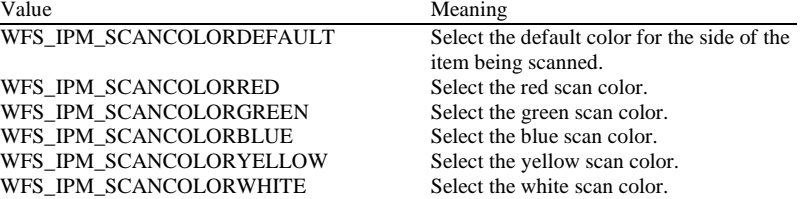

*lpszImagePath*

Specifies the full path name of the folder where the image will be stored, e.g. "C:\TEMP". The actual file name for the image produced will be vendor specific. The name used is reported in the event containing the item data for each media item. The Service Provider may reuse file names from the start of each media-in transaction, so applications must manage the file lifetime as required. If NULL is provided for this field then the command will be rejected with the WFS\_ERR\_INVALID\_DATA error. If the folder does not exist or cannot be accessed by the Service Provider then the command will be rejected with the

WFS\_ERR\_IPM\_FILEIOERROR error. This value is terminated with a single null character and cannot contain UNICODE characters.

#### *usMaxMediaOnStacker*

Maximum number of media items allowed on the stacker during the media-in transaction. This value is used to limit the total number of media items on the stacker. When this limit is reached all further media items will be refused and a WFS\_EXEE\_IPM\_MEDIAREFUSED event will be generated reporting WFS\_IPM\_REFUSED\_STACKERFULL. This value cannot exceed the value reported in the *usMaxMediaOnStacker* field of the Capabilities or the Service Provider will return a WFS\_ERR\_INVALID\_DATA error. If this value is zero then the maximum number of items allowed on the stacker reported in the *usMaxMediaOnStacker* field of the Capabilities will be used. This value must be the same during all calls to the WFM\_CMD\_IPM\_MEDIA\_IN command within a single media-in transaction or the Service Provider will return a WFS\_ERR\_INVALID\_DATA error. This value is ignored on devices without stackers.

#### *bApplicationRefuse*

Specifies if the application wants to make the decision to accept or refuse each media item that has successfully been accepted by the device. If this value is TRUE then the application must decide to accept or refuse each item. The application must use the

WFS\_CMD\_IPM\_ACCEPT\_ITEM and WFS\_CMD\_IPM\_GET\_NEXT\_ITEM commands in a sequential manner to process the bunch of media inserted during the

WFS\_CMD\_IPM\_MEDIA\_IN command. If this value is FALSE then any decision on whether an item should be refused is left to the device/Service Provider. This value must have the same value within all calls to WFS\_CMD\_IPM\_MEDIA\_IN within a transaction. This value must be FALSE when the *bApplicationRefuse* capability is FALSE. This value must be FALSE when *wMixedMode* status is WFS\_IPM\_CIMMIXEDMEDIA.

#### **Output Param** LPWFSIPMMEDIAIN lpMediaIn;

typedef struct \_wfs\_ipm\_media\_in

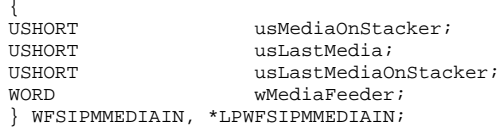

#### *usMediaOnStacker*

Contains the total number of media items on the stacker (including *usLastMediaOnStacker*), or WFS\_IPM\_MEDIANUMBERUNKNOWN if it is unknown. This count only applies to devices with stackers.

#### *usLastMedia*

Contains the number of media items processed by this instance of the command execution, or WFS\_IPM\_MEDIANUMBERUNKNOWN if it is unknown. This count only applies to devices with stackers.

**Deleted:** STAKERFULL
#### *usLastMediaOnStacker*

Contains the number of media items on the stacker successfully accepted by this instance of the command execution, or WFS\_IPM\_MEDIANUMBERUNKNOWN if it is unknown. This count only applies to devices with stackers.

The number of refused media items can be determined by *usLastMedia* - *usLastMediaOnStacker*. This is only possible if these values contain known values, and would not be possible if a bunch of items were refused as a single entity.

#### *wMediaFeeder*

Supplies the state of the media feeder. This value indicates if there are items on the media feeder waiting for processing via the WFS\_CMD\_IPM\_GET\_NEXT\_ITEM command. This value can be one of the following values:

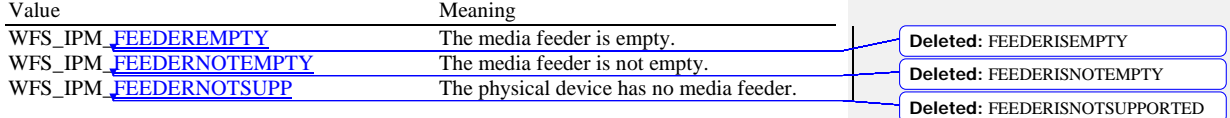

**Error Codes** In addition to the generic error codes defined in [Ref. 1], the following error codes can be

generated by this command:

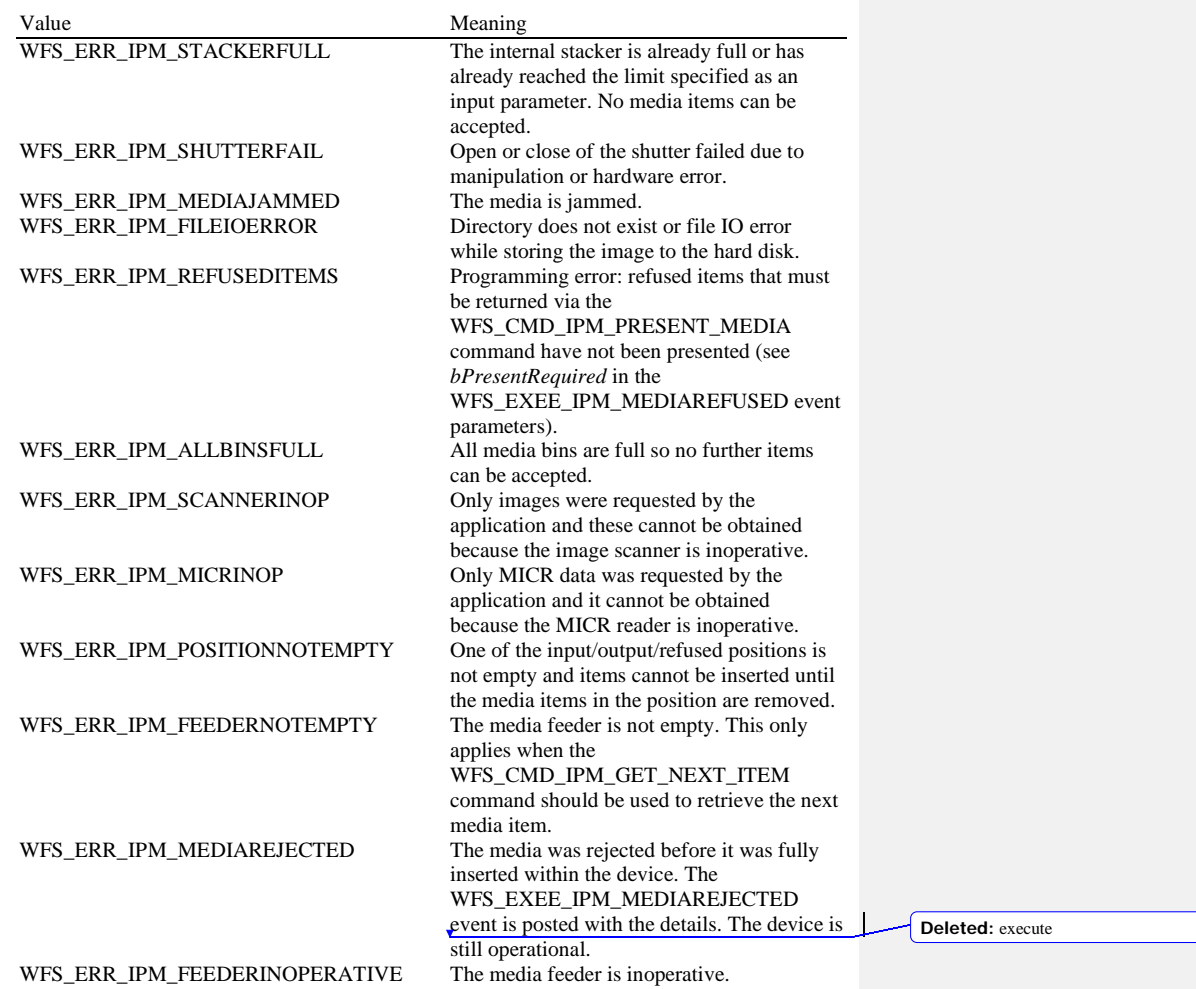

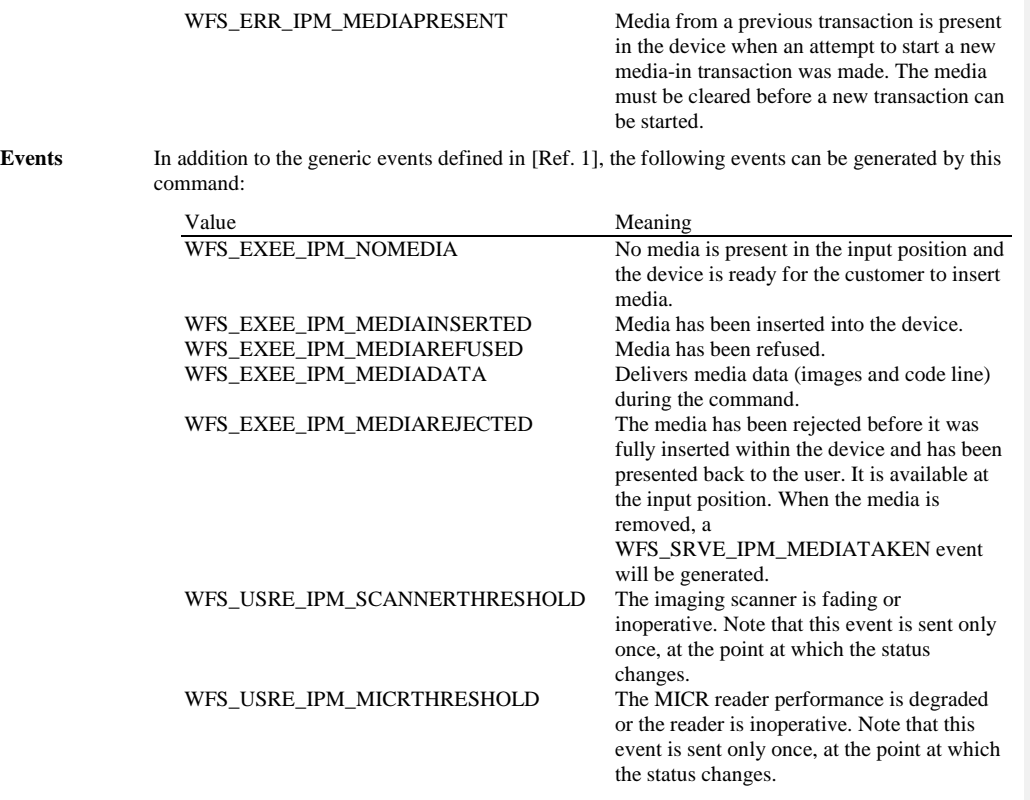

# **5.2 WFS\_CMD\_IPM\_MEDIA\_IN\_END**

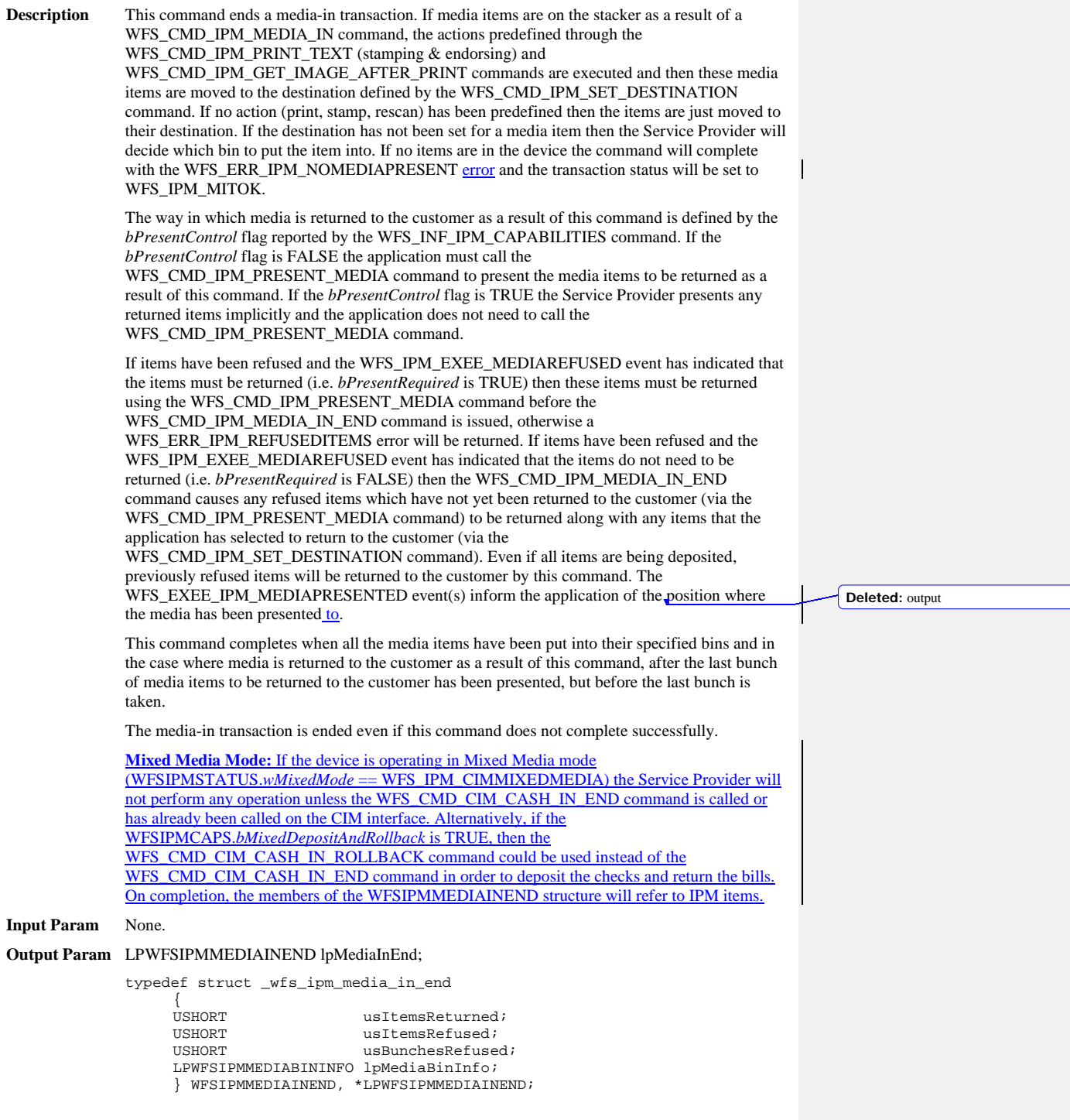

#### *usItemsReturned*

Contains the number of media items that were returned to the customer by application selection through the WFS\_CMD\_IPM\_SET\_DESTINATION command during the current transaction. This does not include items that were refused.

#### *usItemsRefused*

Contains the total number of items automatically returned to the customer during the execution of the whole transaction. This count does not include bunches of items which are refused as a single entity without being processed as single items.

#### *usBunchesRefused*

Contains the total number of refused bunches of items that were automatically returned to the customer without being processed as single items.

#### *lpMediaBinInfo*

Pointer to a WFSIPMMEDIABININFO structure containing a list of media bins that have taken media during the current transaction. For a description of the WFSIPMMEDIABININFO structure see the definition of the WFS\_INF\_IPM\_MEDIA\_BIN\_INFO command. This pointer must always point to a WFSIPMMEDIABININFO structure, it cannot be NULL. The structure returned only contains data related to the current transaction, i.e. *ulCount* and *ulMediaInCount* define the number of media in the media bin for this transaction.

**Error Codes** In addition to the generic error codes defined in [Ref. 1], the following error codes can be generated by this command:

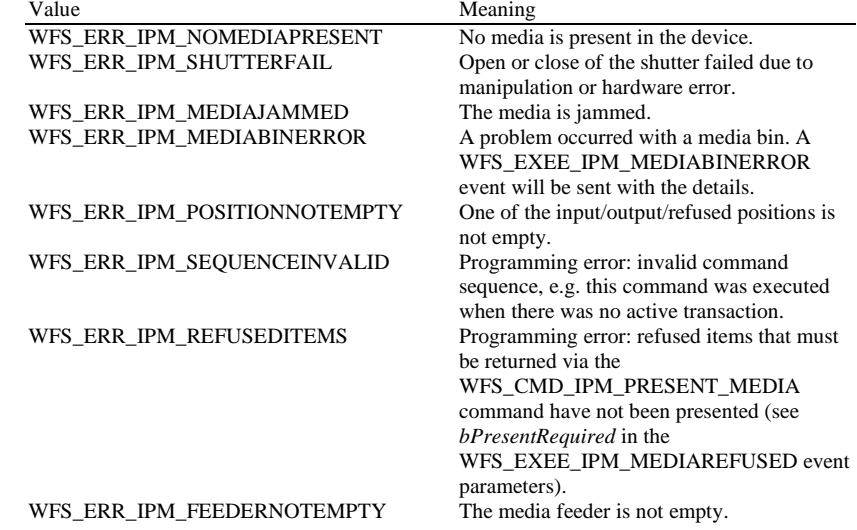

**Events** In addition to the generic events defined in [Ref. 1], the following events can be generated by this command:

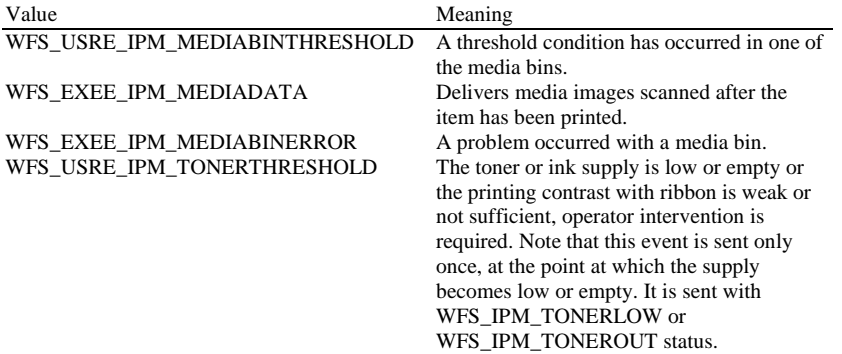

WFS\_USRE\_IPM\_INKTHRESHOLD The stamp ink supply is low or empty, operator intervention is required. Note that this event is sent only once, at the point at which the supply becomes low or empty. It is sent with WFS\_IPM\_INKLOW or WFS\_IPM\_INKOUT status.<br>The imaging scanner is fading or WFS\_USRE\_IPM\_SCANNERTHRESHOLD inoperative. Note that this event is sent only once, at the point at which the status changes. WFS\_SRVE\_IPM\_MEDIATAKEN The media has been taken by the user.<br>WFS\_EXEE\_IPM\_MEDIAPRESENTED Media has been presented for removal.  $WFS$  $<sub>EXEE</sub><sub>IPM</sub><sub>MBDIAPRESENTED</sub>$ </sub>

**Comments** None.

**41**

# **5.3 WFS\_CMD\_IPM\_MEDIA\_IN\_ROLLBACK**

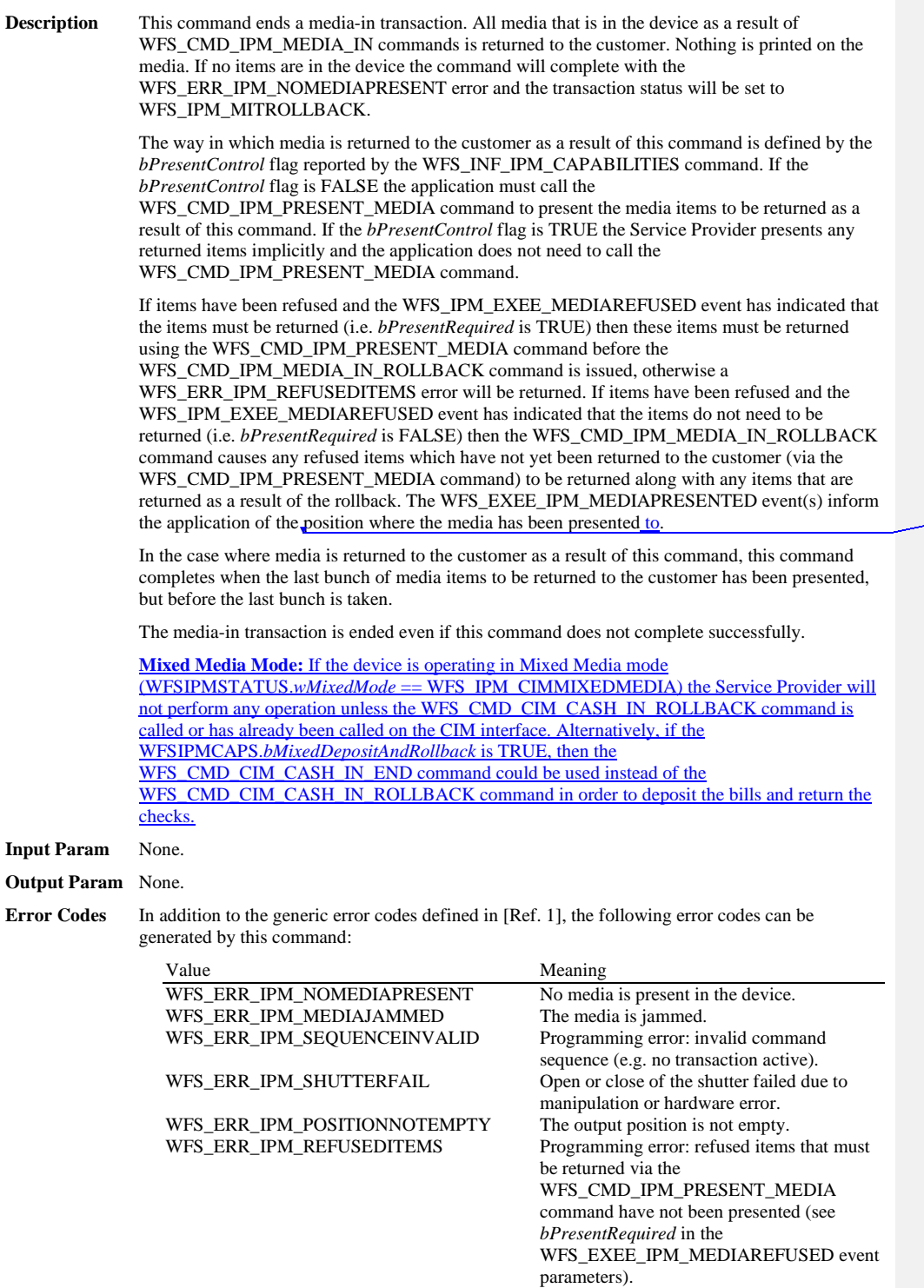

**Deleted:** output

 $\overline{\phantom{a}}$ 

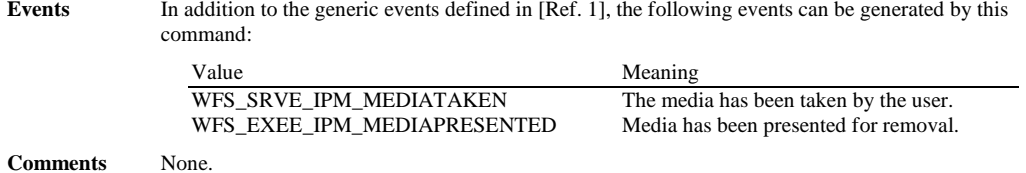

### **5.4 WFS\_CMD\_IPM\_READ\_IMAGE**

**Description** On devices where items can be physically rescanned or all the supported image formats can be generated during this command (regardless of the images requested during the WFS\_CMD\_IPM\_MEDIA\_IN command), i.e. where *bRescan* capability is TRUE, then this command is used to obtain additional images and/or reread the code line for media already in the device. On devices where *bRescan* capability is FALSE, this command is used to retrieve an image or code line that was initially obtained when the media was initially processed (e.g. during the WFS\_CMD\_IPM\_MEDIA\_IN or WFS\_CMD\_IPM\_GET\_NEXT\_ITEM command). In this case, all images required must have been previously been requested during the WFS\_CMD\_IPM\_MEDIA\_IN command. The media has to be inserted using the command WFS\_CMD\_IPM\_MEDIA\_IN. If no media is present the command returns the error code WFS\_ERR\_IPM\_NOMEDIAPRESENT. **Input Param** LPWFSIPMREADIMAGEIN lpReadImageIn; typedef struct \_wfs\_ipm\_read\_image\_request USHORT USHORT usMediaID; WORD wCodelineFormat; LPWFSIPMIMAGEREQUEST \*lppImage; } WFSIPMREADIMAGEIN, \*LPWFSIPMREADIMAGEIN; *usMediaID* Specifies the sequence number of a media item. Valid IDs are 1 to the maximum media ID assigned within the transaction. *wCodelineFormat* Specifies the code line format, as a one of following values (zero if source not selected): Value Meaning WFS\_IPM\_CODELINECMC7 Read CMC7 code line.<br>WFS\_IPM\_CODELINEE13B Read E13B code line. WFS\_IPM\_CODELINEE13B Read E13B code line.<br>WFS\_IPM\_CODELINEOCR Read code line using OCR. WFS\_IPM\_CODELINEOCR *lppImage* Pointer to a NULL-terminated array of pointers to WFSIPMIMAGEREQUEST structures describing the required images. If NULL no images are required. typedef struct \_wfs\_ipm\_image\_request WORD WORD wImageSource;<br>
WORD wImageType; WORD wImageType;<br>
WORD wImageColor WORD wImageColorFormat;<br>
WORD wImageScanColor; WORD wImageScanColor;<br>
LPSTR lpszImagePath; lpszImagePath; } WFSIPMIMAGEREQUEST, \*LPWFSIPMIMAGEREQUEST; *wImageSource* Specifies the source as one of the following values: Value Meaning WFS\_IPM\_IMAGEFRONT The returned image is for the front of the media item. WFS\_IPM\_IMAGEBACK The returned image is for the back of the media item. *wImageType* Specifies the format of the image returned by this command as one of the following values: Value Meaning<br>WFS\_IPM\_IMAGETIF The return The returned image is in TIFF 6.0 format. The output file name will have the .tif extension appended to the filename. **Deleted:** -re **Deleted:** flags

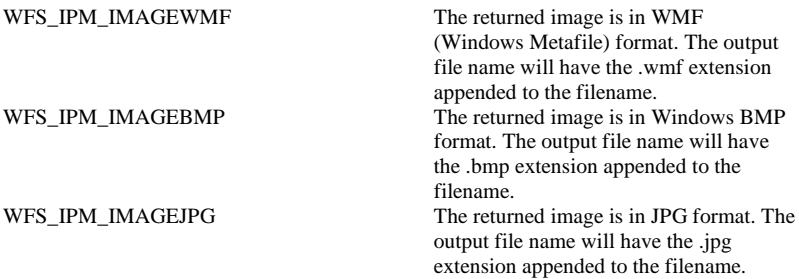

#### *wImageColorFormat*

Specifies the color format of the requested image as one of the following values:

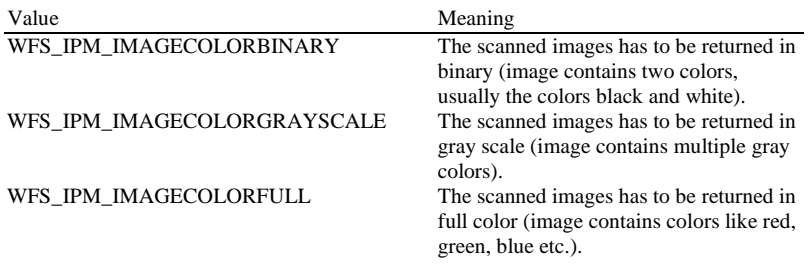

### *wImageScanColor*

Selects the scan color. The value is specified as one of the following values:

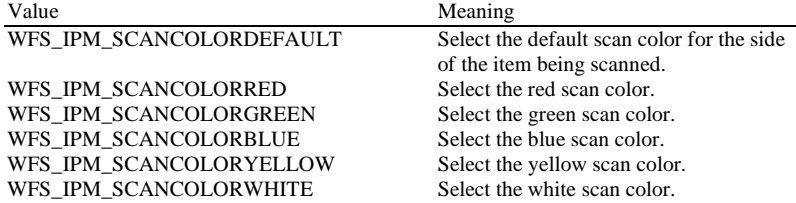

#### *lpszImagePath*

Specifies the full path and file name where the image will be stored. If NULL is provided for this field then the command will be rejected with the WFS\_ERR\_INVALID\_DATA error. If the folder does not exist or cannot be accessed by the Service Provider then the command will be rejected with the WFS\_ERR\_IPM\_FILEIOERROR error. This value is terminated with a single null character and cannot contain UNICODE characters.

#### **Output Param** LPWFSIPMMEDIADATA lpMediaData;

typedef struct \_wfs\_ipm\_mediadata

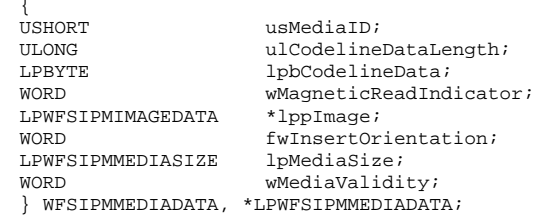

#### *usMediaID*

Specifies the sequence number (starting from 1) of the media item.

*ulCodelineDataLength*

Count of bytes of the following *lpbCodelineData*.

#### *lpbCodelineData*

Points to the code line data. *lpbCodelineData* contains characters in the ASCII range. If the code line was read using the OCR-A font then the ASCII codes will conform to Figure E1 in ANSI X3.17-1981. If the code line was read using the OCR-B font then the ASCII codes will conform to Figure C2 in ANSI X3.49-1975. In both these cases unrecognized characters will be reported as the REJECT code, 0x1A. The E13B and CMC7 fonts use the ASCII equivalents for the standard characters and use the byte values as reported by the WFS\_INF\_IPM\_CODELINE\_MAPPING command for the symbols that are unique to MICR fonts.

#### *wMagneticReadIndicator*

Specifies the type of technology used to read a MICR code line.

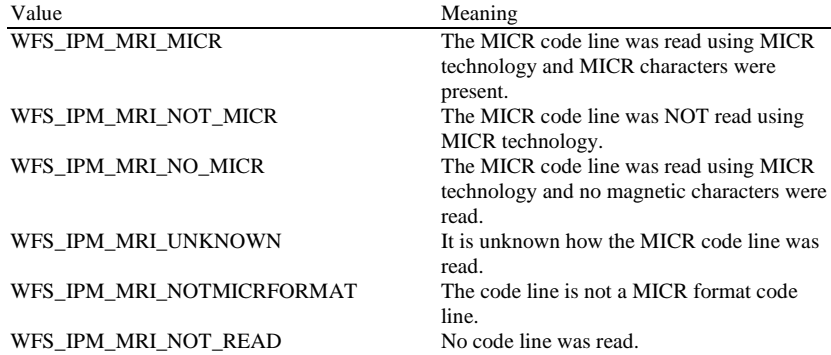

#### *lppImage*

Pointer to a NULL-terminated array of pointers to WFSIPMIMAGEDATA structures. If image data items have not been requested then *lppImage* will be set to NULL. If the Service Provider has determined the orientation of the media (i.e. *fwInsertOrientation* is not set to WFS\_IPM\_INSUNKNOWN), then all images returned are in the standard orientation and the images will match the image source requested by the application. This means that images will be returned with the code line at the bottom, and the image of the front and rear of the media item will be returned in the structures associated with the WFS\_IPM\_IMAGEFRONT and WFS\_IPM\_IMAGEBACK image sources respectively.

typedef struct \_wfs\_ipm\_image\_data

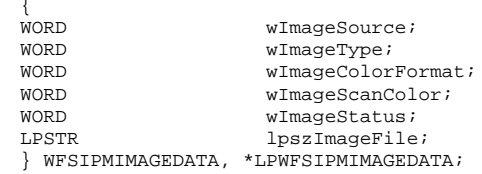

*wImageSource*

Specifies the source of the data returned by this item as one of the following values:

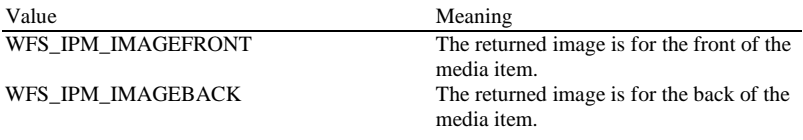

*wImageType*

Specifies the format of the image returned by this item as one of the following values:

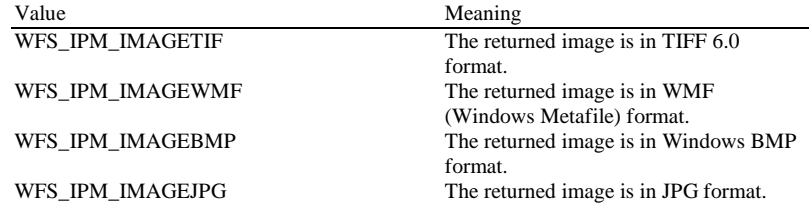

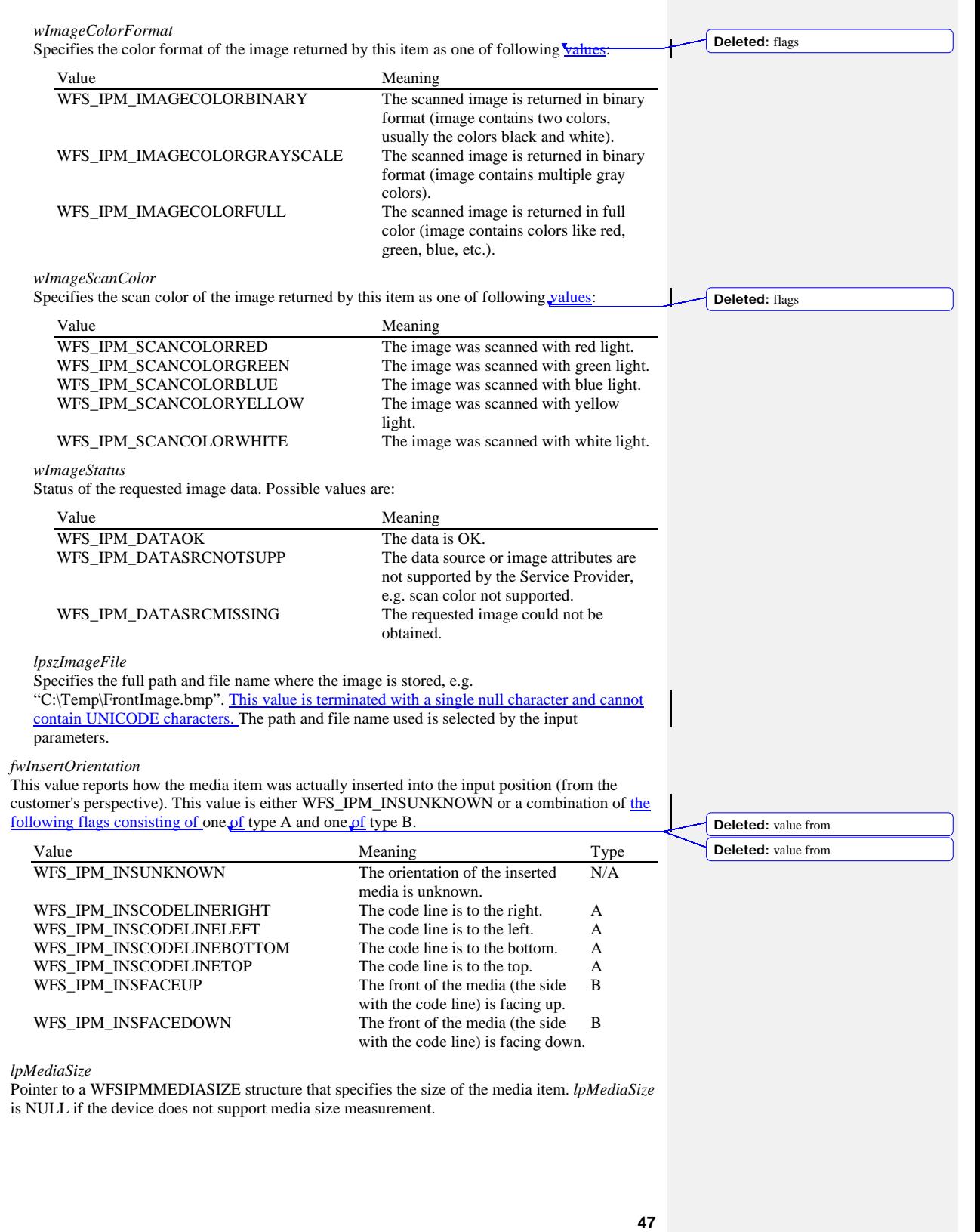

typedef struct \_wfs\_ipm\_media\_size {<br>ULONG ULONG ulSizeX;<br>ULONG ulSizeY; ULONG ulSizeY; } WFSIPMMEDIASIZE, \*LPWFSIPMMEDIASIZE;

*ulSizeX*

Specifies the width of the media in millimeters, or zero if unknown.

*ulSizeY*

Specifies the height of the media in millimeters, or zero if unknown.

#### *wMediaValidity*

Media items may have special security features which can be detected by the device. This field specifies whether the media item is suspect or valid, allowing the application a choice in how to further process a media item that could not be confirmed as being valid. This value is specified as one of the following values:

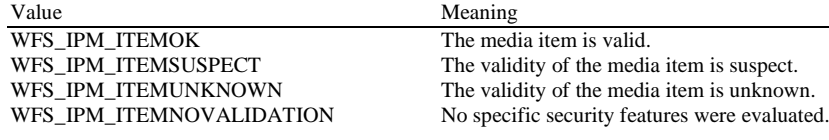

**Error Codes** In addition to the generic error codes defined in [Ref. 1], the following error codes can be generated by this command:

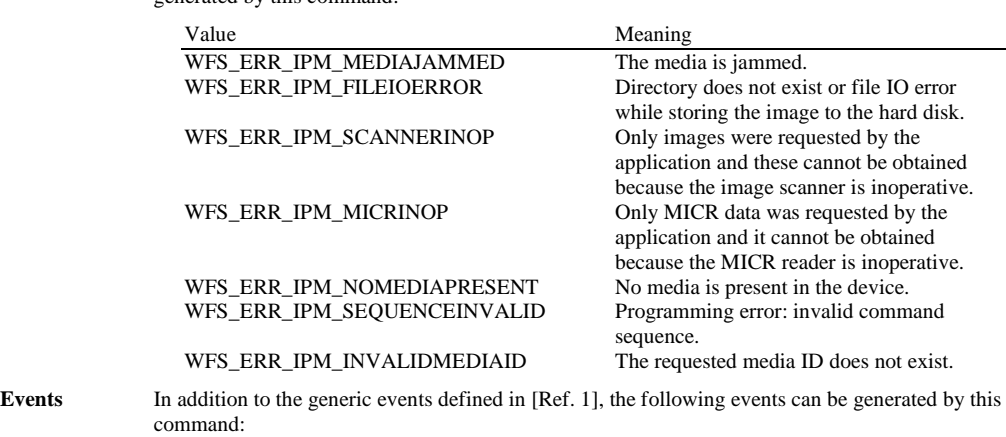

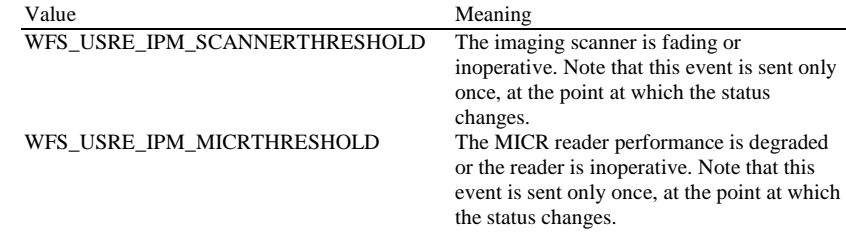

# **5.5 WFS\_CMD\_IPM\_SET\_DESTINATION**

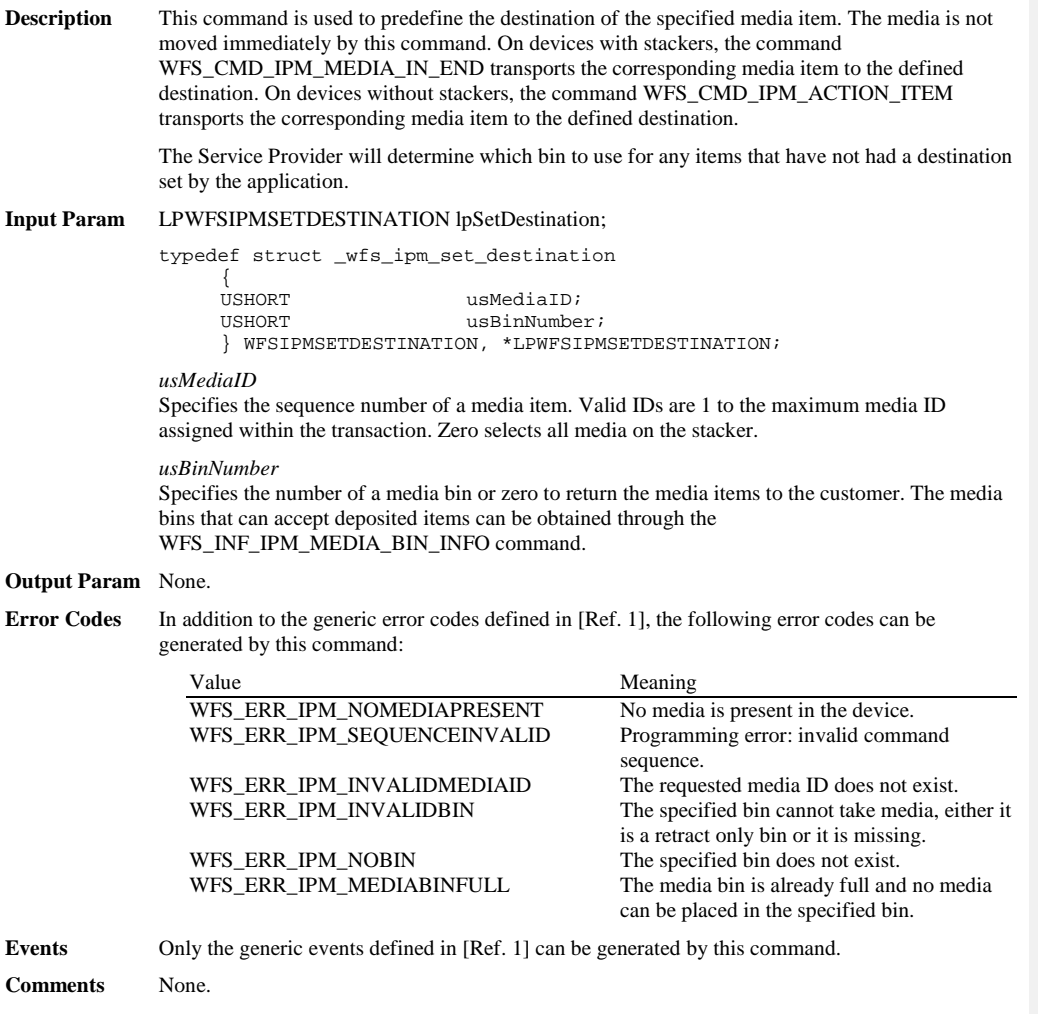

### **5.6 WFS\_CMD\_IPM\_PRESENT\_MEDIA**

**Description** This command is used to present media items to the customer.

Applications can use this command to return refused items without terminating the media-in transaction. This allows customers to correct the problem with the media item and reinsert during execution of a subsequent WFS\_CMD\_IPM\_MEDIA\_IN command.

This command is also used to return items after a WFS\_CMD\_IPM\_MEDIA\_IN\_END or WFS\_CMD\_IPM\_MEDIA\_IN\_ROLLBACK command when the *bPresentControl* flag reported by the WFS\_INF\_IPM\_CAPABILITIES command is FALSE.

A WFS\_EXEE\_IPM\_MEDIAPRESENTED event is generated when media is presented and a WFS\_SRVE\_IPM\_MEDIATAKEN event is generated when the media is taken (if the position has a taken sensor (WFSIPMPOSCAPS.*bItemsTakenSensor* == TRUE)).

This command completes when the last bunch of media items to be returned to the customer has been presented, but before the last bunch is taken.

**Mixed Media Mode:** If the device is operating in Mixed Media mode (WFSIPMSTATUS.*wMixedMode* == WFS\_IPM\_CIMMIXEDMEDIA) the Service Provider will not perform any operation unless the WFS\_CMD\_CIM\_PRESENT\_MEDIA command is called or has already been called on the CIM interface.

#### **Input Param** LPWFSIPMPRESENTMEDIA lpPresentMedia;

typedef struct \_wfs\_ipm\_present\_media

{<br>WORD WORD wPosition; } WFSIPMPRESENTMEDIA, \*LPWFSIPMPRESENTMEDIA;

*wPosition*

Specifies the position where items are returned from as one of the following values:

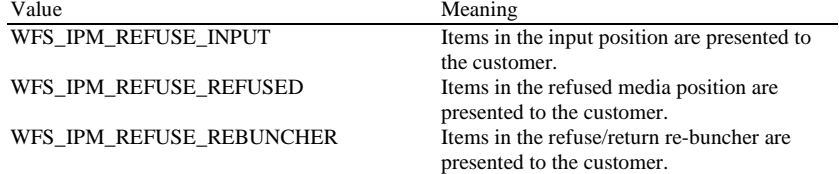

If *wPosition* is zero then all refused items are returned from all positions in a sequence determined by the Service Provider. In general the media items in the input position should be returned before those in any other position.

#### **Output Param** None.

**Error Codes** In addition to the generic error codes defined in [Ref. 1], the following error codes can be generated by this command:

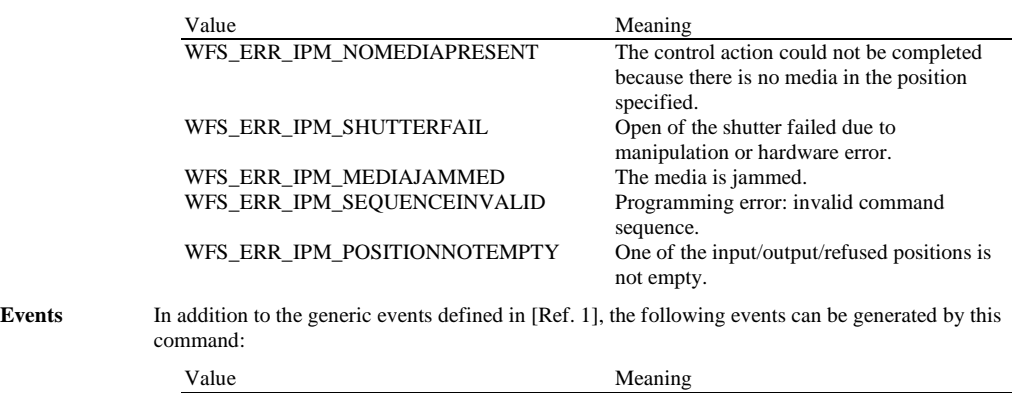

WFS\_SRVE\_IPM\_MEDIATAKEN The media has been taken by the user.

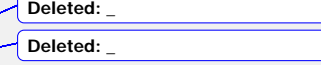

WFS\_EXEE\_IPM\_MEDIAPRESENTED Media has been presented for removal.

#### **5.7 WFS\_CMD\_IPM\_RETRACT\_MEDIA**

**Description** The media is removed from its present position (media present in device, media entering, unknown position) and stored in the area specified in the input parameters. A threshold event is sent if the high or full condition is reached as a result of this command. If the bin is already full and the command cannot be executed, an error is returned and the media remains in its present position. If media items are to be endorsed/stamped during this operation, then the WFS\_CMD\_IPM\_PRINT\_TEXT command must be called prior to the WFS\_CMD\_IPM\_RETRACT\_MEDIA command. Where endorsing is specified, the same text will be printed on all media items that are detected. This command ends the current media-in transaction. If no items are in the device the command will complete with the WFS\_ERR\_IPM\_NOMEDIAPRESENT error and the transaction status will be set to WFS\_IPM\_MITRETRACT. **Mixed Media Mode:** If the device is operating in Mixed Media mode (WFSIPMSTATUS.*wMixedMode* == WFS\_IPM\_CIMMIXEDMEDIA) the Service Provider will not perform any operation unless the WFS\_CMD\_CIM\_RETRACT command is called or has already been called on the CIM interface. Where the items are to be retracted to a media bin, the bin must support a *wMediaType* of WFS\_IPM\_MEDIATYPCOMPOUND. On completion, the members of the WFSIPMRETRACTMEDIAOUT structure will refer to IPM items. **Input Param** LPWFSIPMRETRACTMEDIA lpRetractMedia; If the application does not wish to specify a position it can set *lpRetractMedia* to NULL. In this case the Service Provider will determine where to move any items found. typedef struct \_wfs\_ipm\_retract\_media **WORD** WORD wRetractLocation;<br>
USHORT usBinNumber; USHORT usBinNumber; } WFSIPMRETRACTMEDIA, \*LPWFSIPMRETRACTMEDIA; *wRetractLocation* Specifies the location for the retracted media. See the *fwRetractLocation* capability to determine the supported locations. This field can take one of the following values: Value Meaning WFS IPM CTRLRETRACTTOBIN Retract the media to the retract bin specified in *usBinNumber*. WFS\_IPM\_CTRLRETRACTTOTRANSPORT Retract the media to the transport. WFS\_IPM\_CTRLRETRACTTOSTACKER Retract the media to the stacker. WFS\_IPM\_CTRLRETRACTTOREBUNCHER Retract the media to the re-buncher. *usBinNumber* If *wRetractLocation* is WFS\_IPM\_CTRLRETRACTTOBIN then this field contains the *usBinNumber* of the media bin where the media should be retracted to. This media bin must have a *fwType* field that includes the WFS\_IPM\_TYPERETRACT flag. If *wRetractLocation* is not WFS\_IPM\_CTRLRETRACTTOBIN then this field is ignored. **Output Param** LPWFSIPMRETRACTMEDIAOUT lpRetractMediaOut; typedef struct \_wfs\_ipm\_retract\_media\_out USHORT USHORT usMedia; WORD wRetractLocation;<br>
USHORT usBinNumber; USHORT usBinNumber; } WFSIPMRETRACTMEDIAOUT, \*LPWFSIPMRETRACTMEDIAOUT; *usMedia*

Contains the number of media items retracted as a result of this command or WFS\_IPM\_MEDIANUMBERUNKNOWN if the number of items is unknown (e.g. device cannot count retracted items).

*wRetractLocation*

Contains the location of the retracted items as one of the following values:

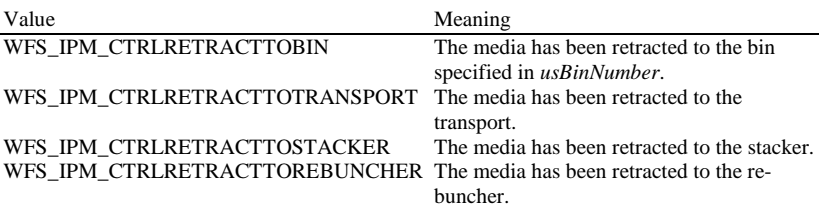

*usBinNumber*

The *usBinNumber* of the media bin where the items were retracted to. This value is zero if the *wRetractLocation* is not WFS\_IPM\_CTRLRETRACTTOBIN.

**Error Codes** In addition to the generic error codes defined in [Ref. 1], the following error codes can be generated by this command:

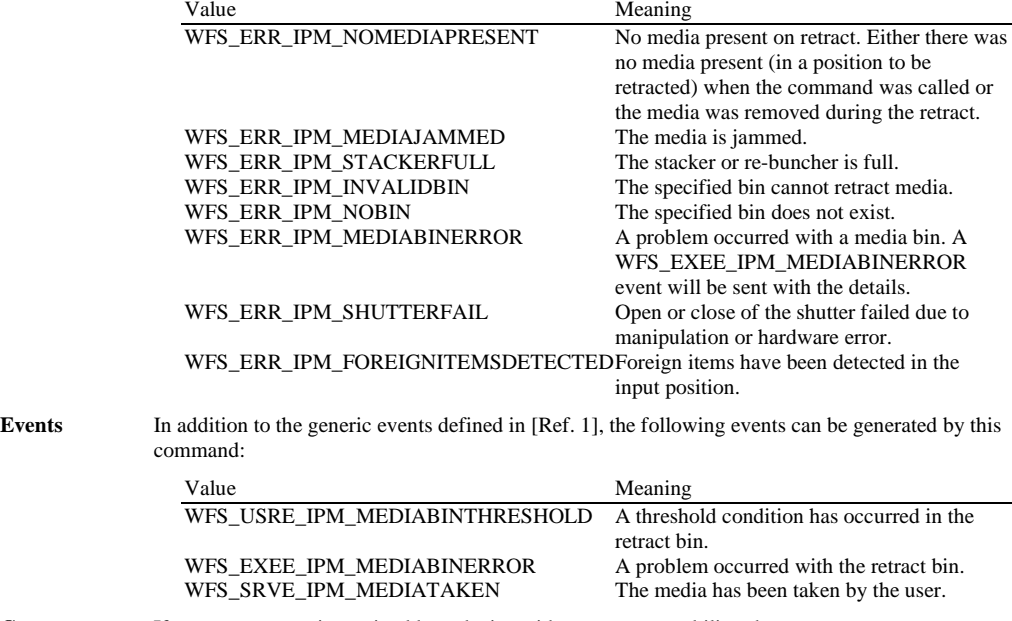

**Comments** If a retract request is received by a device with no retract capability, the WFS\_ERR\_UNSUPP\_COMMAND error is returned.

# **5.8 WFS\_CMD\_IPM\_PRINT\_TEXT**

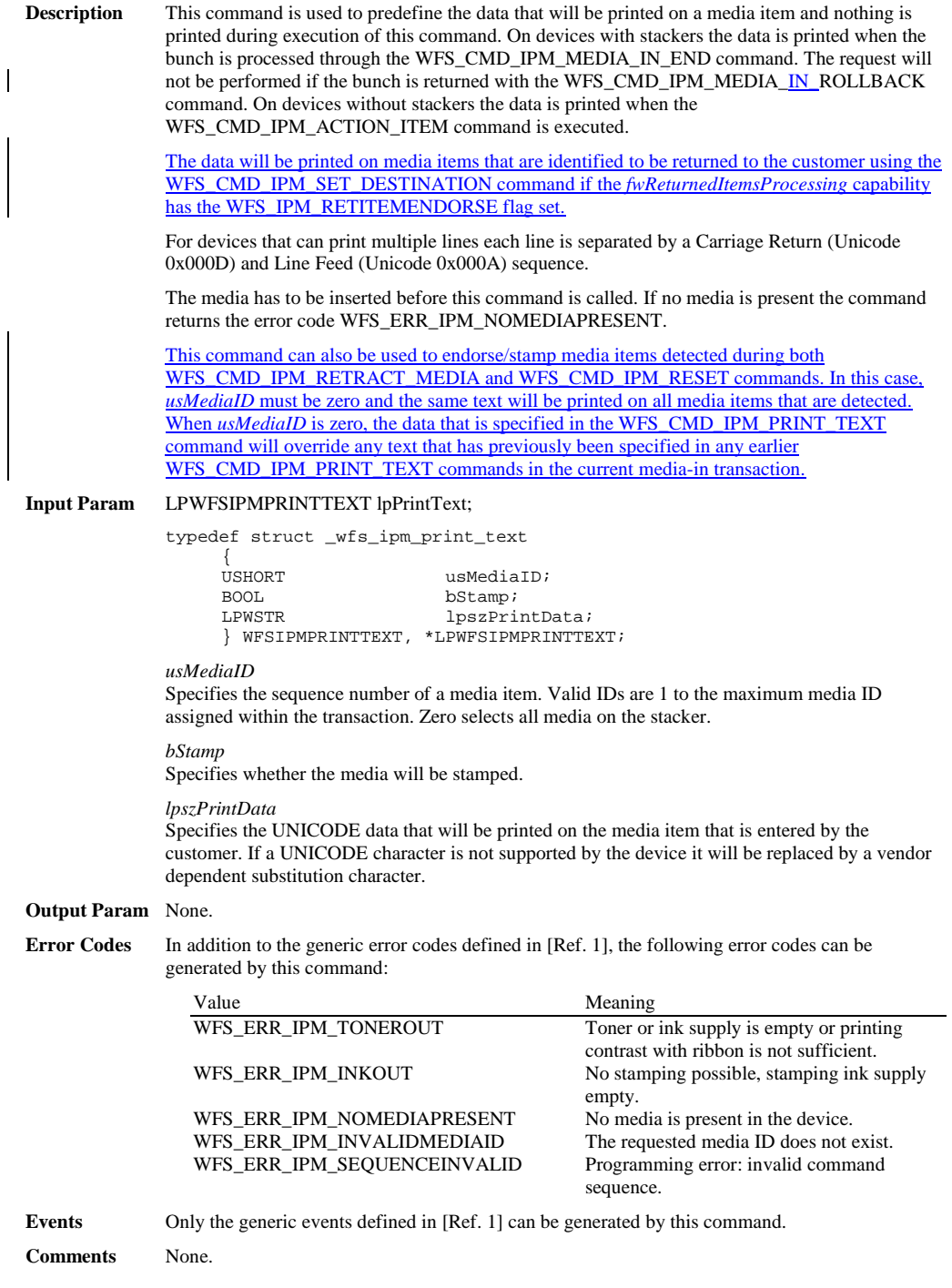

# **5.9 WFS\_CMD\_IPM\_SET\_MEDIA\_BIN\_INFO**

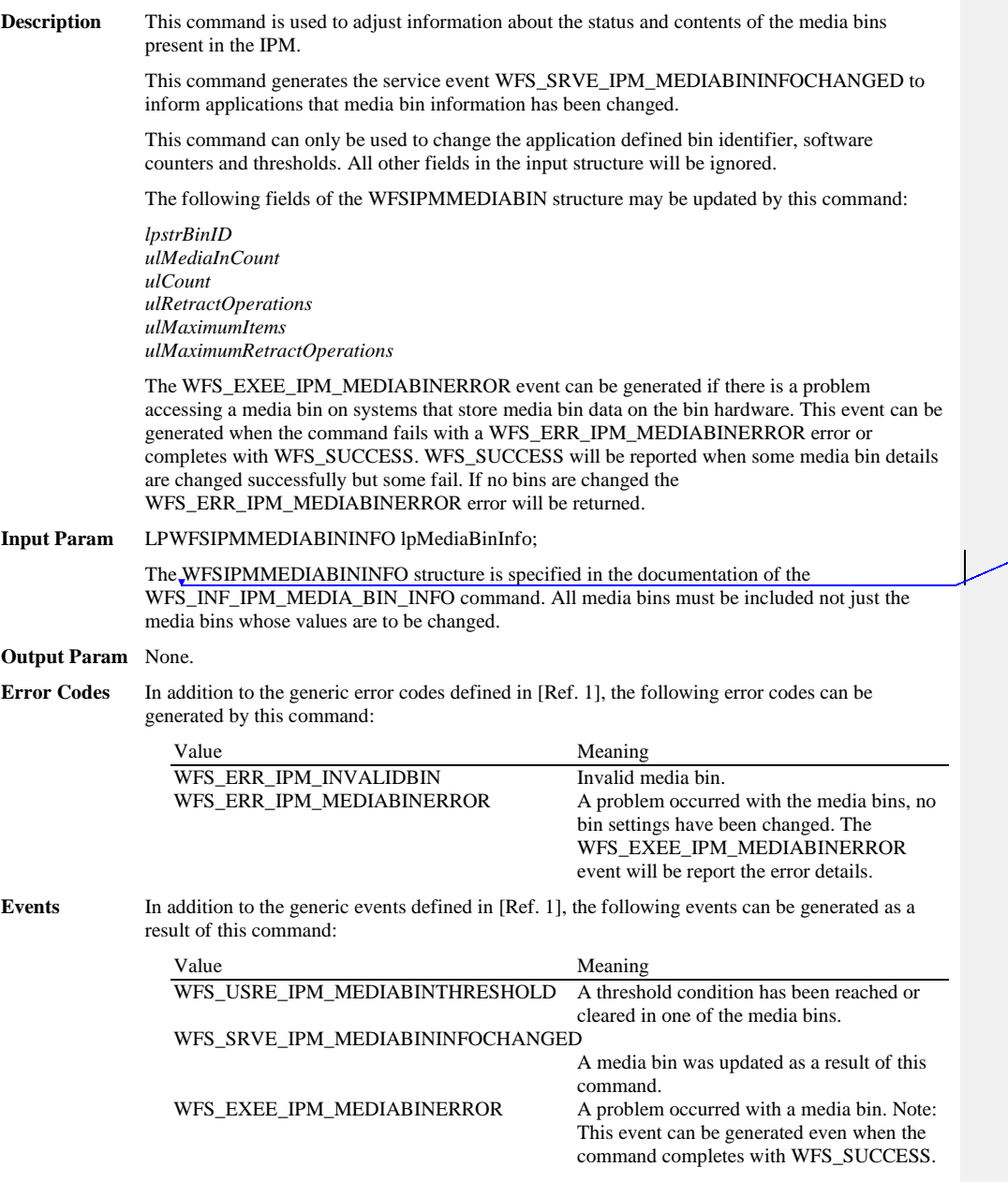

**Comments** None.

**Deleted:** LP

### **5.10 WFS\_CMD\_IPM\_RESET**

**Description** This command is used by the application to perform a hardware reset which will attempt to return the IPM device to a known good state. This command does not override a lock obtained on another application or service handle. The device will attempt to retract or eject any items found anywhere within the device. This may not always be possible because of hardware problems. One or more WFS\_SRVE\_IPM\_MEDIADETECTED events will inform the application where items were actually moved to. If media items are to be endorsed/stamped during this operation, then the WFS\_CMD\_IPM\_PRINT\_TEXT must be called prior to the WFS\_CMD\_IPM\_RESET command. Where endorsing is specified, the same text will be printed on all media items that are detected. This command ends a media-in transaction started by the WFS\_CMD\_IPM\_MEDIA\_IN command. **Mixed Media Mode:** Where the items are to be moved to a media bin, the bin must support a *wMediaType* of WFS\_IPM\_MEDIATYPCOMPOUND. **Input Param** LPWFSIPMRESET lpReset; Specifies where media that is found in the device should be moved to. The media destinations supported by the Service Provider are reported by the WFS\_INF\_IPM\_CAPABILITIES command. If the application does not wish to specify a position it can set *lpReset* to NULL. In this case the Service Provider will determine where to move any items found. typedef struct \_wfs\_ipm\_reset WORD www.communistered.com<br>
www.communistered.communistered.com/<br>
www.communistered.communistered.communistered.communistered.communistered.communistered.communistered.communi<br>
www.communistered.communistered.communistered.comm usBinNumber; } WFSIPMRESET, \*LPWFSIPMRESET; *wMediaControl* Specifies the manner in which the media should be handled, as one of the following values: Value Meaning WFS\_IPM\_RESETEJECT Eject the media, i.e. return the media to the customer. Note that more than one position may be used to return media. WFS\_IPM\_RESETRETRACTTOBIN Retract the media to the retract bin as specified in *usBinNumber*. WFS\_IPM\_RESETRETRACTTOTRANSPORT Retract the media to the transport. WFS\_IPM\_RESETRETRACTTOREBUNCHER Retract the media to the re-buncher. *usBinNumber* Number of the retract bin the media is retracted to. It is only relevant if *wMediaControl* equals

WFS\_IPM\_RESETRETRACTTOBIN. The numbers of available media bins can be obtained through the *usBinNumber* and *fwType* fields returned by the **Deleted:** *d* **Deleted:** CTRLRETRACTTOBIN

#### **Output Param** None.

**Error Codes** In addition to the generic error codes defined in [Ref. 1], the following error codes can be generated by this command:

WFS\_INF\_IPM\_MEDIA\_BIN\_INFO command.

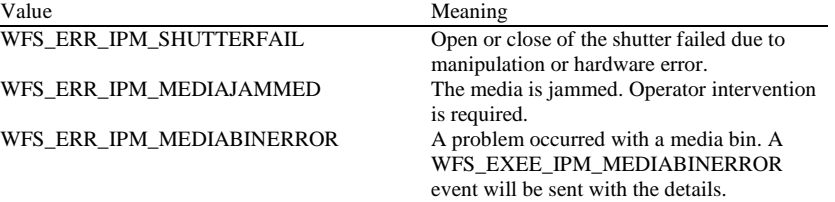

### WFS\_ERR\_IPM\_INVALIDBIN The bin cannot accept retracted items. **Events** In addition to the generic events defined in [Ref. 1], the following events can be generated by this command: Value Meaning<br>WFS\_SRVE\_IPM\_MEDIADETECTED A media A media is detected in the device during a reset operation. WFS\_USRE\_IPM\_MEDIABINTHRESHOLD A threshold condition has occurred in the retract bin.<br>A problem occurred with the retract bin.<br>The media has been taken by the user. WFS\_EXEE\_IPM\_MEDIABINERROR A problem occurred with the retract bin. WFS\_SRVE\_IPM\_MEDIATAKEN The media has been taken by the user. WFS\_EXEE\_IPM\_MEDIAPRESENTED Media has been presented for removal. **Comments** None.

# **5.11 WFS\_CMD\_IPM\_SET\_GUIDANCE\_LIGHT**

**Description** This command is used to set the status of the IPM guidance lights. This includes defining the flash rate and the color. When an application tries to use a color that is not supported then the Service Provider will return the generic error WFS\_ERR\_UNSUPP\_DATA.

### **Input Param** LPWFSIPMSETGUIDLIGHT lpSetGuidLight;

typedef struct \_wfs\_ipm\_set\_guidlight {

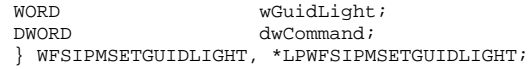

*wGuidLight*

Specifies the index of the guidance light to be set as one of the values defined within the capabilities section.

d*wCommand*

Specifies the state of the guidance light indicator as WFS\_IPM\_GUIDANCE\_OFF or a combination of the following flags consisting of one type B, and optionally one type C. If no value of type C is specified then the default color is used. The Service Provider determines which color is used as the default color.

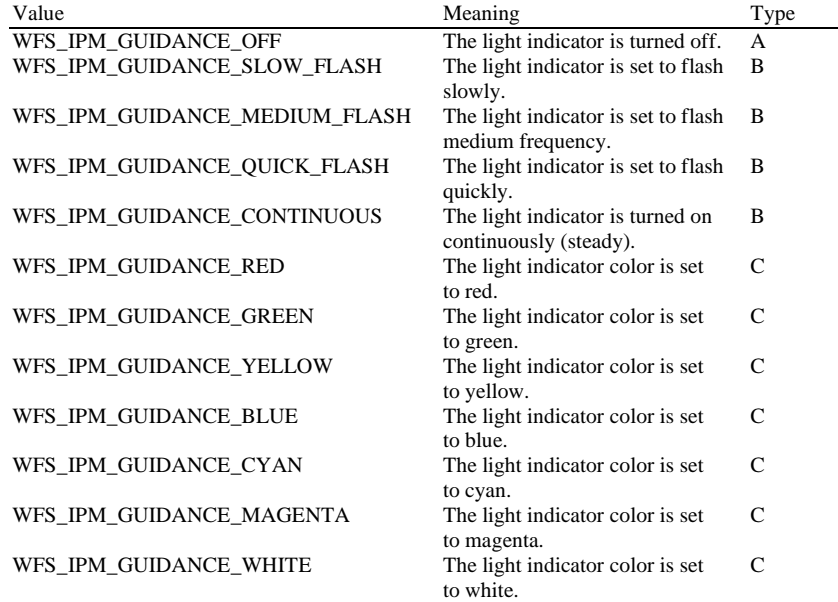

### **Output Param** None.

used.

**Error Codes** In addition to the generic error codes defined in [Ref. 1], the following error codes can be generated by this command:

|          | Value                                                                                             | Meaning                                                                                                    |
|----------|---------------------------------------------------------------------------------------------------|----------------------------------------------------------------------------------------------------|
|          | WFS ERR IPM INVALID PORT                                                                          | An attempt to set a guidance light to a new<br>value was invalid because the guidance light<br>does not exist. |
| Events   | Only the generic events defined in [Ref. 1] can be generated by this command.                     |                                                                                                    |
| Comments | The slow and medium flash rates must not be greater than 2.0 Hz. It should be noted that in order |                                                                                                    |
|          | to comply with American Disabilities Act guidelines only a slow or medium flash rate must be      |                                                                                                    |

**Deleted:** None

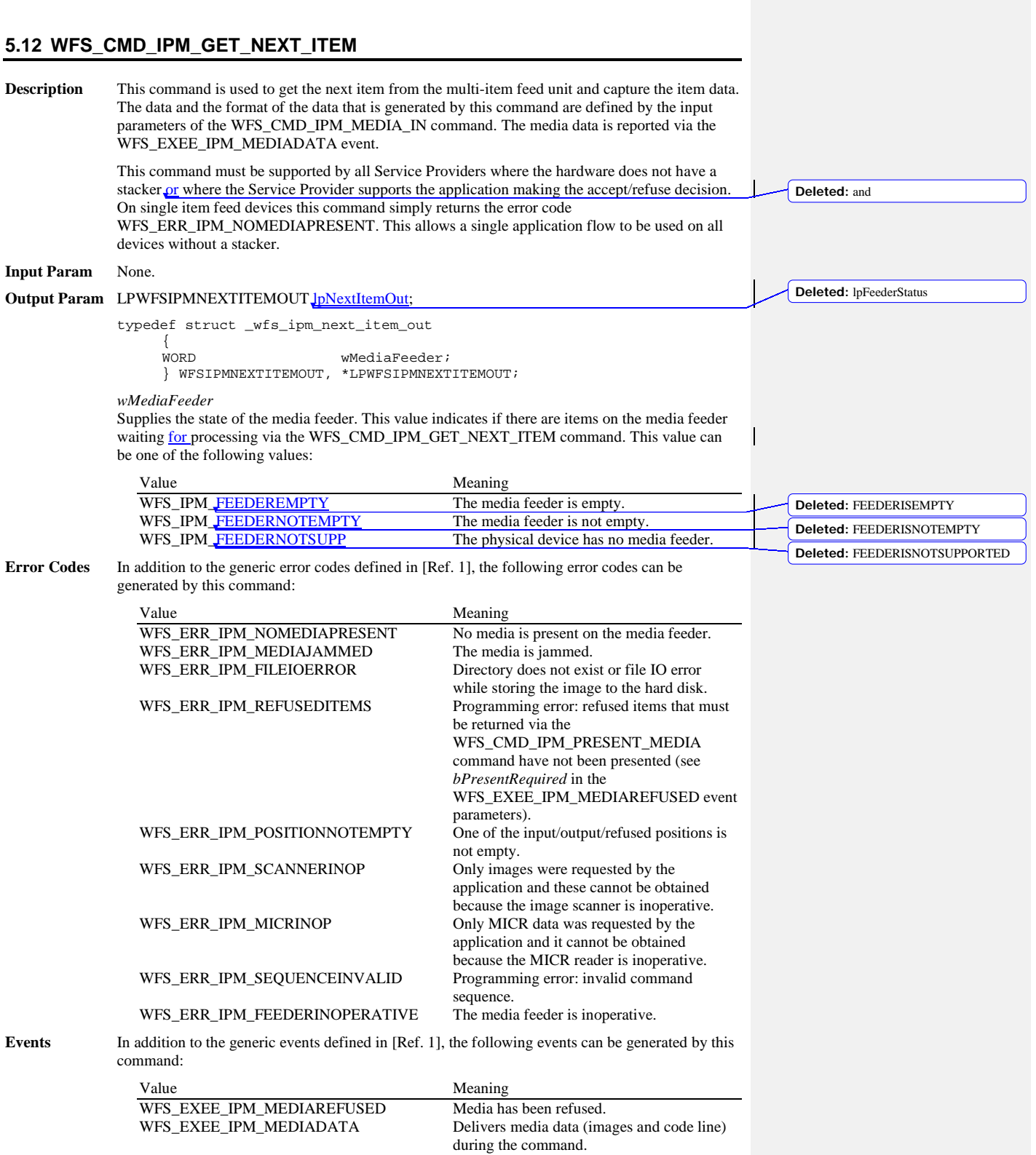

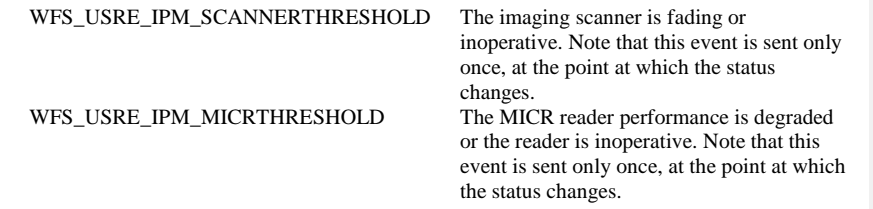

### **5.13 WFS\_CMD\_IPM\_ACTION\_ITEM**

**Description** This command is used to cause the predefined actions (move item to destination, stamping, endorsing, re-imaging) to be executed on the current media item. This command only applies to devices without stackers and on devices with stackers this command is not supported. **Input Param** None. **Output Param** None. **Error Codes** In addition to the generic error codes defined in [Ref. 1], the following error codes can be generated by this command: Value Meaning<br>WFS ERR IPM SHUTTERFAIL Open or open Open or close of the shutter failed due to manipulation or hardware error.<br>A problem occurred with a media bin. A WFS\_ERR\_IPM\_MEDIABINERROR WFS\_EXEE\_IPM\_MEDIABINERROR event will be sent with the details.<br>The media is jammed. WFS\_ERR\_IPM\_MEDIAJAMMED<br>WFS\_ERR\_IPM\_TONEROUT Toner or ink supply is empty or printing contrast with ribbon is not sufficient. WFS\_ERR\_IPM\_INKOUT No stamping possible, stamping ink supply empty.<br>No media is present in the device. WFS\_ERR\_IPM\_NOMEDIAPRESENT<br>WFS\_ERR\_IPM\_SEQUENCEINVALID Programming error: invalid command sequence. WFS\_ERR\_IPM\_FILEIOERROR Directory does not exist or file IO error while storing the image to the hard disk. WFS\_ERR\_IPM\_SCANNERINOP The scanner is inoperative.<br>WFS\_ERR\_IPM\_REFUSEDITEMS Programming error: refuse Programming error: refused items that must be returned via the WFS\_CMD\_IPM\_PRESENT\_MEDIA command have not been presented (see *bPresentRequired* in the WFS\_EXEE\_IPM\_MEDIAREFUSED event parameters). WFS\_ERR\_IPM\_POSITIONNOTEMPTY One of the input/output/refused positions is not empty. **Events** In addition to the generic events defined in [Ref. 1], the following events can be generated by this command: Value Meaning WFS\_SRVE\_IPM\_MEDIATAKEN The media has been taken by the user.<br>WFS\_EXEE\_IPM\_MEDIAPRESENTED Media has been presented for removal. WFS\_EXEE\_IPM\_MEDIAPRESENTED WFS\_EXEE\_IPM\_MEDIADATA Delivers media images scanned after the item has been printed.<br>A threshold condition has occurred in one of WFS\_USRE\_IPM\_MEDIABINTHRESHOLD the media bins.<br>A problem occurred with a media bin. WFS\_EXEE\_IPM\_MEDIABINERROR WFS\_USRE\_IPM\_TONERTHRESHOLD The toner or ink supply is low or empty or the printing contrast with ribbon is weak or not sufficient, operator intervention is required. Note that this event is sent only once, at the point at which the supply becomes low or empty. It is sent with WFS\_IPM\_TONERLOW or **Deleted:** access denied

WFS\_IPM\_TONEROUT status.

WFS\_USRE\_IPM\_SCANNERTHRESHOLD

WFS\_USRE\_IPM\_INKTHRESHOLD The stamp ink supply is low or empty, operator intervention is required. Note that this event is sent only once, at the point at which the supply becomes low or empty. It is sent with WFS\_IPM\_INKLOW or WFS\_IPM\_INKOUT status. inoperative. Note that this event is sent only once, at the point at which the status changes.

**Comments** None.

**62**

# **5.14 WFS\_CMD\_IPM\_EXPEL\_MEDIA**

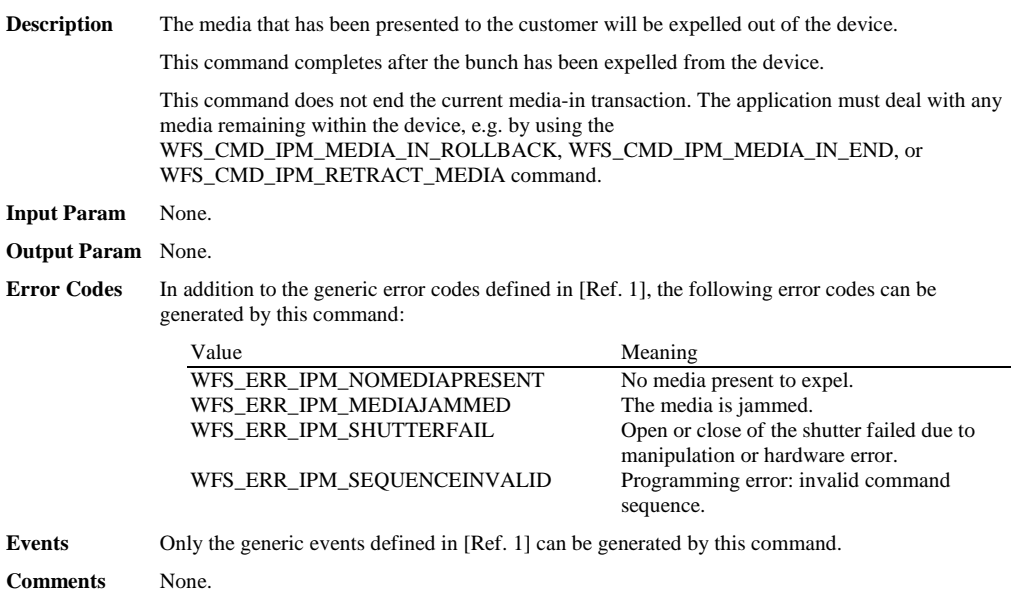

# **5.15 WFS\_CMD\_IPM\_GET\_IMAGE\_AFTER\_PRINT**

**Description** This command is used to indicate that an image of the item should be generated after the text is printed on the item. The image is not generated during execution of this command. On devices with stackers, the image will be scanned during execution of the WFS\_CMD\_IPM\_MEDIA\_IN\_END command. On devices without stackers, the image will be scanned during execution of the WFS\_CMD\_IPM\_ACTION\_ITEM command. **Input Param** LPWFSIPMGETIMAGEAFTERPRINT lpGetImageAfterPrint; typedef struct \_wfs\_ipm\_get\_image\_after\_print USHORT USHORT usMediaID; LPWFSIPMIMAGEREQUEST \*lppImage; } WFSIPMGETIMAGEAFTERPRINT, \*LPWFSIPMGETIMAGEAFTERPRINT;

#### *usMediaID*

Specifies the sequence number of a media item. Valid IDs are 1 to the maximum media ID assigned within the transaction. Zero selects all media on the stacker.

#### *lppImage*

Pointer to a NULL-terminated array of pointers to WFSIPMIMAGEREQUEST structures describing the required images.

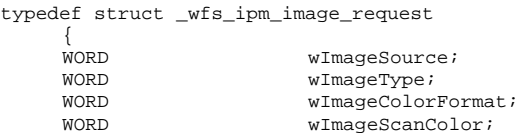

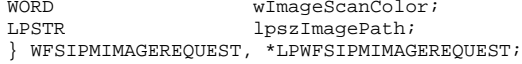

*wImageSource*

Specifies the source as one of the following values:

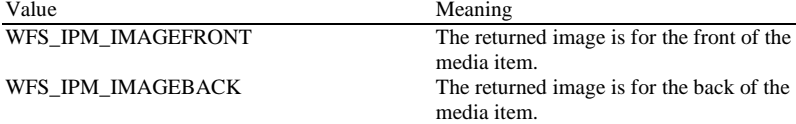

### *wImageType*

Specifies the format of the image returned by this command as one of the following values:

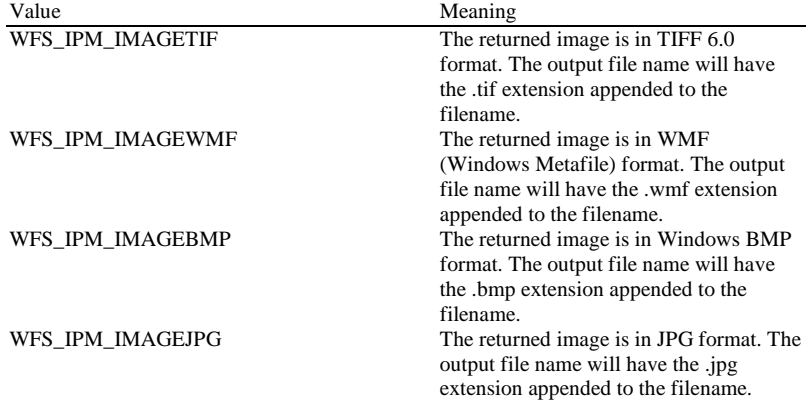

*wImageColorFormat*

Specifies the color format of the requested image as one of the following values:

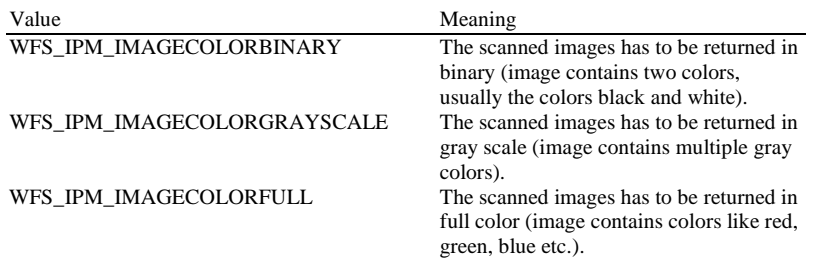

### *wImageScanColor*

Selects the image scan color. The value is specified as one of the following values:

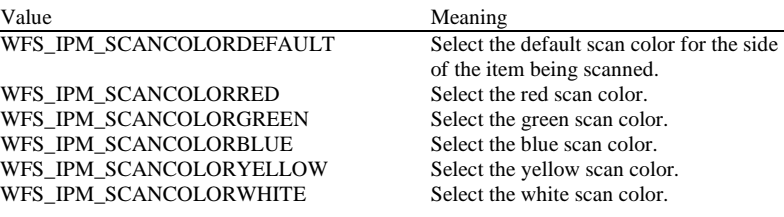

#### *lpszImagePath*

Specifies the full path name of the folder where the image will be stored, e.g. "C:\TEMP". The actual file name for the image produced will be vendor specific. The name used is reported in the event containing the image data. The Service Provider may reuse file names from the start of each media-in transaction, so applications must manage the file lifetime as required. If NULL is provided for this parameter then the command will be rejected with the WFS\_ERR\_INVALID\_DATA error. If the folder does not exist or cannot be accessed by the Service Provider then the command will be rejected with the WFS\_ERR\_IPM\_FILEIOERROR error.

#### **Output Param** None.

#### Error Codes In addition to the generic error codes defined in [Ref. 1], the following error codes can be generated by this command:

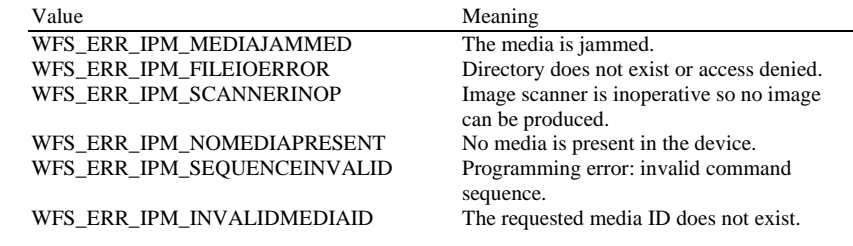

Events Only the generic events defined in [Ref. 1] can be generated by this command.

# **5.16 WFS\_CMD\_IPM\_ACCEPT\_ITEM**

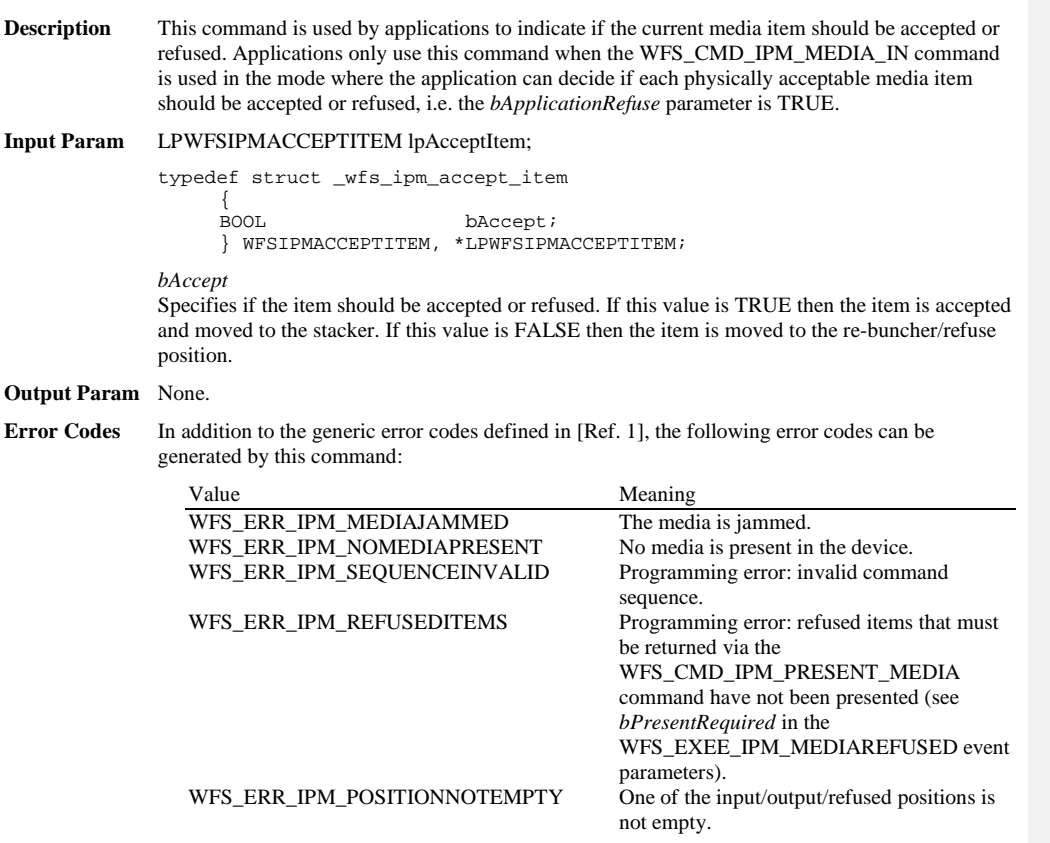

Events Only the generic events defined in [Ref. 1] can be generated by this command.

### **5.17 WFS\_CMD\_IPM\_SUPPLY\_REPLENISH**

**Description** After the supplies have been replenished, this command is used to indicate that one or more supplies have been replenished and are expected to be in a healthy state. Hardware that cannot detect the level of a supply and reports on the supply's status using metrics (or some other means), must assume the supply has been fully replenished after this command is issued. The appropriate threshold event must be broadcast. Hardware that can detect the level of a supply must update its status based on its sensors, generate a threshold event if appropriate, and succeed the command even if the supply has not been replenished. If it has already detected the level and reported the threshold before this command was issued, the command must succeed and no threshold event is required. **Input Param** LPWFSIPMSUPPLYREPLEN lpSupplyReplen; typedef struct \_wfs\_ipm\_supply\_replen MORD WORD fwSupplyReplen; } WFSIPMSUPPLYREPLEN, \*LPWFSIPMSUPPLYREPLEN; *fwSupplyReplen* Specifies the supply that was replenished as a combination of the following flags: Value Meaning<br>WFS\_IPM\_REPLEN\_TONER The tone WFS\_IPM\_REPLEN\_TONER The toner supply was replenished.<br>WFS\_IPM\_REPLEN\_INK The ink supply was replenished. The ink supply was replenished. **Output Param** None. **Error Codes** Only the generic error codes defined in [Ref. 1] can be generated by this command. **Events** In addition to the generic events defined in [Ref. 1], the following events can be generated by this command: Value Meaning<br>WFS\_USRE\_IPM\_TONERTHRESHOLD This user This user event is used to specify that the state of the toner (or ink) supply threshold has been cleared.<br>This user event is used to specify that the WFS\_USRE\_IPM\_INKTHRESHOLD state of the stamping ink supply threshold has been cleared. **Comments** If any one of the specified supplies is not supported by a Service Provider, WFS\_ERR\_UNSUPP\_DATA should be returned, and no replenishment actions will be taken by the Service Provider. **Deleted:** values

# **5.18 WFS\_CMD\_IPM\_POWER\_SAVE\_CONTROL**

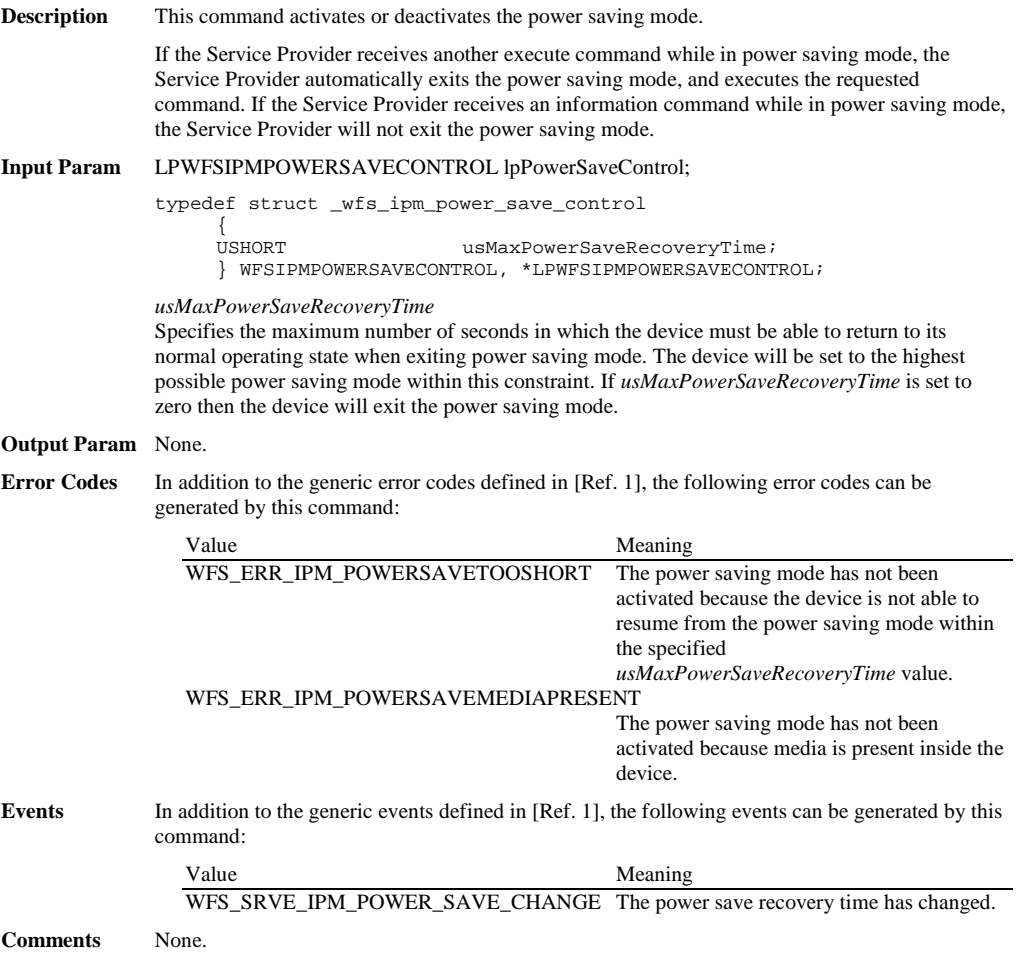

# **5.19 WFS\_CMD\_IPM\_SET\_MODE**

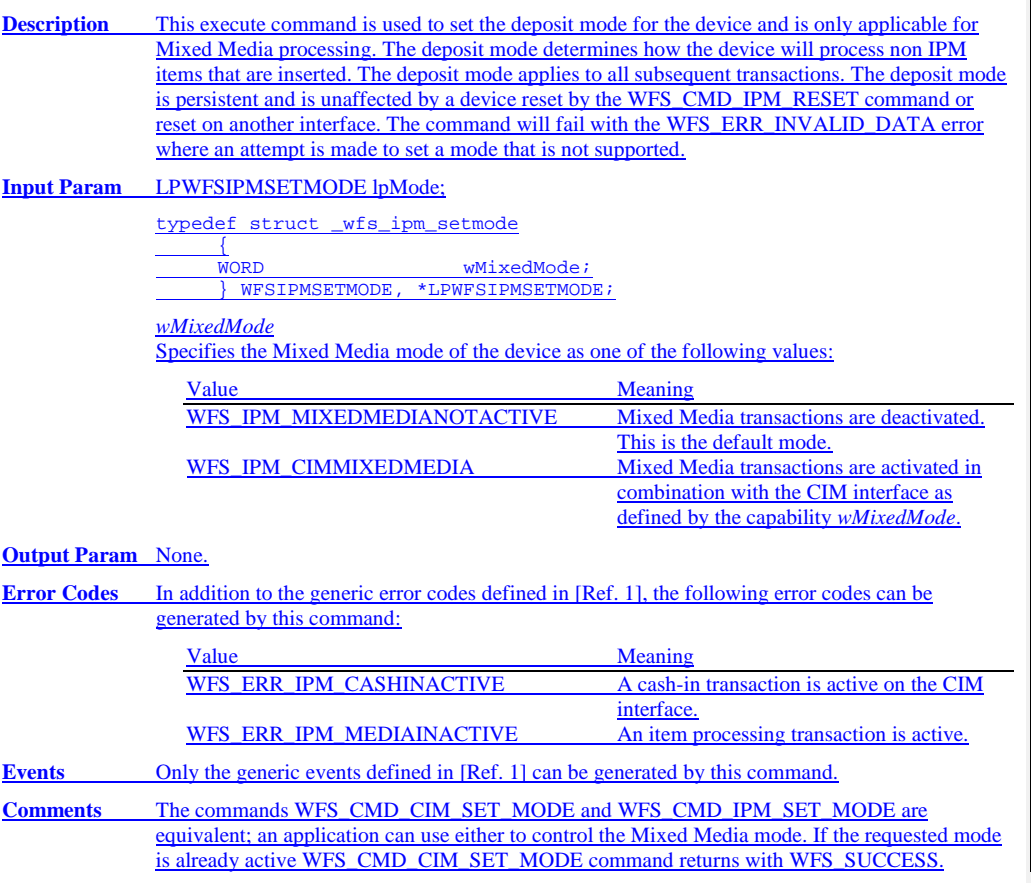

# **6. Events**

# **6.1 WFS\_EXEE\_IPM\_NOMEDIA**

**Description** This execute event specifies that the physical media must be inserted into the device in order for the execute command to proceed.

**Event Param** None.

# **6.2 WFS\_EXEE\_IPM\_MEDIAINSERTED**

**Description** This execute event specifies that the physical media has been inserted into the device.

**Event Param** None.

**Comments** The application may use this event to, for example, remove a message box from the screen telling the user to insert media.

# **6.3 WFS\_USRE\_IPM\_MEDIABINTHRESHOLD**

**Description** This user event specifies that a threshold condition has occurred in one of the media bins or the threshold condition is removed.

### **Event Param** LPWFSIPMMEDIABIN lpMediaBin;

*lpMediaBin*

Pointer to WFSIPMMEDIABIN structure, describing the media bin on which the threshold condition occurred. See *lpMediaBin->usStatus* for the type of condition. For a description of the WFSIPMMEDIABIN structure, see the definition of the WFS\_INF\_IPM\_MEDIA\_BIN\_INFO command.
### **6.4 WFS\_SRVE\_IPM\_MEDIABININFOCHANGED**

**Description** This service event specifies that a media bin has changed in configuration. A media bin may have been removed or inserted or a media bin parameter may have changed. This event will also be posted on successful completion of the following commands from the IPM interface:

WFS\_CMD\_IPM\_SET\_MEDIA\_BIN\_INFO

For Mixed Media processing the event may be posted on successful completion of the following commands from the CIM interface:

WFS\_CMD\_CIM\_SET\_CASH\_UNIT\_INFO WFS\_CMD\_CIM\_END\_EXCHANGE WFS\_CMD\_CIM\_CONFIGURE\_CASH\_IN\_UNITS

If an application receives this event it should issue a WFS\_INF\_IPM\_MEDIA\_BIN\_INFO command to obtain updated media bin information.

### **Event Param** LPWFSIPMMEDIABIN lpMediaBin;

*lpMediaBin*

Pointer to the changed media bin structure. For a description of the WFSIPMMEDIABIN structure see the definition of the WFS\_INF\_IPM\_MEDIA\_BIN\_INFO command.

## **6.5 WFS\_EXEE\_IPM\_MEDIABINERROR**

**Description** This execute event specifies that a media bin was addressed which caused a problem.

# **Event Param** LPWFSIPMMBERROR lpMediaBinError;

typedef struct \_wfs\_ipm\_mb\_error

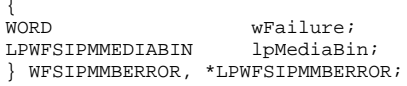

### *wFailure*

Specifies the kind of failure that occurred in the media bin. This value is specified as one of the following values:

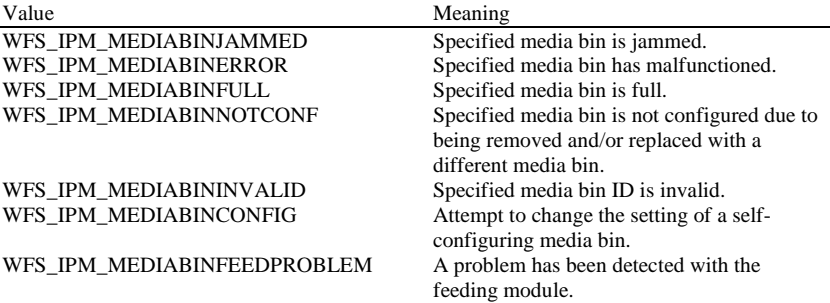

### *lpMediaBin*

Pointer to a WFSIPMMEDIABIN structure containing the details of the media bin structure that caused the problem. For a description of the WFSIPMMEDIABIN structure see the definition of the WFS\_INF\_IPM\_MEDIA\_BIN\_INFO command.

# **6.6 WFS\_SRVE\_IPM\_MEDIATAKEN**

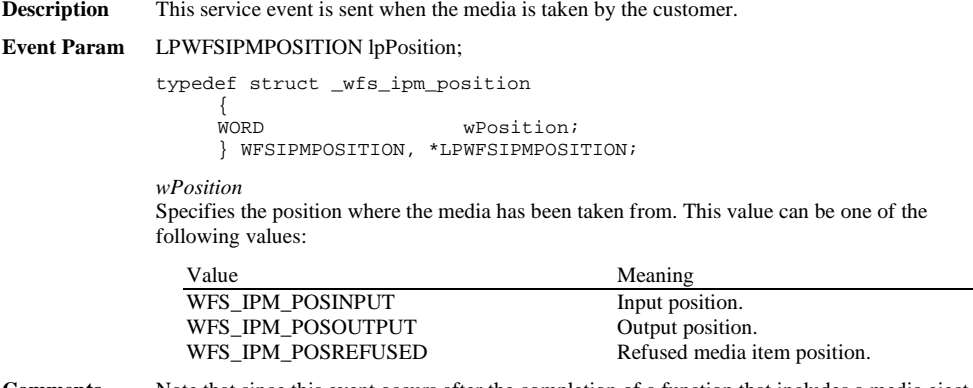

**Comments** Note that since this event occurs after the completion of a function that includes a media eject, it is not an execute event.

# **6.7 WFS\_USRE\_IPM\_TONERTHRESHOLD**

**Description** This user event is used to specify that the state of the toner (or ink) reached a threshold. **Event Param** LPWFSIPMTHRESHOLD lpTonerThreshold; typedef struct \_wfs\_ipm\_threshold  ${ }_{WORD}^{\prime}$ WORD wThreshold; } WFSIPMTHRESHOLD, \*LPWFSIPMTHRESHOLD; *wThreshold* Specified as one of the following values: Value Meaning<br>WFS\_IPM\_TONERFULL The toner The toner (or ink) in the device is in a good state. WFS\_IPM\_TONERLOW The toner (or ink) in the device is low.<br>WFS\_IPM\_TONEROUT The toner (or ink) in the device is out. The toner (or ink) in the device is out.

## **6.8 WFS\_USRE\_IPM\_SCANNERTHRESHOLD**

**Description** This user event is used to specify that the state of the imaging scanner reached a threshold. **Event Param** LPWFSIPMSCANNERTHRESHOLD lpScannerThreshold; typedef struct \_wfs\_ipm\_scanner\_threshold  ${ }_{WORD}^{\prime}$ WORD wScanner; WORD wThreshold; } WFSIPMSCANNERTHRESHOLD, \*LPWFSIPMSCANNERTHRESHOLD; *wScanner* Identifies the scanner where the threshold has been reached, specified as one of the following values: Value Meaning WFS\_IPM\_FRONTSCANNER Front image scanner.<br>WFS\_IPM\_BACKSCANNER Back image scanner. WFS\_IPM\_BACKSCANNER *wThreshold* Specified as one of the following values: Value Meaning<br>WFS\_IPM\_SCANNEROK The imag WFS\_IPM\_SCANNEROK The imaging scanner is in a good state.<br>WFS\_IPM\_SCANNERFADING The imaging scanner performance is The imaging scanner performance is degraded. WFS\_IPM\_SCANNERINOP The imaging scanner is inoperative. **Comments** None.

## **6.9 WFS\_USRE\_IPM\_INKTHRESHOLD**

**Description** This user event is used to specify that the state of the stamping ink reached a threshold. **Event Param** LPWFSIPMTHRESHOLD lpInkThreshold; typedef struct \_wfs\_ipm\_threshold  $\{$  WORD WORD wThreshold; } WFSIPMTHRESHOLD, \*LPWFSIPMTHRESHOLD; *wThreshold* Specified as one of the following values: Value Meaning<br>WFS\_IPM\_INKFULL The stam The stamping ink in the device is in a good state. WFS\_IPM\_INKLOW The stamping ink in the device is low. WFS\_IPM\_INKOUT The stamping ink in the device is out.

# **6.10 WFS\_SRVE\_IPM\_MEDIADETECTED**

**Description** This service event is generated when media is detected in the device during a reset operation.

**Event Param** LPWFSIPMMEDIADETECTED lpMediaDetected;

typedef struct \_wfs\_ipm\_media\_detected

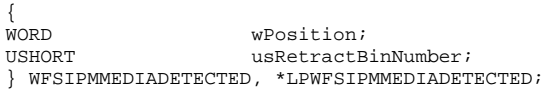

*wPosition*

Specifies the media position after the reset operation, as one of the following values:

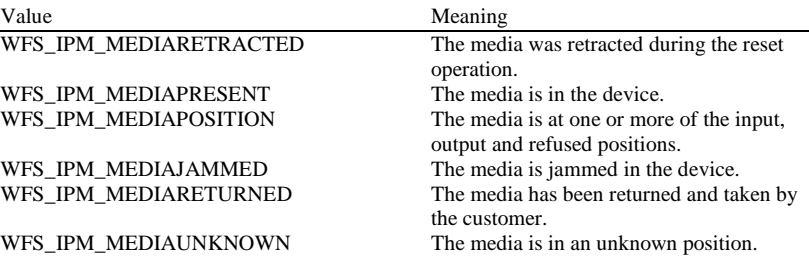

*usRetractBinNumber*

Number of the retract bin the media was retracted to. This number has to be between one and the number of bins supported by this device. It is only relevant if *wPosition* equals WFS\_IPM\_MEDIARETRACTED.

## **6.11 WFS\_EXEE\_IPM\_MEDIAPRESENTED**

**Description** This execute event is used to indicate when media has been presented to the customer for removal. **Event Param** LPWFSIPMMEDIAPRESENTED lpMediaPresented; typedef struct \_wfs\_ipm\_media\_presented {<br>WORD WORD <br>
WPosition;<br>
USHORT usBunchInd USHORT usBunchIndex;<br>
USHORT usTotalBunche  ${\tt usTotalBunches}$  ; } WFSIPMMEDIAPRESENTED, \*LPWFSIPMMEDIAPRESENTED; *wPosition* Specifies the position where the media has been presented to. This value can be one of the following values: Value Meaning WFS\_IPM\_POSINPUT Input position.<br>WFS\_IPM\_POSOUTPUT Output position. WFS\_IPM\_POSOUTPUT<br>WFS\_IPM\_POSREFUSED Refused media item position. *usBunchIndex* Specifies the index (starting from one) of the presented bunch (one or more items presented as a bunch).

*usTotalBunches*

Specifies the total number of bunches to be returned from all positions. The total represents the number of bunches that will be returned as a result of a single command that presents media. This value is zero if the total number of bunches is not known.

# **6.12 WFS\_EXEE\_IPM\_MEDIAREFUSED**

### **Description** This execute event is sent when a media item is refused. One event is sent for every media item or bunch of media items that has been refused. **Event Param** LPWFSIPMMEDIAREFUSED lpMediaRefused;

typedef struct \_wfs\_ipm\_media\_refused

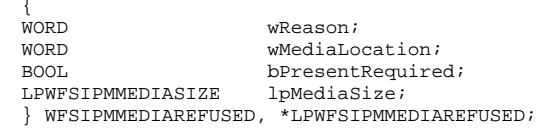

### *wReason*

Specified as one of the following values:

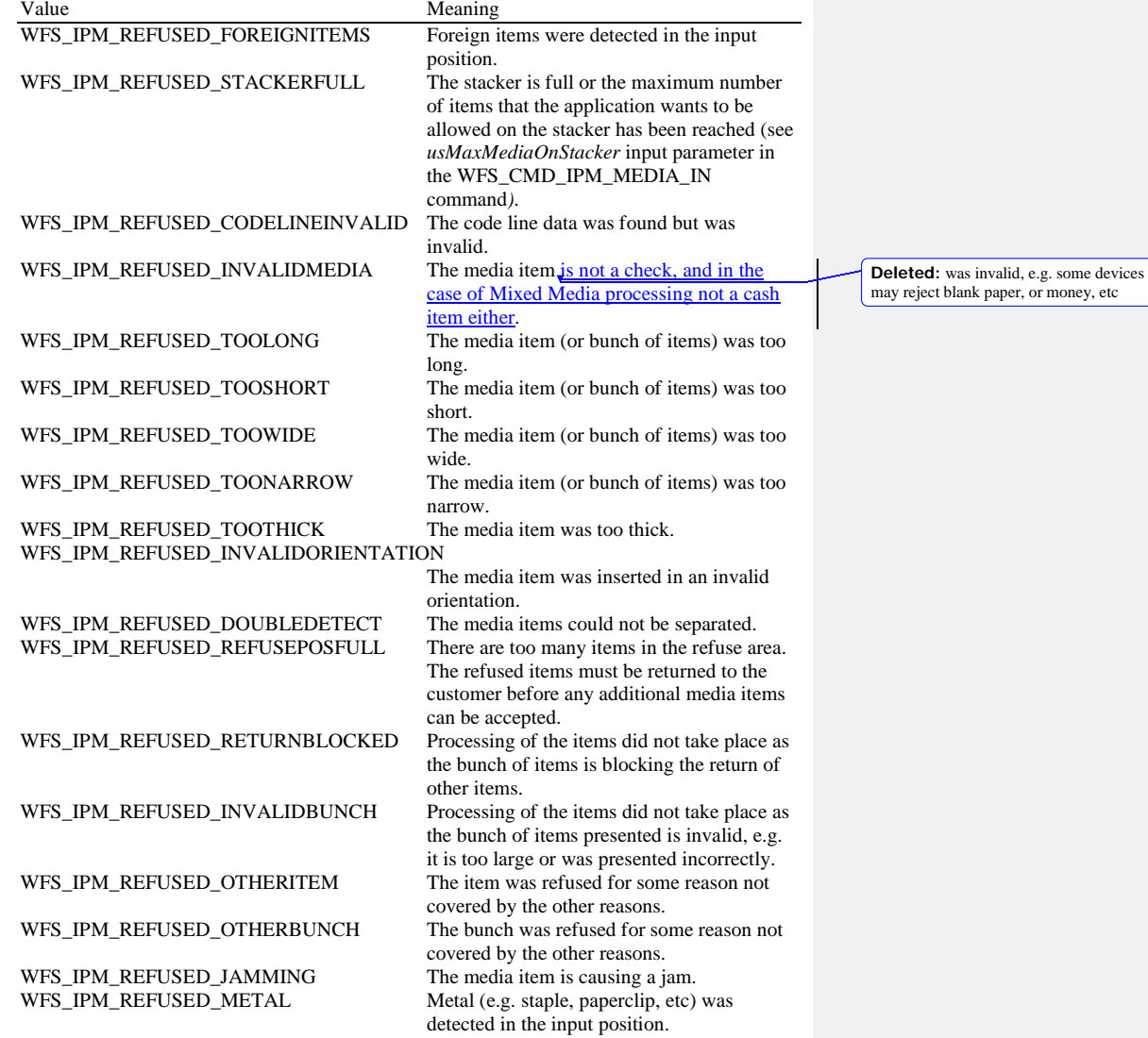

*wMediaLocation*

Specifies where the refused media should be presented to the customer from. It can be one of the following values:

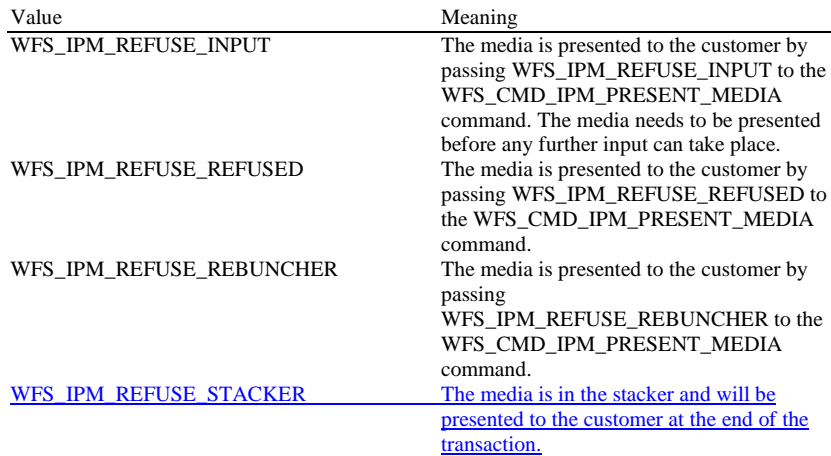

### *bPresentRequired*

This flag indicates if the media needs to be presented to the customer before any additional media movement commands can be executed. If this value is TRUE then the media must be presented to the customer via the WFS\_CMD\_IPM\_PRESENT\_MEDIA command before further media movement commands can be executed. If this value is FALSE then the device can continue without the media being returned to the customer.

### *lpMediaSize*

Pointer to a WFSIPMMEDIASIZE structure that specifies the size of the refused media (or bunch of media). *lpMediaSize* is NULL if the device does not support media size measurement.

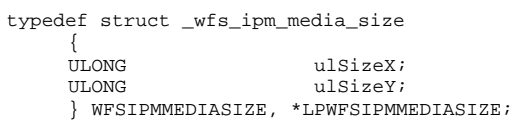

*ulSizeX*

Specifies the width of the media in millimeters, or zero if unknown.

*ulSizeY*

Specifies the height of the media in millimeters, or zero if unknown.

### **6.13 WFS\_EXEE\_IPM\_MEDIADATA**

**Description** This execute event returns the code line and all the images requested for each item processed. This event can be generated during the WFS\_CMD\_IPM\_MEDIA\_IN, WFS\_CMD\_IPM\_MEDIA\_IN\_END, WFS\_CMD\_IPM\_GET\_NEXT\_ITEM and WFS\_CMD\_IPM\_ACTION\_ITEM commands. One event is generated for each item processed, no event is generated for refused items.

### **Event Param** LPWFSIPMMEDIADATA lpMediaData;

typedef struct \_wfs\_ipm\_mediadata

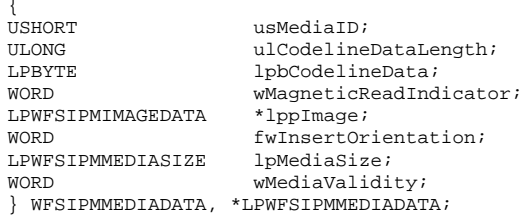

### *usMediaID*

Specifies the sequence number (starting from 1) of the media item.

### *ulCodelineDataLength*

Number of bytes of the following *lpbCodelineData*.

### *lpbCodelineData*

Points to the code line data. *lpbCodelineData* contains characters in the ASCII range. If the code line was read using the OCR-A font then the ASCII codes will conform to Figure E1 in ANSI X3.17-1981. If the code line was read using the OCR-B font then the ASCII codes will conform to Figure C2 in ANSI X3.49-1975. In both these cases unrecognized characters will be reported as the REJECT code, 0x1A. The E13B and CMC7 fonts use the ASCII equivalents for the standard characters and use the byte values as reported by the WFS\_INF\_IPM\_CODELINE\_MAPPING command for the symbols that are unique to MICR fonts.

### *wMagneticReadIndicator*

Specifies the type of technology used to read a MICR code line.

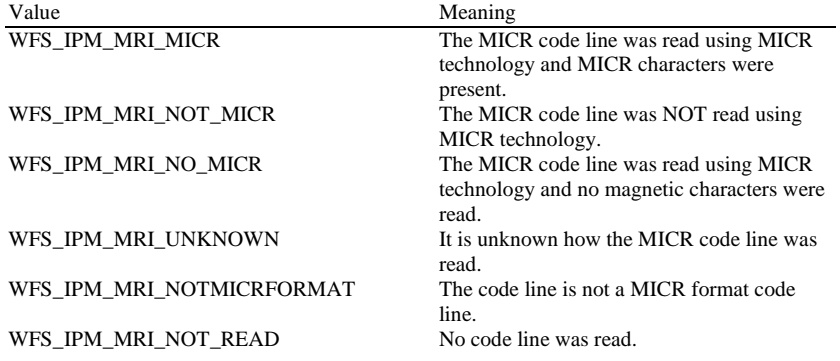

*lppImage*

Pointer to a NULL-terminated array of pointers to WFSIPMIMAGEDATA structures. If image data items are not used *lppImage* will be set to NULL. If the Service Provider has determined the orientation of the media (i.e. *fwInsertOrientation* is not set to WFS\_IPM\_INSUNKNOWN), then all images returned are in the standard orientation and the images will match the image source requested by the application. This means that images will be returned with the code line at the bottom, and the image of the front and rear of the media item will be returned in the structures associated with the WFS\_IPM\_IMAGEFRONT and WFS\_IPM\_IMAGEBACK image sources respectively.

**Deleted:** ITEM

typedef struct \_wfs\_ipm\_image\_data {

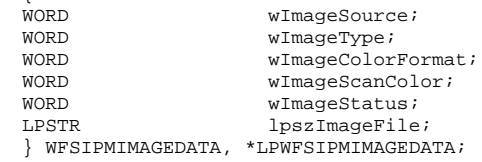

### *wImageSource*

Specifies the source of the data returned by this item as one of the following values:

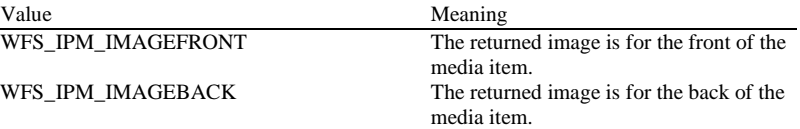

### *wImageType*

Specifies the format of the image returned by this item as one of the following values:

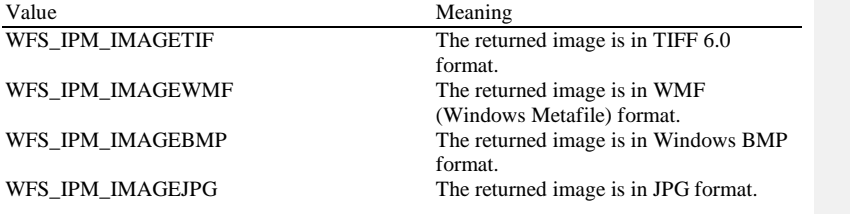

### *wImageColorFormat*

Specifies the color format of the image returned by this item as one of following values:

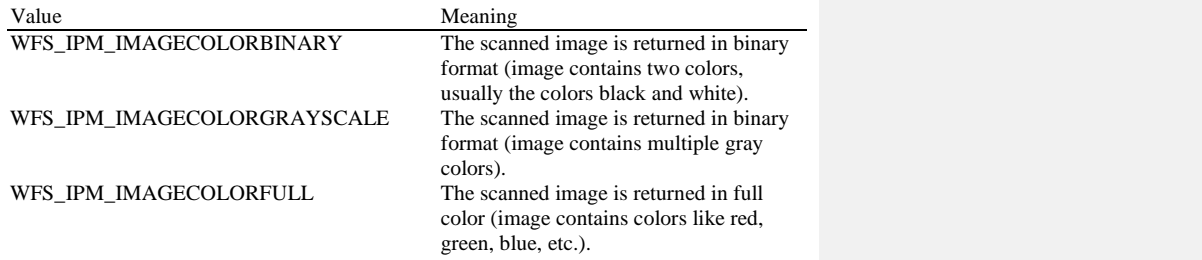

**Deleted:** flags

**Deleted:** flags

### *wImageScanColor*

Specifies the scan color of the image returned by this item as one of following values:

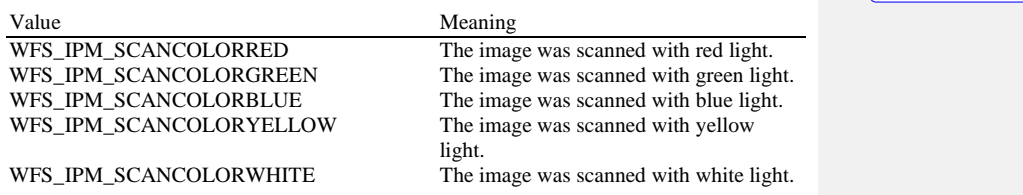

*wImageStatus*

Status of the requested image data. Possible values are:

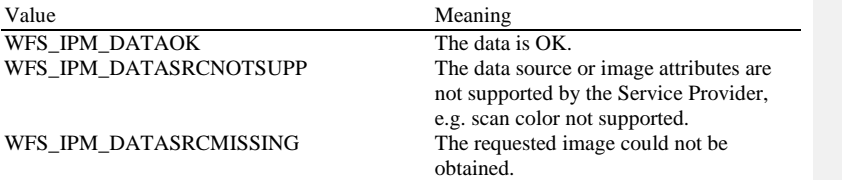

 $\overline{\phantom{a}}$ 

**Deleted:** value from **Deleted:** value from

### *lpszImageFile*

Specifies the full path and file name where the image is stored, e.g.

"C:\Temp\FrontImage.bmp". Each image requested is stored in a unique file with a unique name allocated by the Service Provider. The folder location where the file is stored is specified in the input parameters of the WFS\_CMD\_IPM\_MEDIA\_IN command. File names which are allocated by the Service Provider will be reused in the next transaction. This value is terminated with a single null character and cannot contain UNICODE characters.

### *fwInsertOrientation*

This value reports how the media item was actually inserted into the input position (from the customer's perspective). This value is either WFS\_IPM\_INSUNKNOWN or a combination of the following flags consisting of one of type A and one of type B.

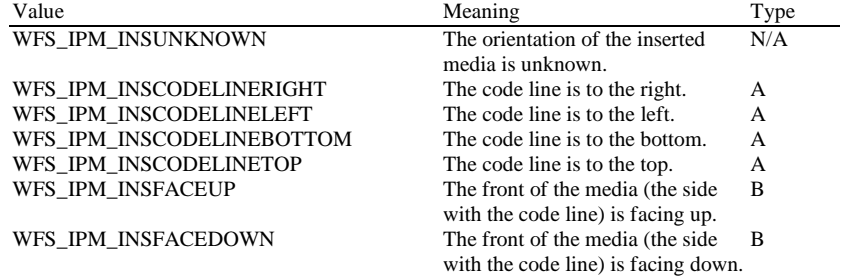

### *lpMediaSize*

Pointer to a WFSIPMMEDIASIZE structure that specifies the size of the media item. *lpMediaSize* is NULL if the device does not support media size measurement.

typedef struct \_wfs\_ipm\_media\_size

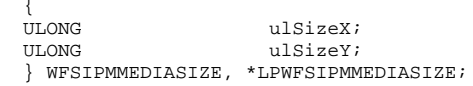

*ulSizeX*

Specifies the width of the media in millimeters, or zero if unknown.

*ulSizeY*

Specifies the height of the media in millimeters, or zero if unknown.

### *wMediaValidity*

Media items may have special security features which can be detected by the device. This field specifies whether the media item is suspect or valid, allowing the application a choice in how to further process a media item that could not be confirmed as being valid. This value is specified as one of the following values:

Value Meaning WFS\_IPM\_ITEMOK The media item is valid.<br>WFS\_IPM\_ITEMSUSPECT The validity of the medi

WFS\_IPM\_ITEMSUSPECT The validity of the media item is suspect.<br>WFS\_IPM\_ITEMUNKNOWN The validity of the media item is unknow. WFS\_IPM\_ITEMUNKNOWN The validity of the media item is unknown.<br>WFS\_IPM\_ITEMNOVALIDATION No specific security features were evaluated No specific security features were evaluated.

## **6.14 WFS\_USRE\_IPM\_MICRTHRESHOLD**

**Description** This user event is used to specify that the state of the MICR reader reached a threshold. **Event Param** LPWFSIPMTHRESHOLD lpMICRThreshold; typedef struct \_wfs\_ipm\_threshold  ${ }_{WORD}^{\prime}$ WORD wThreshold; } WFSIPMTHRESHOLD, \*LPWFSIPMTHRESHOLD; *wThreshold* Specified as one of the following values:  $\begin{tabular}{ll} Value & Meaning \\ \hline WFS\_IPM\_MICROK & \textcolor{red}{The MIC}\\ WFS\_IPM\_MICRFADING & \textcolor{red}{The MIC}\\ \end{tabular}$ 

The MICR reader is in a good state. WFS\_IPM\_MICRFADING The MICR reader performance is degraded.<br>WFS\_IPM\_MICRINOP The MICR reader is inoperative. The MICR reader is inoperative.

## **6.15 WFS\_EXEE\_IPM\_MEDIAREJECTED**

**Description** This execute event is generated to report that an attempt to insert media into the device has been rejected before the media was fully inside the device, i.e. no WFS\_EXEE\_IPM\_MEDIAINSERTED event has been generated. Rejection of the media will cause the WFS\_CMD\_IPM\_MEDIA\_IN command to complete with a WFS\_ERR\_IPM\_MEDIAREJECTED error, at which point the media should be removed.

### **Event Param** LPWFSIPMMEDIAREJECTED lpMediaRejected;

typedef struct \_wfs\_ipm\_media\_rejected

WORD WORD wReason;

} WFSIPMMEDIAREJECTED, \*LPWFSIPMMEDIAREJECTED;

*wReason*

Specified as one of the following values:

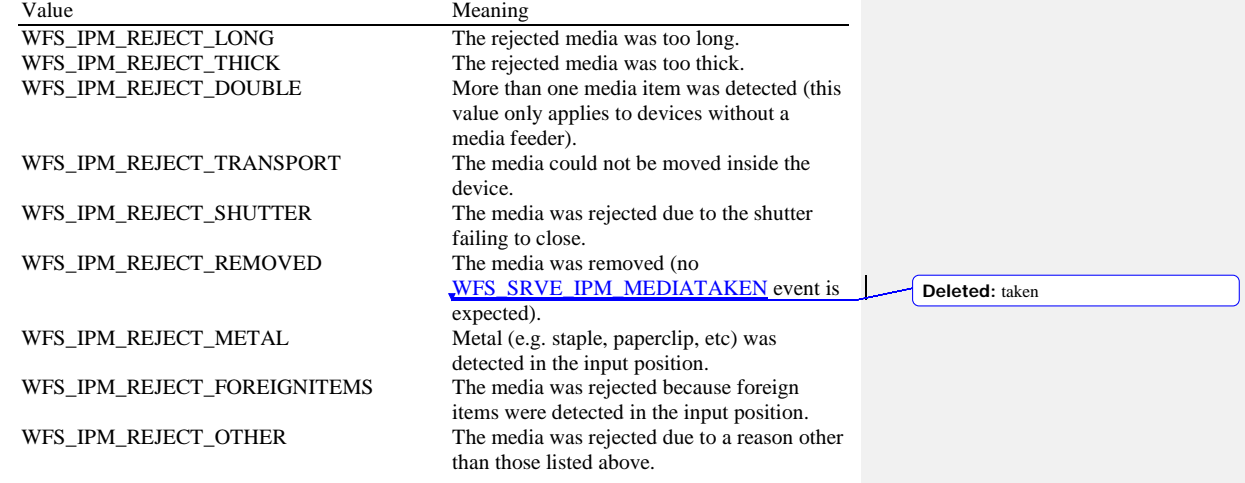

**Comments** The application may use this event to, for example, display a message box on the screen indicating why the media was rejected, and telling the user to remove and reinsert the media.

## **6.16 WFS\_SRVE\_IPM\_DEVICEPOSITION**

**Description** This service event reports that the device has changed its position status. **Event Param** LPWFSIPMDEVICEPOSITION lpDevicePosition; typedef struct \_wfs\_ipm\_device\_position  ${ }_{WORD}^{\prime}$ WORD wPosition; } WFSIPMDEVICEPOSITION, \*LPWFSIPMDEVICEPOSITION; *wPosition* Position of the device as one of the following values: Value Meaning<br>WFS\_IPM\_DEVICEINPOSITION The device The device is in its normal operating WFS\_IPM\_DEVICENOTINPOSITION

WFS\_IPM\_DEVICEPOSUNKNOWN

position.<br>The device has been removed from its normal operating position.<br>The position of the device cannot be determined.

## **6.17 WFS\_SRVE\_IPM\_POWER\_SAVE\_CHANGE**

**Description** This service event specifies that the power save recovery time has changed. **Event Param** LPWFSIPMPOWERSAVECHANGE lpPowerSaveChange; typedef struct \_wfs\_ipm\_power\_save\_change { USHORT usPowerSaveRecoveryTime; } WFSIPMPOWERSAVECHANGE, \*LPWFSIPMPOWERSAVECHANGE; *usPowerSaveRecoveryTime* Specifies the actual number of seconds required by the device to resume its normal operational state. This value is zero if the device exited the power saving mode.

**Comments** If another device class compounded with this device enters into a power saving mode this device will automatically enter into the same power saving mode and this event will be generated.

**Deleted:** None

# **7. Command and Event Flows**

# **7.1 Devices with Stacker**

# **7.1.1 Bunch Media Processing (OK flow)**

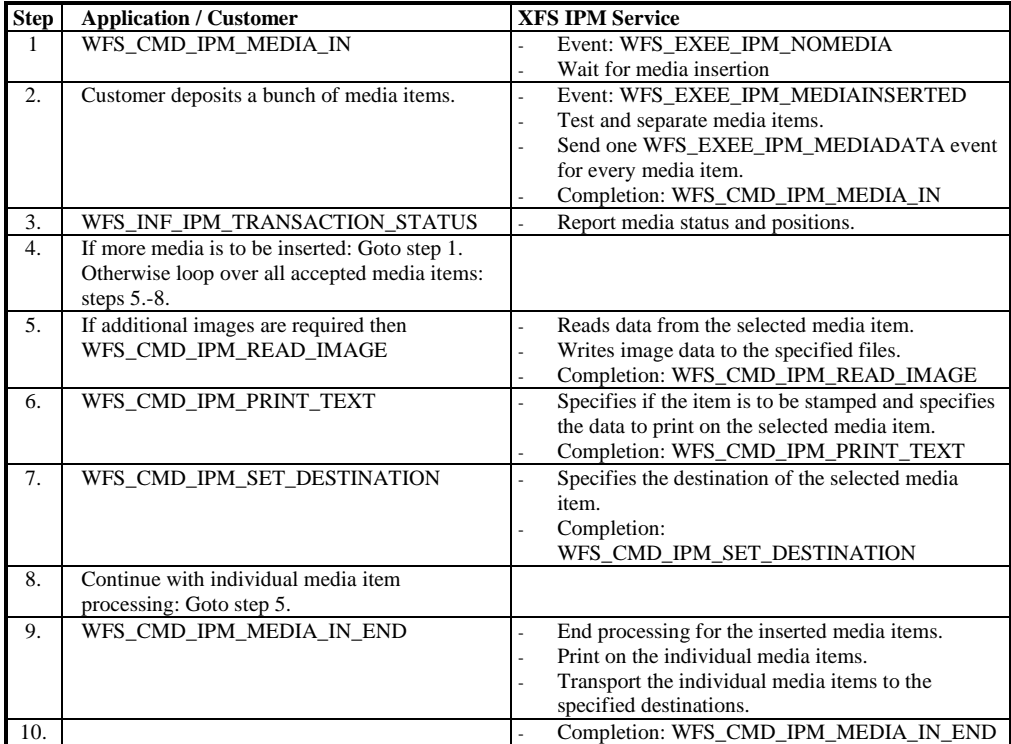

# **7.1.2 Bunch Media Processing (Some Media Items Returned)**

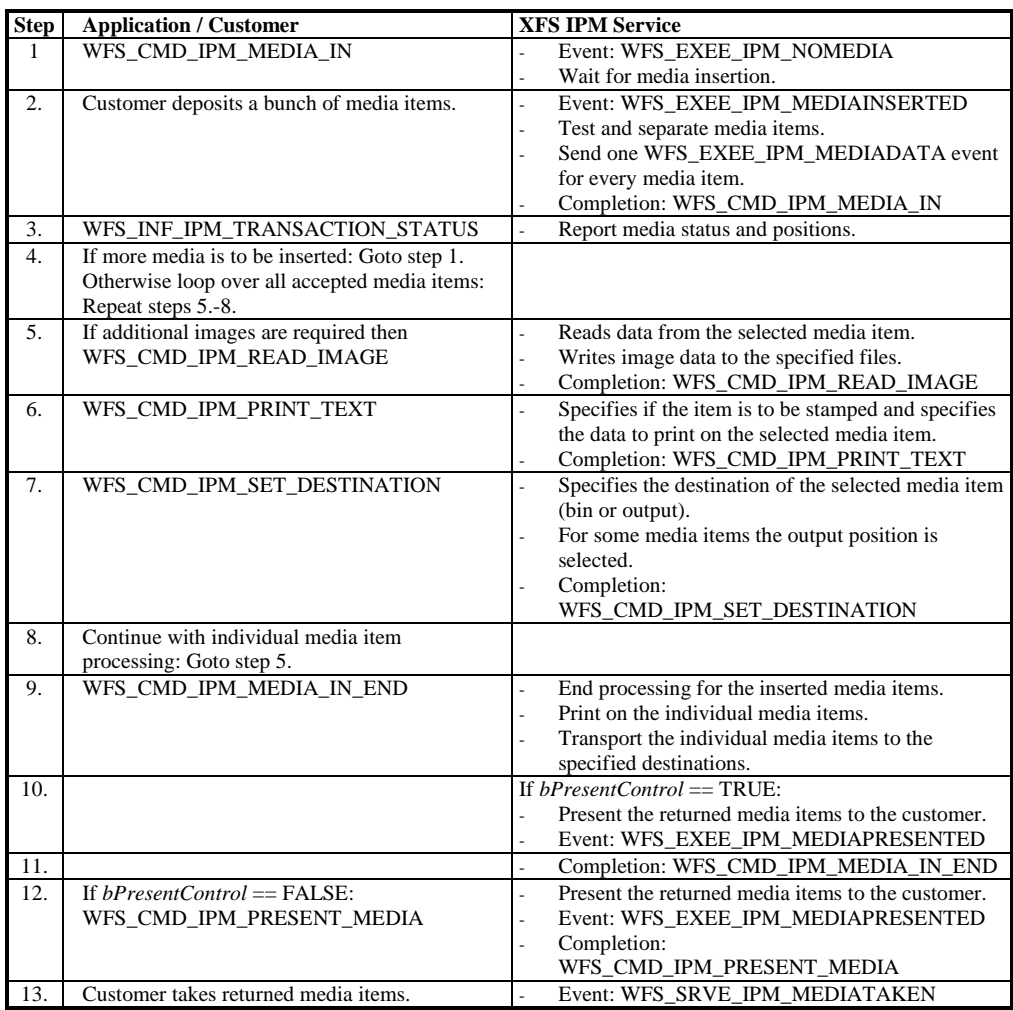

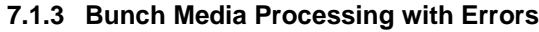

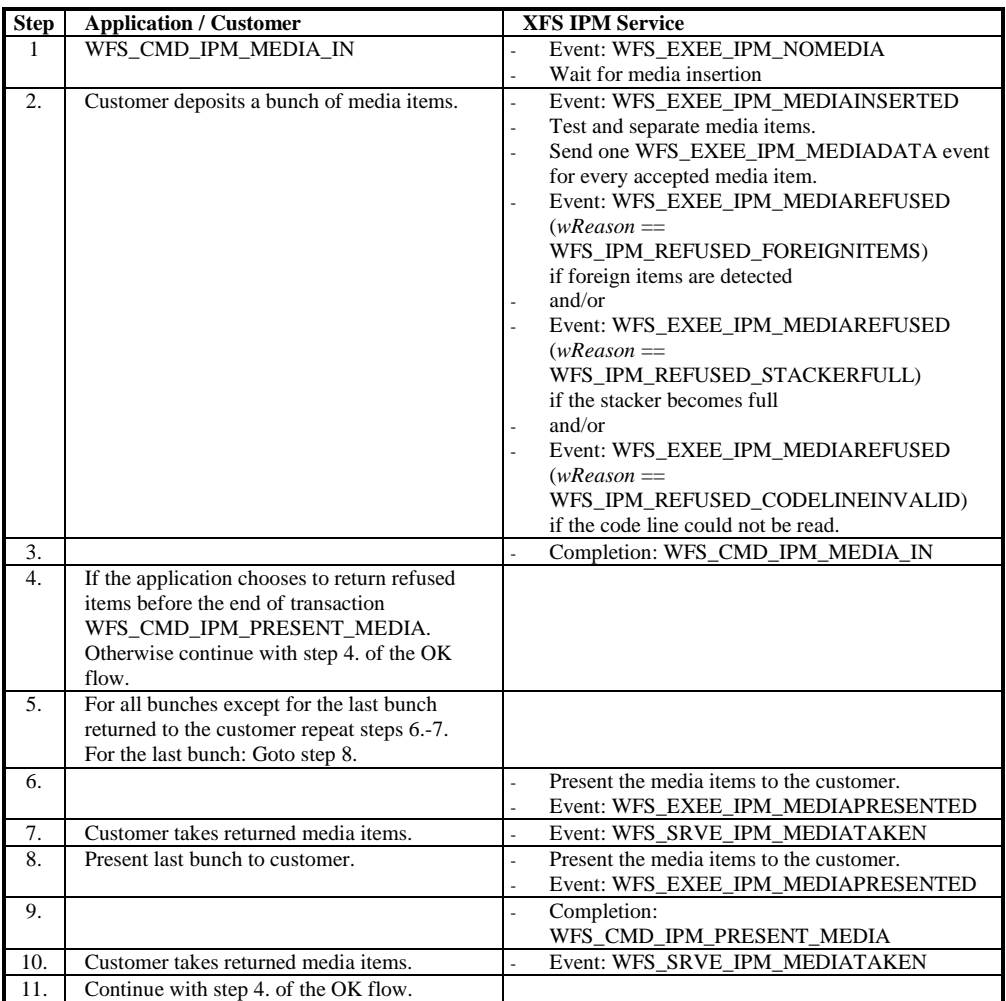

# **7.1.4 Bunch media processing with Rollback**

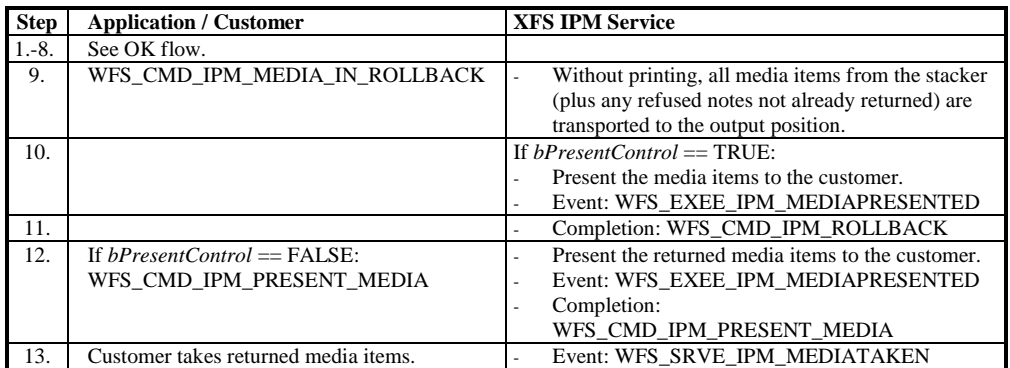

# **7.1.5 Bunch media processing with Retract**

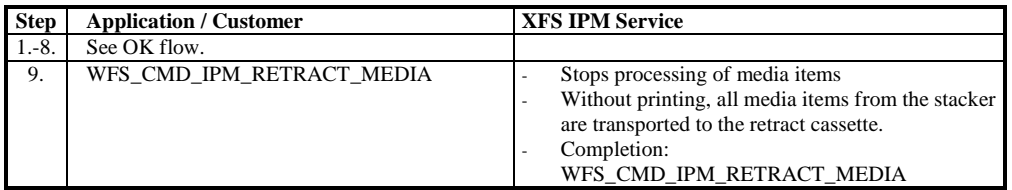

# **7.1.6 Bunch Media Processing - Application Refuse Decision (All OK flow)**

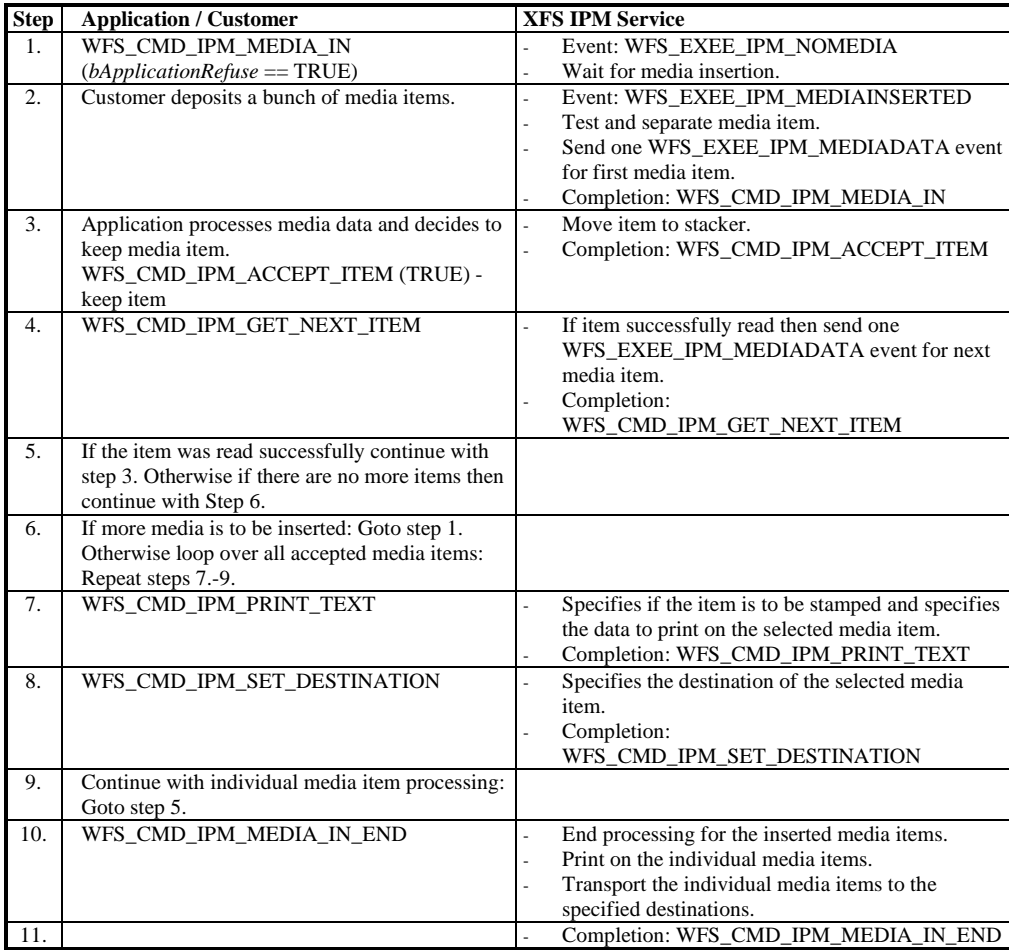

### **7.1.7 Bunch Media Processing - Application Refuse Decision (Some items refused)**

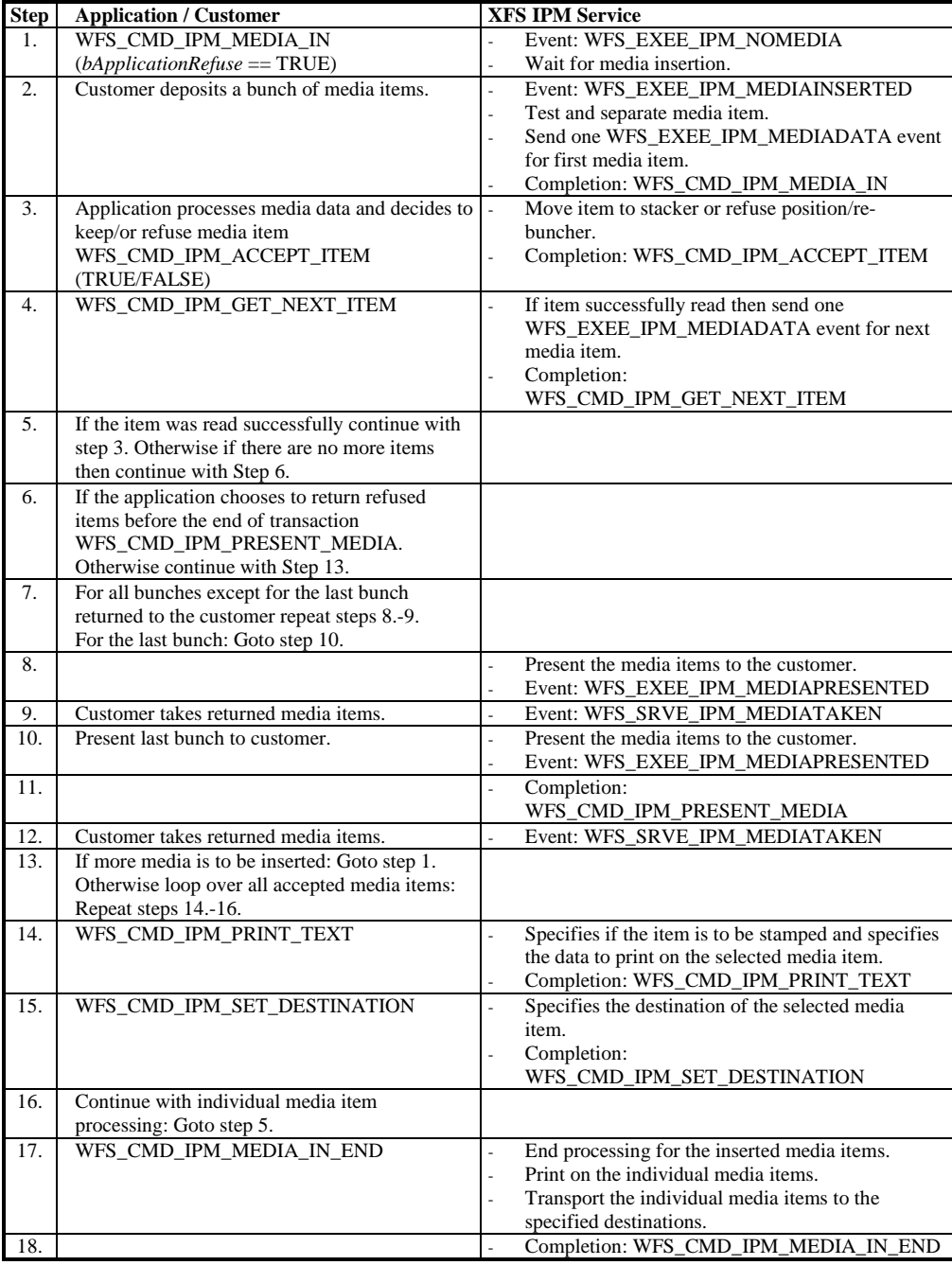

# **7.2 Devices without Stacker**

Note that in the following flows that the single and bunch media devices follow the same flow except only one item is inserted and the WFS\_CMD\_GET\_NEXT\_ITEM command always returns reporting that there are no more items to process.

# **7.2.1 Bunch Media Processing (OK flow)**

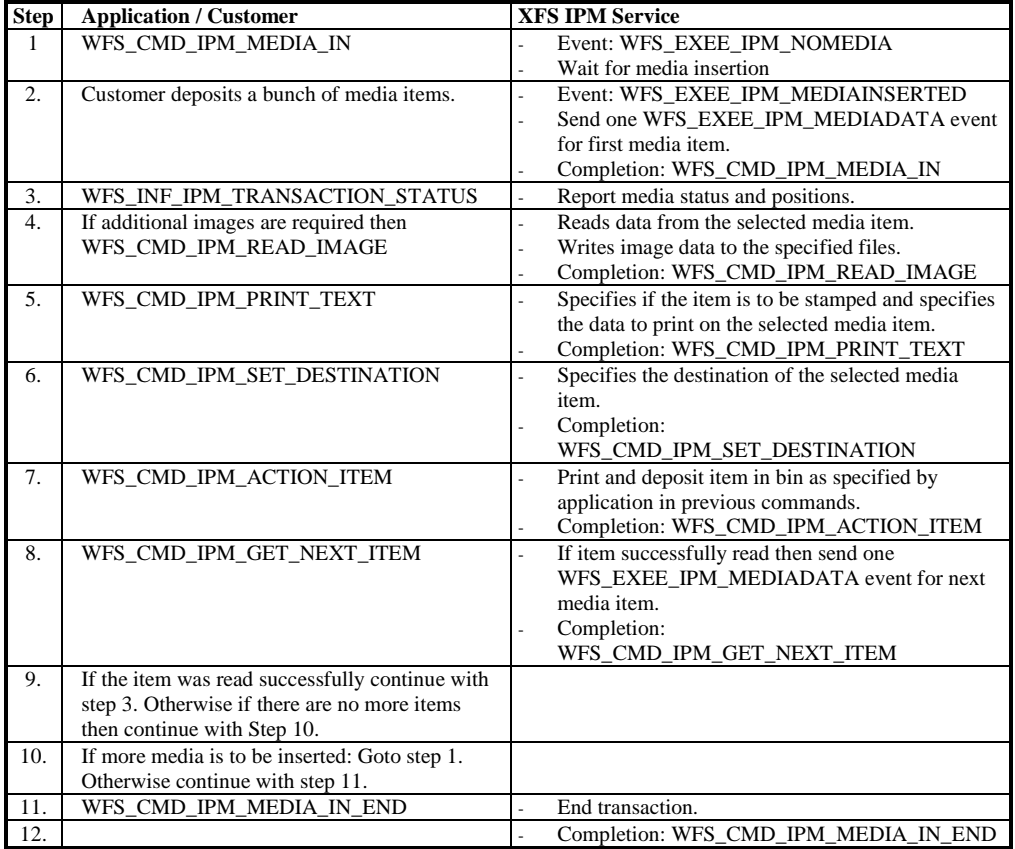

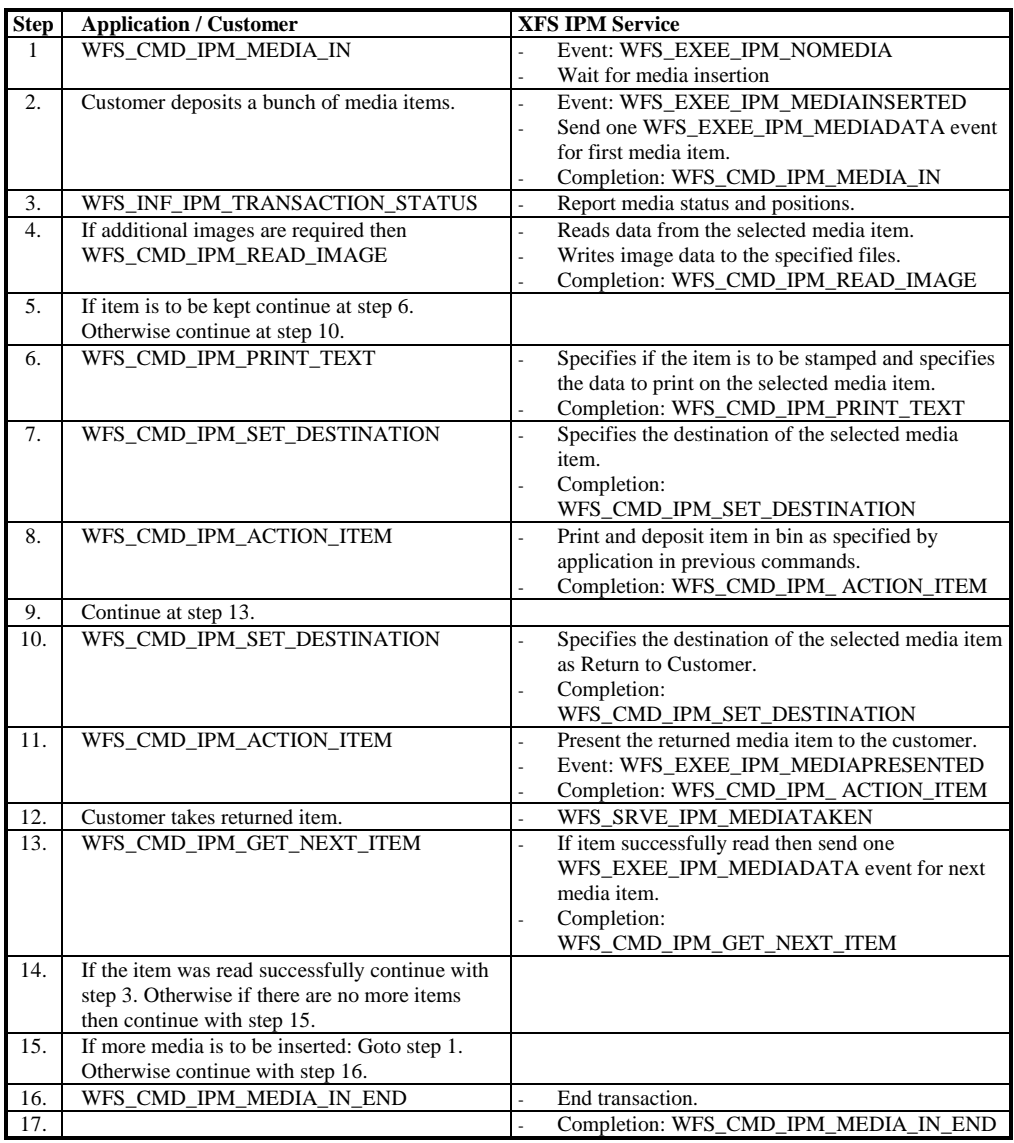

# **7.2.2 Bunch Media Processing (Some Media Items Returned)**

# **7.2.3 Bunch Media Processing with Errors**

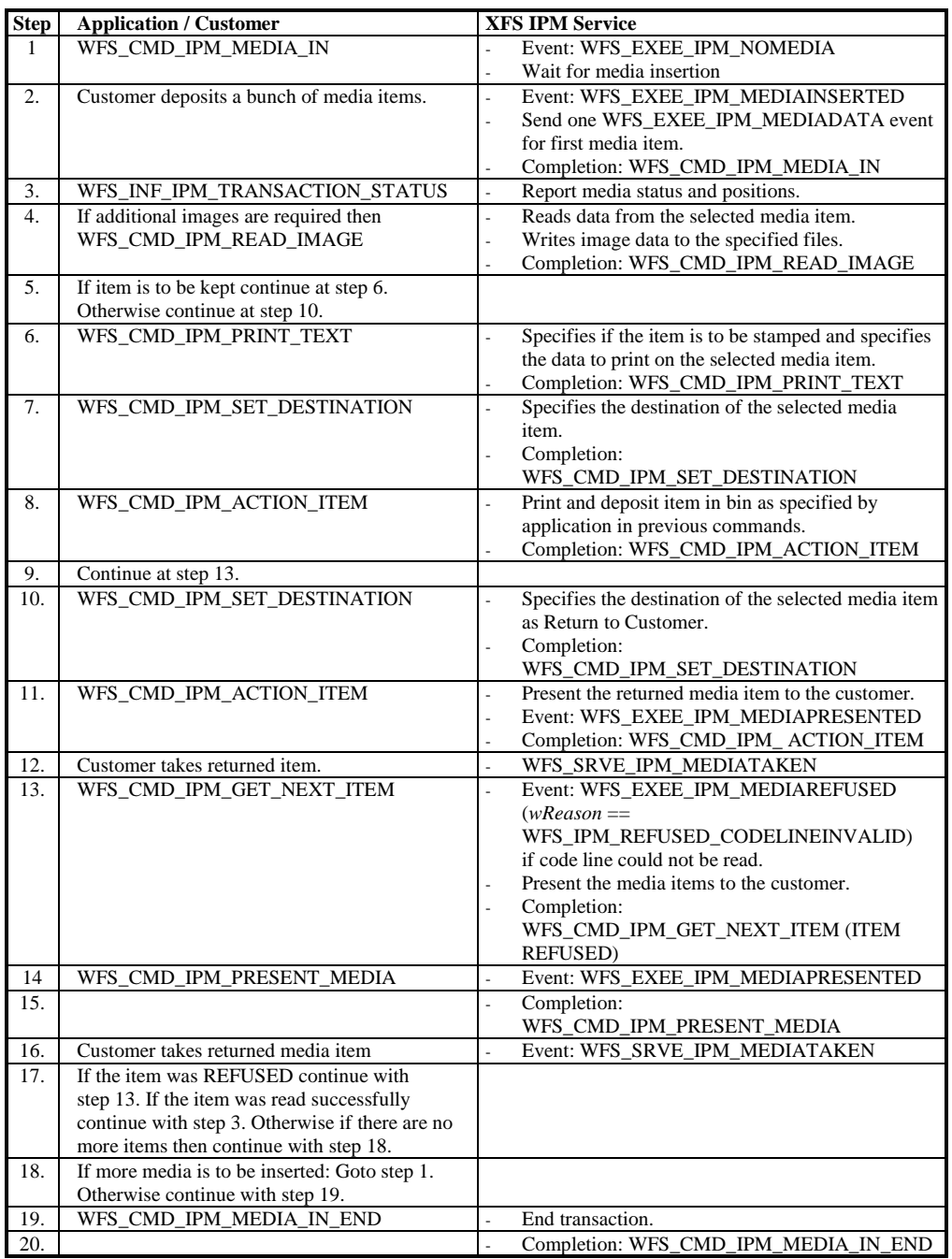

**8. ATM Mixed Media Transaction Flow – Application Guidelines**

Application guidelines covering Mixed Media processing for CIM and IPM are covered in the CIM Specification [Ref. 2].

### **9. C-Header File**

/\*\*\*\*\*\*\*\*\*\*\*\*\*\*\*\*\*\*\*\*\*\*\*\*\*\*\*\*\*\*\*\*\*\*\*\*\*\*\*\*\*\*\*\*\*\*\*\*\*\*\*\*\*\*\*\*\*\*\*\*\*\*\*\*\*\*\*\*\*\*\*\*\*\*\*\*\*\* \* \* \* xfsipm.h XFS - Item Processing Module (IPM) definitions \* \* \* \* Version 3.20 (March 02 2011) \* \* \* \*\*\*\*\*\*\*\*\*\*\*\*\*\*\*\*\*\*\*\*\*\*\*\*\*\*\*\*\*\*\*\*\*\*\*\*\*\*\*\*\*\*\*\*\*\*\*\*\*\*\*\*\*\*\*\*\*\*\*\*\*\*\*\*\*\*\*\*\*\*\*\*\*\*\*\*\*\*/ #ifndef \_\_INC\_XFSIPM\_\_H #define \_\_INC\_XFSIPM\_\_H #ifdef \_\_cplusplus extern "C" { #endif #include <xfsapi.h>  $/*$  be aware of alignment  $*/$ #pragma pack(push,1) /\* Value of WFSIPMCAPS.wClass \*/ #define WFS\_SERVICE\_CLASS\_IPM (16) #define WFS\_SERVICE\_CLASS\_VERSION\_IPM (2x1403) /\* Version 3.20 \*/<br>#define WFS\_SERVICE\_CLASS\_VERSION\_IPM (2x1403) /\* Version 3.20 \*/  $WFS$  SERVICE CLASS NAME IPM #define IPM\_SERVICE\_OFFSET (WFS\_SERVICE\_CLASS\_IPM \* 100) /\* IPM Info Commands \*/ #define WFS\_INF\_IPM\_STATUS (IPM\_SERVICE\_OFFSET + 1)<br>#define WFS\_INF\_IPM\_CAPABILITIES (IPM\_SERVICE\_OFFSET + 2) #define WFS\_INF\_IPM\_CAPABILITIES (IPM\_SERVICE\_OFFSET + 2)<br>#define WFS\_INF\_IPM\_CODELINE\_MAPPING (IPM\_SERVICE\_OFFSET + 3) #define WFS\_INF\_IPM\_CODELINE\_MAPPING (IPM\_SERVICE\_OFFSET + 3)<br>#define WFS\_INF\_IPM\_MEDIA\_BIN\_INFO (IPM\_SERVICE\_OFFSET + 4) #define WFS\_INF\_IPM\_MEDIA\_BIN\_INFO (IPM\_SERVICE\_OFFSET + 4)<br>#define WFS\_INF\_IPM\_TRANSACTION\_STATUS (IPM\_SERVICE\_OFFSET + 5)  $WFS\_INF\_IPM\_TRANSACTION\_STATUS$ /\* IPM Execute Commands \*/ #define WFS\_CMD\_IPM\_MEDIA\_IN (IPM\_SERVICE\_OFFSET + 1) #define WFS\_CMD\_IPM\_MEDIA\_IN\_END (IPM\_SERVICE\_OFFSET + 2) #define WFS\_CMD\_IPM\_MEDIA\_IN\_ROLLBACK (IPM\_SERVICE\_OFFSET + 3) #define WFS\_CMD\_IPM\_READ\_IMAGE (IPM\_SERVICE\_OFFSET + 4) #define WFS\_CMD\_IPM\_SET\_DESTINATION (IPM\_SERVICE\_OFFSET + 5) #define WFS\_CMD\_IPM\_PRESENT\_MEDIA (IPM\_SERVICE\_OFFSET + 6) #define WFS\_CMD\_IPM\_RETRACT\_MEDIA (IPM\_SERVICE\_OFFSET + 7) #define WFS\_CMD\_IPM\_PRINT\_TEXT (IPM\_SERVICE\_OFFSET + 8) #define WFS\_CMD\_IPM\_SET\_MEDIA\_BIN\_INFO<br>#define WFS\_CMD\_IPM\_RESET #define WFS\_CMD\_IPM\_RESET (IPM\_SERVICE\_OFFSET + 10) #define WFS\_CMD\_IPM\_SET\_GUIDANCE\_LIGHT (IPM\_SERVICE\_OFFSET + 11) #define WFS\_CMD\_IPM\_GET\_NEXT\_ITEM<br>#define WFS\_CMD\_IPM\_ACTION\_ITEM #define WFS\_CMD\_IPM\_ACTION\_ITEM (IPM\_SERVICE\_OFFSET + 13) #define WFS\_CMD\_IPM\_EXPEL\_MEDIA (IPM\_SERVICE\_OFFSET + 14) #define WFS\_CMD\_IPM\_GET\_IMAGE\_AFTER\_PRINT<br>#define WFS\_CMD\_IPM\_ACCEPT\_ITEM #define WFS\_CMD\_IPM\_ACCEPT\_ITEM (IPM\_SERVICE\_OFFSET + 16) #define WFS\_CMD\_IPM\_SUPPLY\_REPLENISH (IPM\_SERVICE\_OFFSET + 17) #define WFS\_CMD\_IPM\_POWER\_SAVE\_CONTROL<br>#define WFS\_CMD\_IPM\_SET\_MODE  $(IPM\_SERVICE_OFFSET + 19)$ /\* IPM Messages \*/ #define WFS\_EXEE\_IPM\_NOMEDIA (IPM\_SERVICE\_OFFSET + 1) #define WFS\_EXEE\_IPM\_MEDIAINSERTED (IPM\_SERVICE\_OFFSET + 2) #define WFS\_USRE\_IPM\_MEDIABINTHRESHOLD (IPM\_SERVICE\_OFFSET + 3) #define WFS\_SRVE\_IPM\_MEDIABININFOCHANGED (IPM\_SERVICE\_OFFSET + 4) #define WFS\_EXEE\_IPM\_MEDIABINERROR (IPM\_SERVICE\_OFFSET + 5) #define WFS\_SRVE\_IPM\_MEDIATAKEN (IPM\_SERVICE\_OFFSET + 6) WFS\_USRE\_IPM\_TONERTHRESHOLD **Deleted:** 10 (29/11/2007) **Deleted:** 0x0A03 **Deleted:** 10

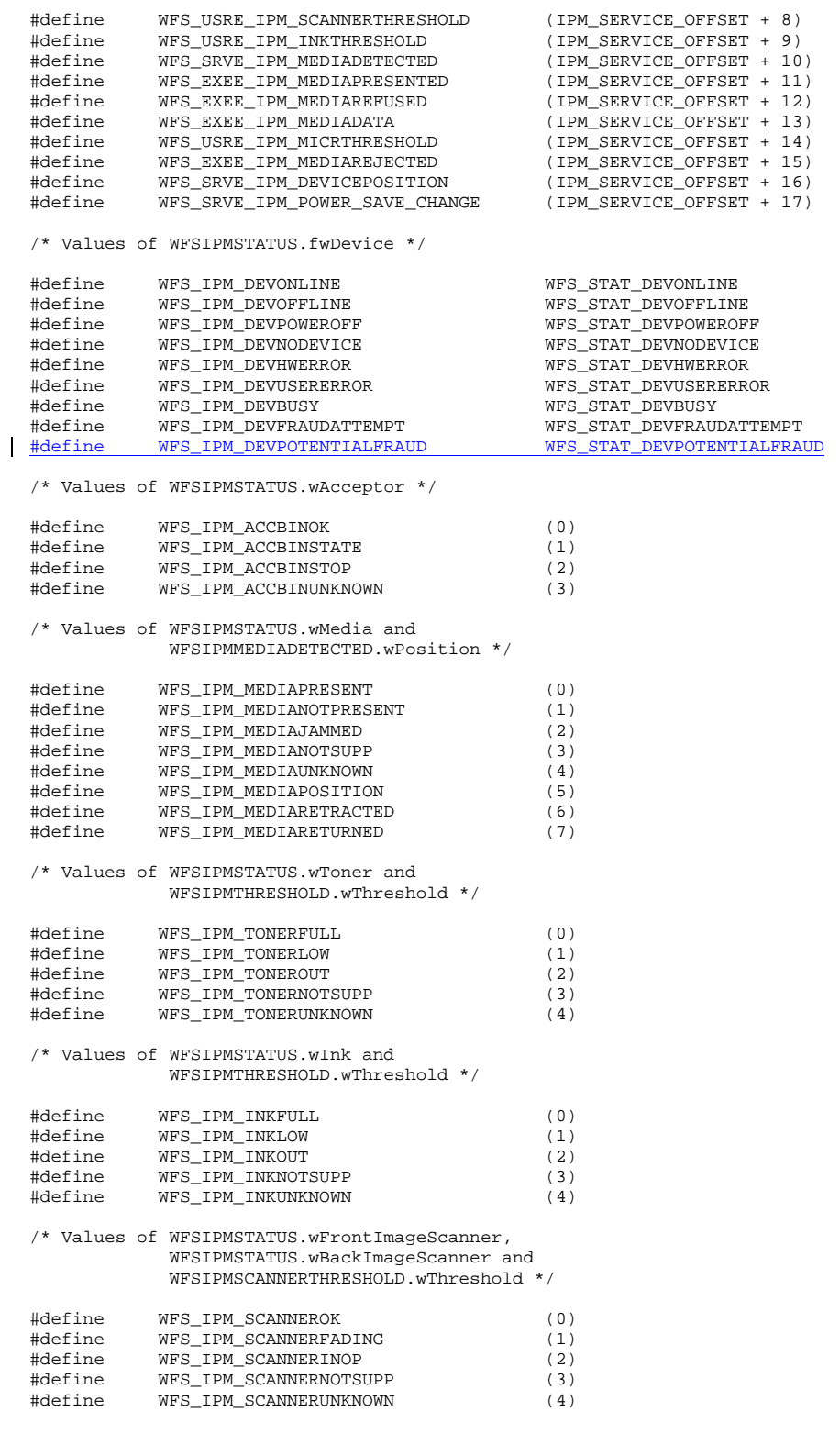

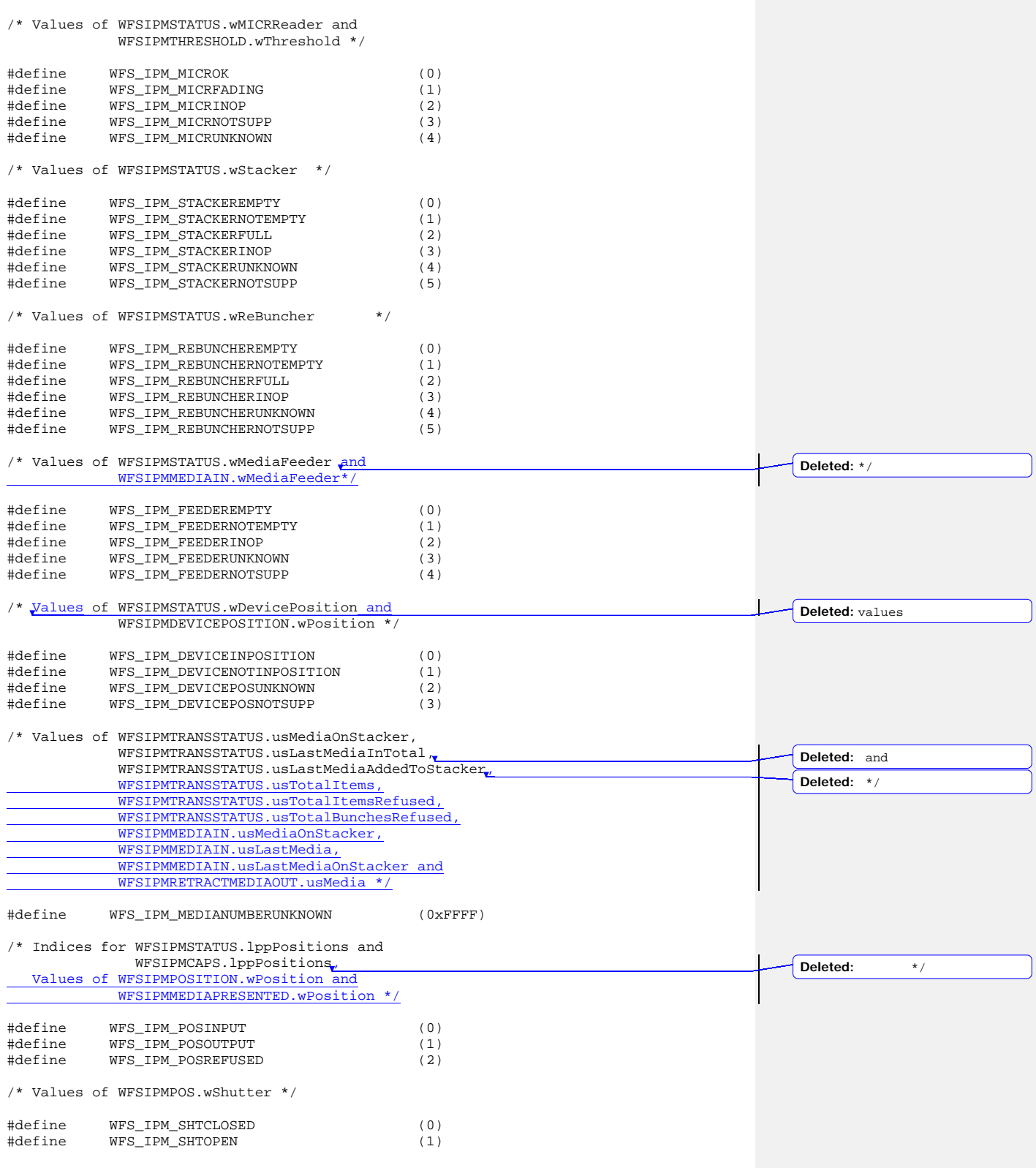

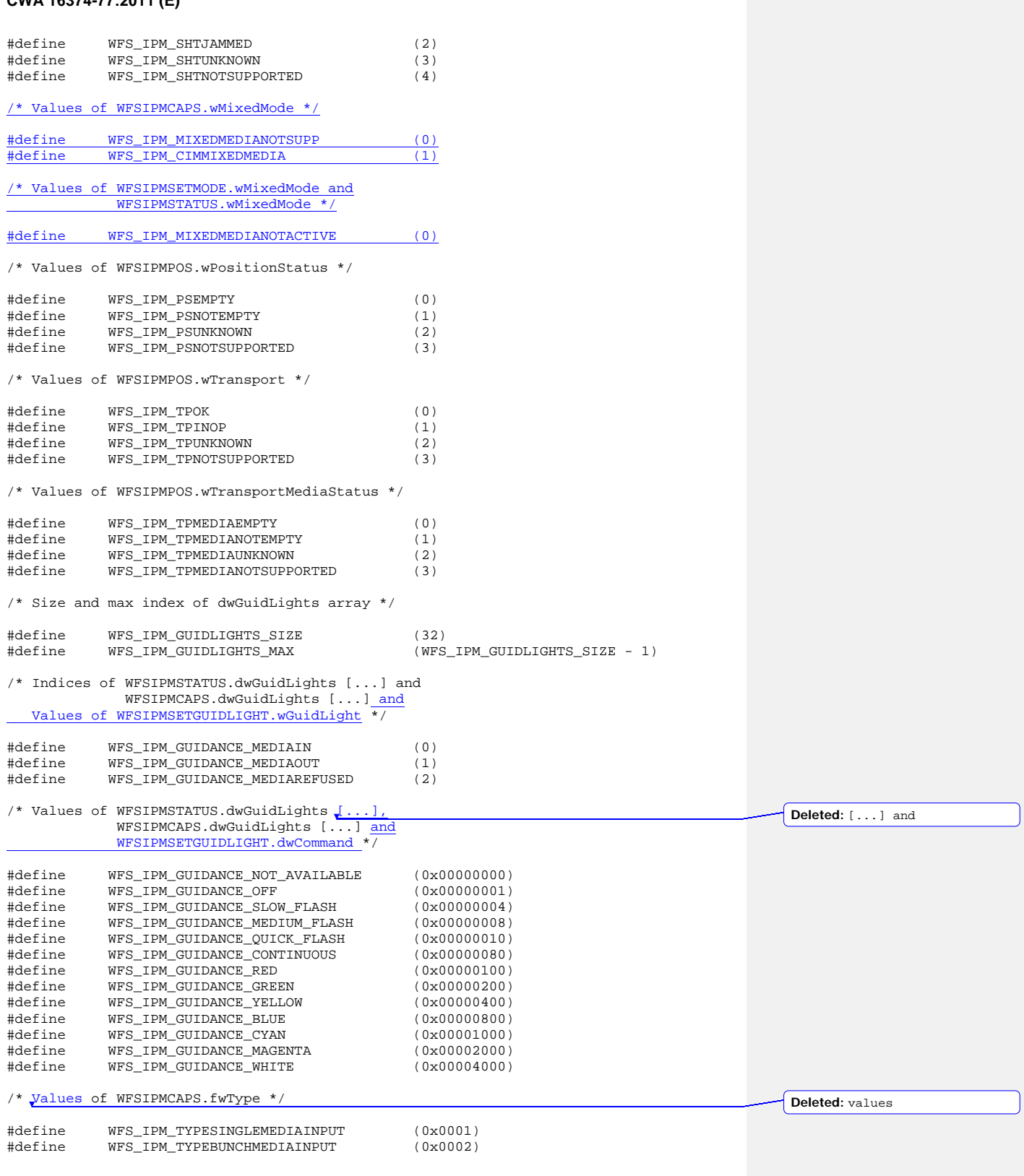

 $\begin{array}{c} \hline \end{array}$ 

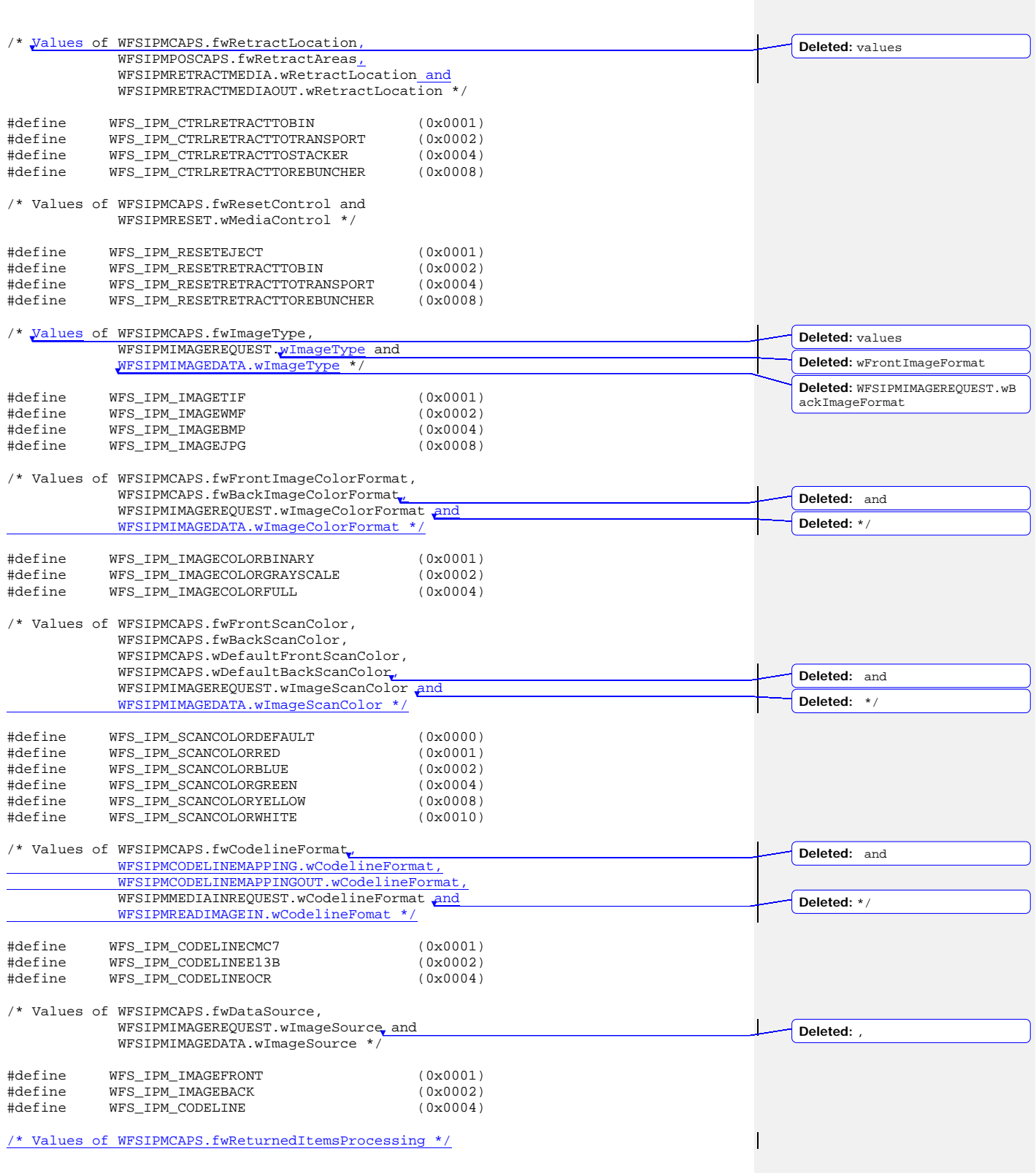

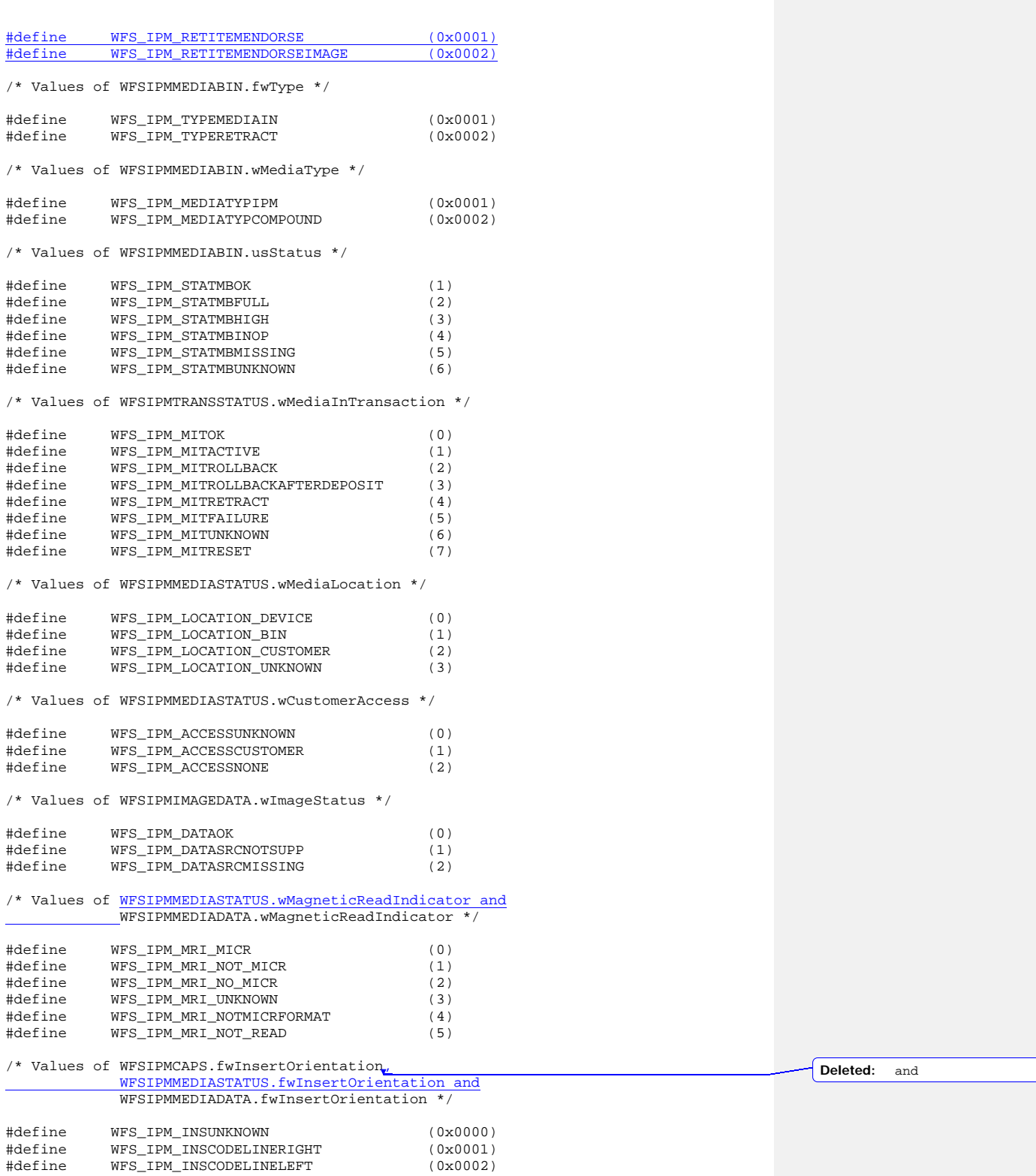

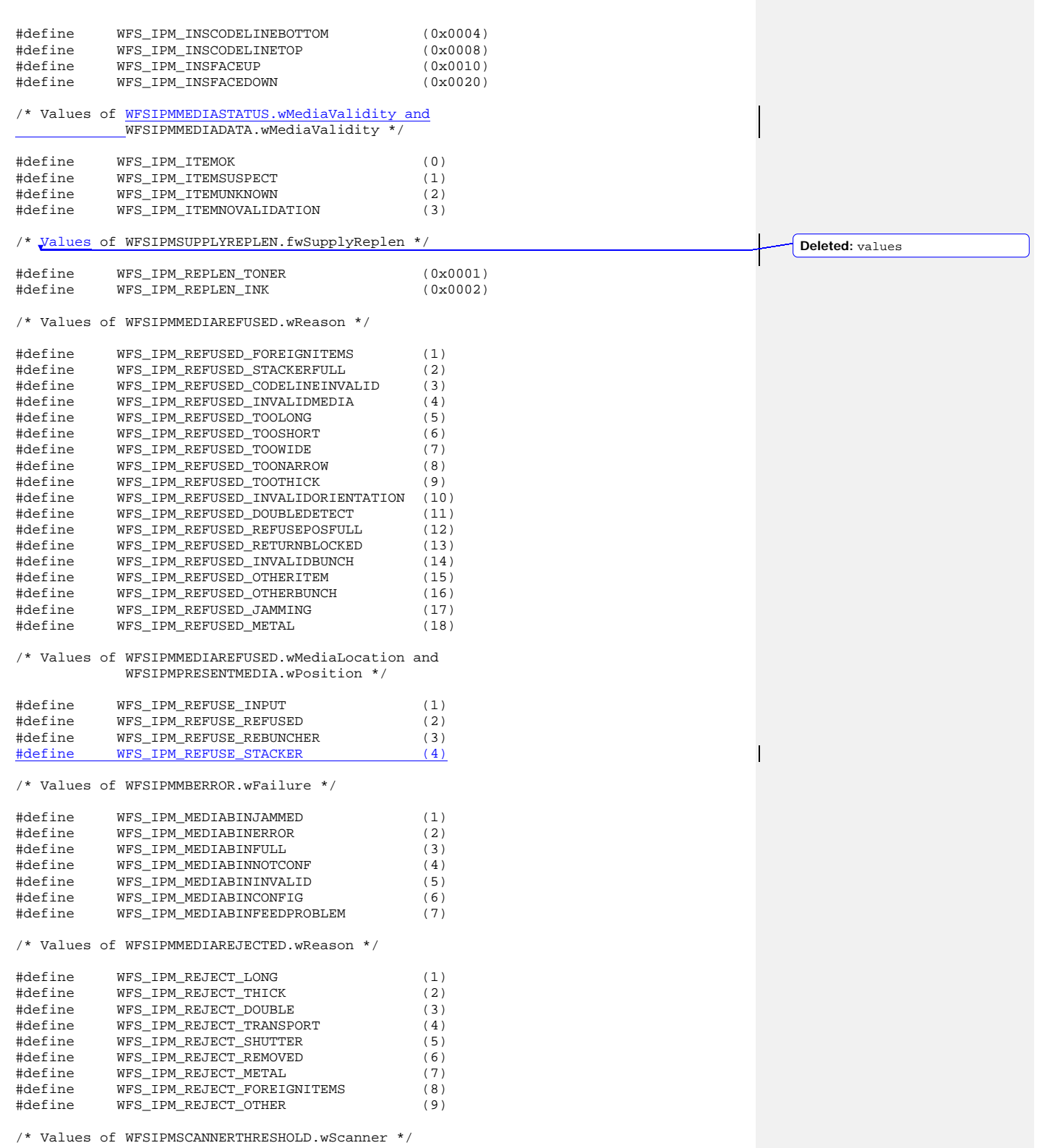

**105**

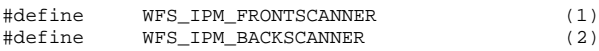

/\* Values of WFSIPMSTATUS.wAntiFraudModule \*/

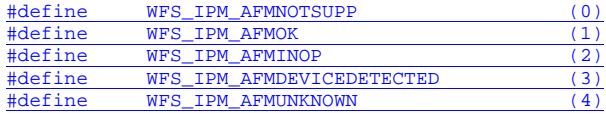

 $\hspace{0.1mm}/\ast\hspace{0.1mm}$  XFS IPM Errors  $\hspace{0.1mm}^{\star}\hspace{0.1mm}/\hspace{0.1mm}$ 

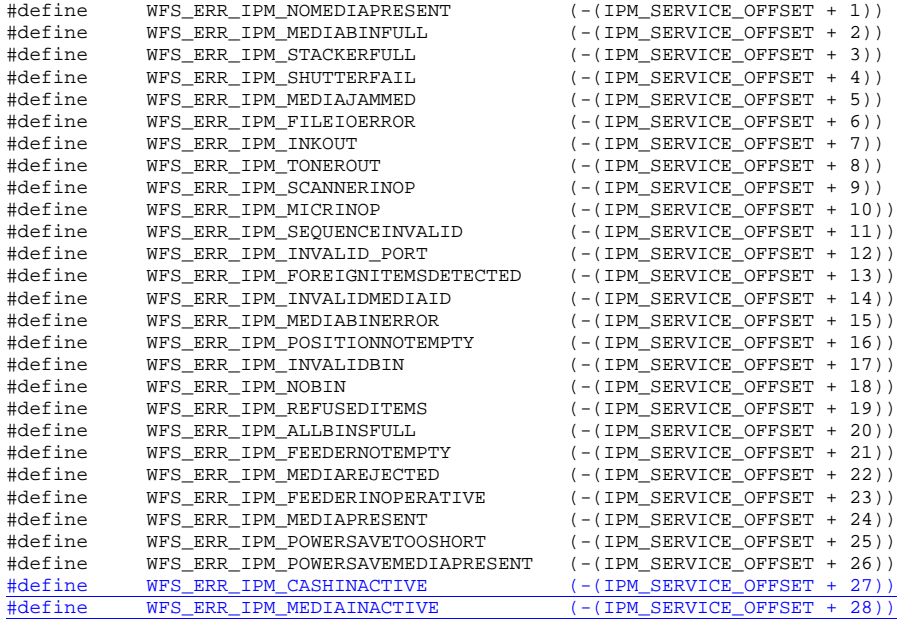

/\*=================================================================\*/ /\* IPM Info Command Structures \*/

/\*=================================================================\*/

typedef struct \_wfs\_ipm\_pos

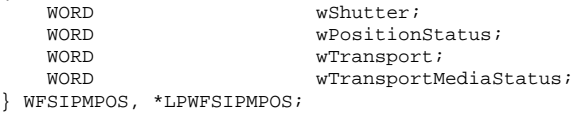

typedef struct \_wfs\_ipm\_status

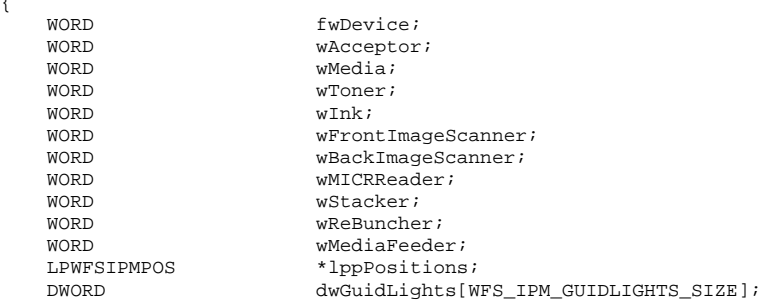

{

 $\overline{\phantom{a}}$ 

{

LPSTR lpszExtra;<br>
wDevicePos WORD wDevicePosition;<br>
USHORT usPowerSaveRecov USHORT usPowerSaveRecoveryTime;<br>
WhixedMode;<br>
WhixedMode;  $\begin{array}{c} \text{WORD} \\ \text{WORD} \end{array} \qquad \begin{array}{c} \text{wMixedMode } i \\ \text{wAnti } \text{FraudM} \end{array}$ wAntiFraudModule; } WFSIPMSTATUS, \*LPWFSIPMSTATUS; typedef struct \_wfs\_ipm\_print\_size { WORD wRows;<br>
WORD wCols; WORD wCols; } WFSIPMPRINTSIZE, \*LPWFSIPMPRINTSIZE; typedef struct \_wfs\_ipm\_pos\_caps { BOOL bItemsTakenSensor;<br>BOOL bItemsInsertedSens BOOL bItemsInsertedSensor;<br>WORD fwRetractAreas; WORD **f**wRetractAreas; } WFSIPMPOSCAPS, \*LPWFSIPMPOSCAPS; /\* WFS\_INF\_IPM\_CAPABILITIES output structures \*/ typedef struct \_wfs\_ipm\_caps { WORD wClass;<br>
WORD fwType; WORD fwType;<br>BOOL bCompou BOOL bCompound;<br>USHORT usMaxMedia usMaxMediaOnStacker;<br>lpPrintSize; LPWFSIPMPRINTSIZE<br>BOOL BOOL bStamp;<br>BOOL bRescan BOOL bRescan;<br>BOOL bPresent BOOL bPresentControl;<br>BOOL bApplicationRefu BOOL bApplicationRefuse;<br>
WORD fwRetractLocation; WORD fwRetractLocation;<br>
WORD fwResetControl; WORD fwResetControl;<br>BOOL bRetractCountsI BOOL bRetractCountsItems;<br>
WORD fwImageType; WORD fwImageType;<br>wORD fwFrontImage WORD fwFrontImageColorFormat;<br>
wORD fwBackImageColorFormat; WORD fwBackImageColorFormat;<br>word fwFrontScanColor: WORD fwFrontScanColor;<br>
WDEFaultFrontScan WORD wDefaultFrontScanColor;<br>WORD fwBackScanColor; WORD fwBackScanColor;<br>
WDEfaultBackScan WORD wDefaultBackScanColor;<br>
WORD fwCodelineFormat; WORD fwCodelineFormat;<br>
WORD fwDataSource; WORD fwDataSource;<br>
WORD fwInsertOrien fwInsertOrientation;<br>\*lppPositions; LPWFSIPMPOSCAPS<br>DWORD DWORD dwGuidLights[WFS\_IPM\_GUIDLIGHTS\_SIZE];<br>
LPSTR lpszExtra; LPSTR lpszExtra;<br>BOOL bPowerSave BOOL bPowerSaveControl;<br>BOOL bImageAfterEndorse BOOL bImageAfterEndorse;<br>WORD fwReturnedItemsProce WORD fwReturnedItemsProcessing;<br>
WORD wMixedMode; WORD WMixedMode;<br>BOOL bMixedDepos BOOL bMixedDepositAndRollback;<br>ROOL bAntiFraudModule; bAntiFraudModule; } WFSIPMCAPS, \*LPWFSIPMCAPS; typedef struct \_wfs\_ipm\_hex\_data { USHORT usLength; LPBYTE lpbData; } WFSIPMXDATA, \*LPWFSIPMXDATA; /\* WFS\_INF\_IPM\_CODELINE\_MAPPING input and output structures \*/ typedef struct \_wfs\_ipm\_codeline\_mapping { WORD wCodelineFormat; } WFSIPMCODELINEMAPPING, \*LPWFSIPMCODELINEMAPPING;

```
typedef struct _wfs_ipm_codeline_mapping_out
{
    WORD <br>
WCodelineFormat;<br>
LPWFSIPMXDATA lpxCharMapping;
 LPWFSIPMXDATA lpxCharMapping;
} WFSIPMCODELINEMAPPINGOUT, *LPWFSIPMCODELINEMAPPINGOUT;
/* WFS_INF_IPM_MEDIA_BIN_INFO output structures */
typedef struct _wfs_ipm_media_bin
{
    USHORT usBinNumber;<br>
LPSTR lpstrPositio
    LPSTR lpstrPositionName;<br>
WORD fwType;
    WORD fwType;<br>
WORD wMediaT
     WORD wMediaType;
    LPSTR lpstrBinID;<br>ULONG ulMediaInCo
    ULONG ulMediaInCount;<br>ULONG ulCount;
    ULONG ulCount;<br>ULONG ulRetrac
    ULONG ulRetractOperations;<br>ROOL DHardwareSensors;
    BOOL bHardwareSensors;<br>
IILONG ulMaximumItems:
    ULONG ulMaximumItems;<br>
ulMaximumRetrac
    ULONG ulMaximumRetractOperations;<br>USHORT usStatus;
     USHORT usStatus;
LPSTR lpszExtra;
} WFSIPMMEDIABIN, *LPWFSIPMMEDIABIN;
typedef struct _wfs_ipm_media_bin_info
{
     USHORT usCount;
 LPWFSIPMMEDIABIN *lppMediaBin;
} WFSIPMMEDIABININFO, *LPWFSIPMMEDIABININFO;
typedef struct _wfs_ipm_image_data
{
    WORD <br>
WImageType;<br>
WImageType;
    WORD wImageType;<br>
WORD wImageColor
    WORD <br>
WImageColorFormat;<br>
WImageScanColor;
    WORD wImageScanColor;<br>
WImageStatus;
    WORD <br>
WImageStatus;<br>
lpszImageFile;
LPSTR lpszImageFile;
} WFSIPMIMAGEDATA, *LPWFSIPMIMAGEDATA;
typedef struct _wfs_ipm_media_size
{
    ULONG ulSizeX;<br>ULONG ulSizeY;
ULONG ulSizeY;
} WFSIPMMEDIASIZE, *LPWFSIPMMEDIASIZE;
typedef struct _wfs_ipm_mediastatus
{
    USHORT usMediaID;<br>
WORD wMediaLoca
    {\small \begin{array}{ll} \texttt{WNC} \texttt{MNC} \texttt{WMC} \texttt{MNC} \texttt{MNC} \textUSHORT usBinNumber;<br>ULONG ulCodelineDa
    ULONG ulCodelineDataLength;<br>
LPBYTE lpbCodelineData;
    LPBYTE lpbCodelineData;<br>
wMagneticReadInd<br>
wMagneticReadInd
                                wMagneticReadIndicator;<br>*lppImage;
    LPWFSIPMIMAGEDATA<br>WORD
                                fwInsertOrientation;<br>lpMediaSize;
    LPWFSIPMMEDIASIZE<br>WORD
    WORD wMediaValidity;<br>
wCustomerAccess
                                 wCustomerAccess;
} WFSIPMMEDIASTATUS, *LPWFSIPMMEDIASTATUS;
/* WFS_INF_IPM_TRANSACTION_STATUS output structures */
typedef struct _wfs_ipm_trans_status
{
    WORD wMediaInTransaction;<br>
USHORT usMediaOnStacker;
    USHORT usMediaOnStacker;<br>
USHORT usLastMediaInTota
     USHORT usLastMediaInTotal;
                                usLastMediaAddedToStacker;
```
**108**
```
USHORT usTotalItems;<br>
USHORT usTotalItemsR
    USHORT usTotalItemsRefused;<br>
USHORT usTotalBunchesRefuse
                              usTotalBunchesRefused;<br>*lppMediaInfo;
    LPWFSIPMMEDIASTATUS *lppMediaI<br>LPSTR lpszExtra;
LPSTR lpszExtra;
} WFSIPMTRANSSTATUS, *LPWFSIPMTRANSSTATUS;
/*=================================================================*/
/* IPM Execute Command Structures */
/*=================================================================*/
typedef struct _wfs_ipm_image_request
{
    WORD <br>
WImageType;<br>
WImageType;
    WORD wImageType;<br>
WORD wImageColor
    WORD <br>
WIMAGECOLORFORMATIONS<br>
WIMAGESCANCOLOR;
    WORD <br>
WImageScanColor;<br>
lpszImagePath;
LPSTR lpszImagePath;
} WFSIPMIMAGEREQUEST, *LPWFSIPMIMAGEREQUEST;
typedef struct _wfs_ipm_media_in_request
{
    WORD <br>
WCodelineFormat;<br>
LPWFSIPMIMAGEREQUEST *lppImage;
    LPWFSIPMIMAGEREQUEST<br>USHORT
    USHORT usMaxMediaOnStacker;<br>BOOL bApplicationRefuse;
BOOL bApplicationRefuse;
} WFSIPMMEDIAINREQUEST, *LPWFSIPMMEDIAINREQUEST;
typedef struct _wfs_ipm_media_in
{
    USHORT usMediaOnStacker;<br>
USHORT usLastMedia;
    USHORT usLastMedia;<br>USHORT usLastMediaO
    USHORT usLastMediaOnStacker;<br>
WediaFeeder;
                              wMediaFeeder;
} WFSIPMMEDIAIN, *LPWFSIPMMEDIAIN;
/* WFS_CMD_IPM_MEDIA_IN_END structures */
typedef struct _wfs_ipm_media_in_end
{
    USHORT usItemsReturned;<br>
USHORT usItemsRefused;
    USHORT usItemsRefused;<br>
USHORT usBunchesRefuse
    USHORT usBunchesRefused;<br>LPWFSIPMMEDIABININFO lpMediaBinInfo;
 LPWFSIPMMEDIABININFO lpMediaBinInfo;
} WFSIPMMEDIAINEND, *LPWFSIPMMEDIAINEND;
typedef struct _wfs_ipm_read_image_request
{
    USHORT usMediaID;<br>
WORD wCodelineF
                             wCodelineFormat;
     LPWFSIPMIMAGEREQUEST *lppImage;
} WFSIPMREADIMAGEIN, *LPWFSIPMREADIMAGEIN;
typedef struct _wfs_ipm_mediadata
{
    USHORT usMediaID;<br>IILONG ulCodeline
    ULONG ulCodelineDataLength;<br>
UPBYTE lpbCodelineData;
    LPBYTE lpbCodelineData;<br>
WAagneticReadInd<br>
wMagneticReadInd
                              wMagneticReadIndicator;<br>*lppImage;
    LPWFSIPMIMAGEDATA<br>WORD
                             fwInsertOrientation;<br>lpMediaSize;
    LPWFSIPMMEDIASIZE<br>WORD
                             wMediaValidity;
} WFSIPMMEDIADATA, *LPWFSIPMMEDIADATA;
/* WFS_CMD_IPM_SET_DESTINATION structures */
typedef struct _wfs_ipm_set_destination
{
     USHORT usMediaID;
```

```
USHORT usBinNumber;
} WFSIPMSETDESTINATION, *LPWFSIPMSETDESTINATION;
typedef struct _wfs_ipm_next_item_out
{
WORD wMediaFeeder;
} WFSIPMNEXTITEMOUT, *LPWFSIPMNEXTITEMOUT;
/* WFS_CMD_IPM_PRESENT_MEDIA structures */
typedef struct _wfs_ipm_present_media
{
   WORD wPosition;
} WFSIPMPRESENTMEDIA, *LPWFSIPMPRESENTMEDIA;
/* WFS_CMD_IPM_RETRACT_MEDIA structures */
typedef struct _wfs_ipm_retract_media
{
   WORD wRetractLocation;<br>
USHORT USBinNumber;
USHORT usBinNumber;
} WFSIPMRETRACTMEDIA, *LPWFSIPMRETRACTMEDIA;
typedef struct _wfs_ipm_retract_media_out
{
   USHORT usMedia;<br>
WORD wRetract
   WORD wRetractLocation;<br>
USHORT usBinNumber;
USHORT usBinNumber;
} WFSIPMRETRACTMEDIAOUT, *LPWFSIPMRETRACTMEDIAOUT;
/* WFS_CMD_IPM_PRINT_TEXT structures */
typedef struct _wfs_ipm_print_text
{
    USHORT usMediaID;
    BOOL bStamp;
LPWSTR lpszPrintData;
} WFSIPMPRINTTEXT, *LPWFSIPMPRINTTEXT;
/* WFS_CMD_IPM_GET_IMAGE_AFTER_PRINT structures */
typedef struct _wfs_ipm_get_image_after_print
{
USHORT usMediaID;
 LPWFSIPMIMAGEREQUEST *lppImage;
} WFSIPMGETIMAGEAFTERPRINT, *LPWFSIPMGETIMAGEAFTERPRINT;
/* WFS_CMD_IPM_ACCEPT_ITEM structures */
typedef struct _wfs_ipm_accept_item
{
BOOL bAccept;
} WFSIPMACCEPTITEM, *LPWFSIPMACCEPTITEM;
/* WFS_CMD_IPM_RESET structures */
typedef struct _wfs_ipm_reset
{
   WORD wMediaControl;<br>
USHORT USBinNumber;
USHORT usBinNumber;
} WFSIPMRESET, *LPWFSIPMRESET;
/* WFS_CMD_IPM_SUPPLY_REPLENISH structures */
typedef struct _wfs_ipm_supply_replen
{
WORD fwSupplyReplen;
} WFSIPMSUPPLYREPLEN, *LPWFSIPMSUPPLYREPLEN;
/* WFS CMD IPM SET GUIDANCE LIGHT structures */
```

```
{
   WORD wGuidLight;<br>DWORD dwCommand;
DWORD dwCommand;
} WFSIPMSETGUIDLIGHT, *LPWFSIPMSETGUIDLIGHT;
/* WFS_CMD_IPM_POWER_SAVE_CONTROL structure */
typedef struct _wfs_ipm_power_save_control
{
    USHORT usMaxPowerSaveRecoveryTime;
} WFSIPMPOWERSAVECONTROL, *LPWFSIPMPOWERSAVECONTROL;
typedef struct _wfs_ipm_setmode
{
whixedMode;
} WFSIPMSETMODE, *LPWFSIPMSETMODE;
/*=================================================================*/
/* IPM Message Structures */
/*=================================================================*/
/* WFS EXEE IPM MEDIABINERROR structure */
typedef struct _wfs_ipm_mb_error
{
   WORD <br>
LPWFSIPMMEDIABIN lpMediaBin;
 LPWFSIPMMEDIABIN lpMediaBin;
} WFSIPMMBERROR, *LPWFSIPMMBERROR;
/* WFS_SRVE_IPM_MEDIATAKEN structure */
typedef struct _wfs_ipm_position
{
WORD wPosition;
} WFSIPMPOSITION, *LPWFSIPMPOSITION;
/* WFS_USRE_IPM_TONERTHRESHOLD and
   WFS_USRE_IPM_INKTHRESHOLD structures */
typedef struct _wfs_ipm_threshold
{
WORD wThreshold;
} WFSIPMTHRESHOLD, *LPWFSIPMTHRESHOLD;
/* WFS_USRE_IPM_SCANNERTHRESHOLD structure */
typedef struct _wfs_ipm_scanner_threshold
{
   \begin{minipage}{.4\linewidth} \texttt{WCRD} \hspace{2.0pt} \texttt{wScanner} \, i \\ \texttt{wThreshold} \, i \end{minipage}WORD wThreshold;
} WFSIPMSCANNERTHRESHOLD, *LPWFSIPMSCANNERTHRESHOLD;
/* WFS_SRVE_IPM_MEDIADETECTED structure */
typedef struct _wfs_ipm_media_detected
{
   WORD wPosition;<br>
USHORT usRetractBinNumber;
USHORT usRetractBinNumber;
} WFSIPMMEDIADETECTED, *LPWFSIPMMEDIADETECTED;
/* WFS_EXEE_IPM_MEDIAPRESENTED structure */
typedef struct _wfs_ipm_media_presented
{
   WORD <br>
WPosition;<br>
USHORT usBunchInd
   USHORT usBunchIndex;<br>
USHORT usTotalBunches;
USHORT usTotalBunches;
} WFSIPMMEDIAPRESENTED, *LPWFSIPMMEDIAPRESENTED;
```
typedef struct \_wfs\_ipm\_set\_guidlight

```
/* WFS_EXEE_IPM_MEDIAREFUSED structure */
typedef struct _wfs_ipm_media_refused
{
   WORD WReason;<br>
WORD WMediaLo
    WORD wMediaLocation;
                       bPresentRequired;<br>lpMediaSize;
   LPWFSIPMMEDIASIZE
} WFSIPMMEDIAREFUSED, *LPWFSIPMMEDIAREFUSED;
/* WFS_EXEE_IPM_MEDIAREJECTED structure */
typedef struct _wfs_ipm_media_rejected
{
WORD wReason;
} WFSIPMMEDIAREJECTED, *LPWFSIPMMEDIAREJECTED;
/* WFS_SRVE_IPM_DEVICEPOSITION structure */
typedef struct _wfs_ipm_device_position
{
WORD wPosition;
} WFSIPMDEVICEPOSITION, *LPWFSIPMDEVICEPOSITION;
/* WFS_SRVE_IPM_POWERSAVECHANGE structure */
typedef struct _wfs_ipm_power_save_change
{
    USHORT usPowerSaveRecoveryTime;
} WFSIPMPOWERSAVECHANGE, *LPWFSIPMPOWERSAVECHANGE;
/* restore alignment */
#pragma pack(pop)
#ifdef __cplusplus
} /*extern "C"*/
#endif
#endif /* __INC_XFSIPM__H */
```